**U**niversita degli studi di **` P**adova **D**ipartimento di ingegneria industriale Corso di laurea magistrale in ingegneria chimica e dei processi industriali

**T**esi di **L**aurea magistrale in **I**ngegneria chimica e dei processi industriali

## **S**tudi cinetici su catalizzatori three**-**ways commerciali e alternativi per emissioni da motori a combustione interna

*Relatore: Prof. Paolo Canu Correlatore: Dott. Nicola Michelon*

Laureando: MATTEO GUIOTTO

Anno Accademico 2013-2014

## <span id="page-2-0"></span>**Riassunto**

Questa tesi studia la depurazione dei gas di scarico automobilistici tramite catalizzatori solidi. Il problema è attualmente risolto con l'utilizzo di catalizzatori a tre vie in grado di convertire contemporaneamente monossido di carbonio, ossidi di azoto e idrocarburi. Tuttavia catalizzatori sono basati su metalli nobili che hanno un costo elevato e sono relativamente rari. Si è dunque concentrato lo studio su possibili alternative più economiche.

Il lavoro svolto è stato soprattutto sperimentale. Grazie anche a simulazioni numeriche, durante il periodo di tesi è stato perfezionato un impianto per misurare l'attività catalitica sia di polveri che di monoliti.

La prima parte dell'elaborato descrive la metodologia e la strumentazione utilizzata e gli accorgimenti sviluppati per ottimizzare le procedure.

Sono quindi riportate le misure di attività catalitica, effettuate in condizioni realistiche per l'uso automobilistico. Si sono testati sia i catalizzatori attualmente in commercio, sia alcune formulazioni alternative da noi proposte basate sull'uso di perovskiti. Le formulazioni alternative sono state quindi confrontate con i catalizzatori commerciali, per stimare se questi si prestino o meno alla sostituzione di quelli attualmente in uso nei convertitori catalitici automobilistici. I risultati, seppur incoraggianti, richiedono formulazioni più efficienti.

# **Indice**

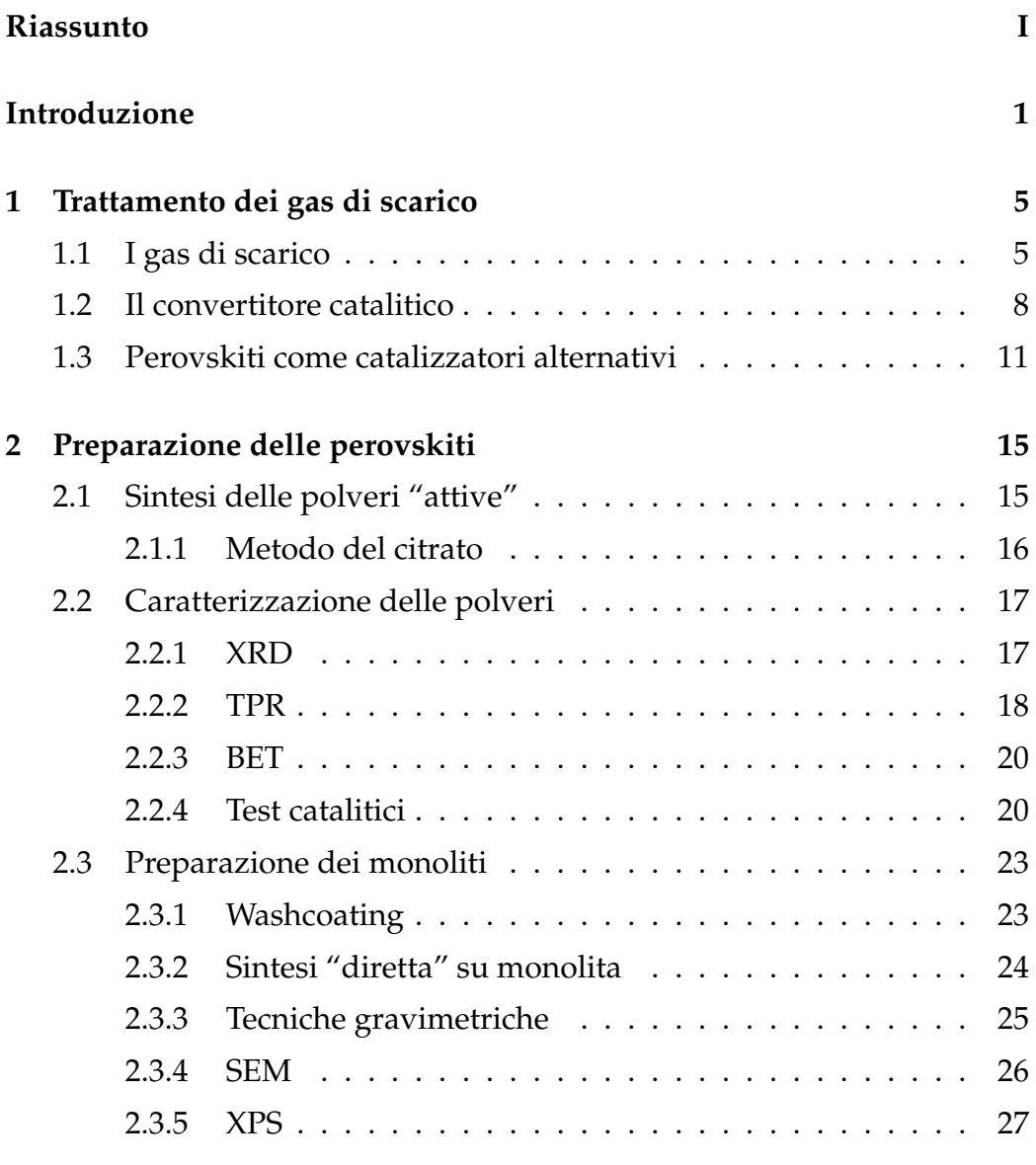

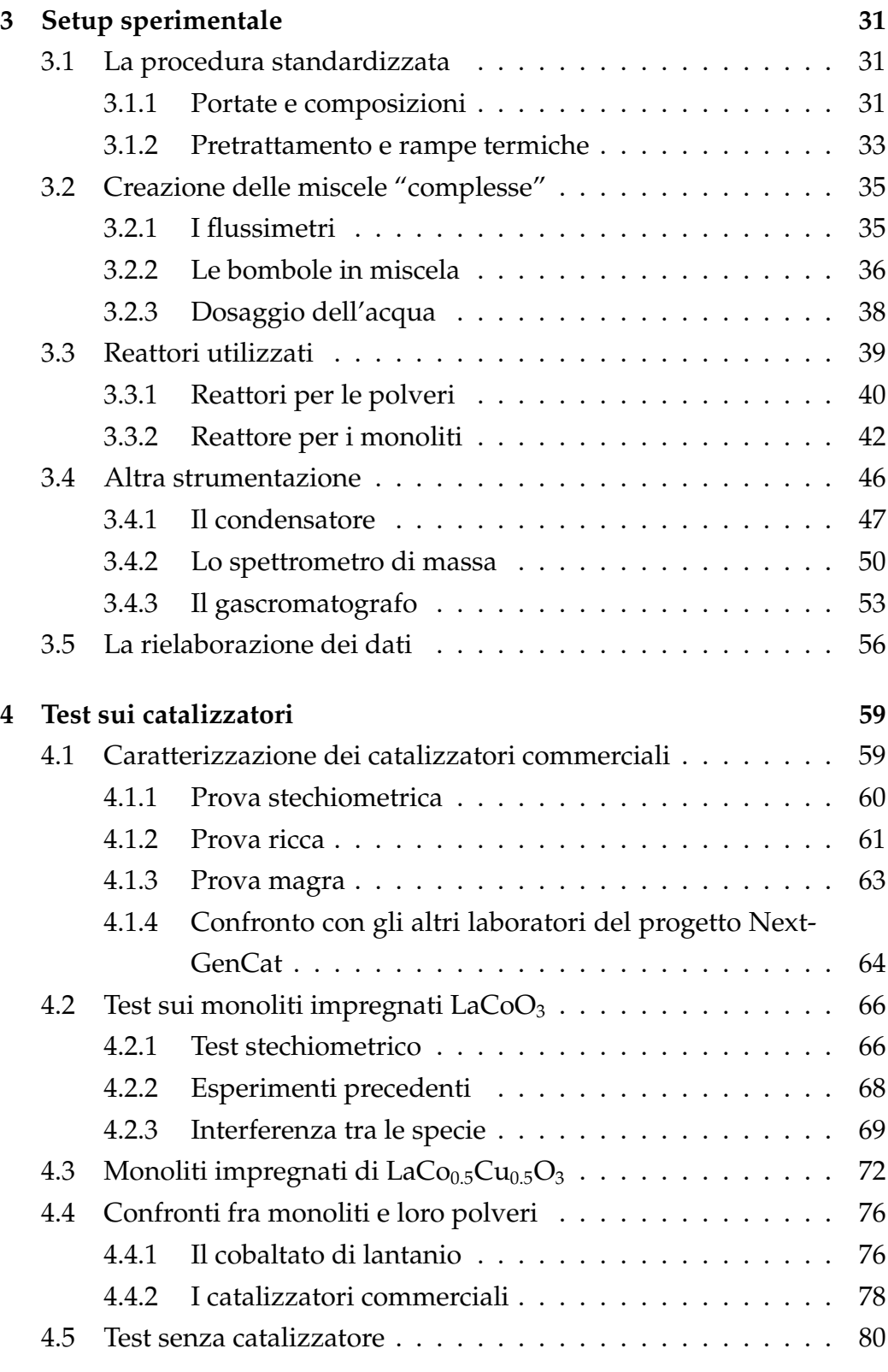

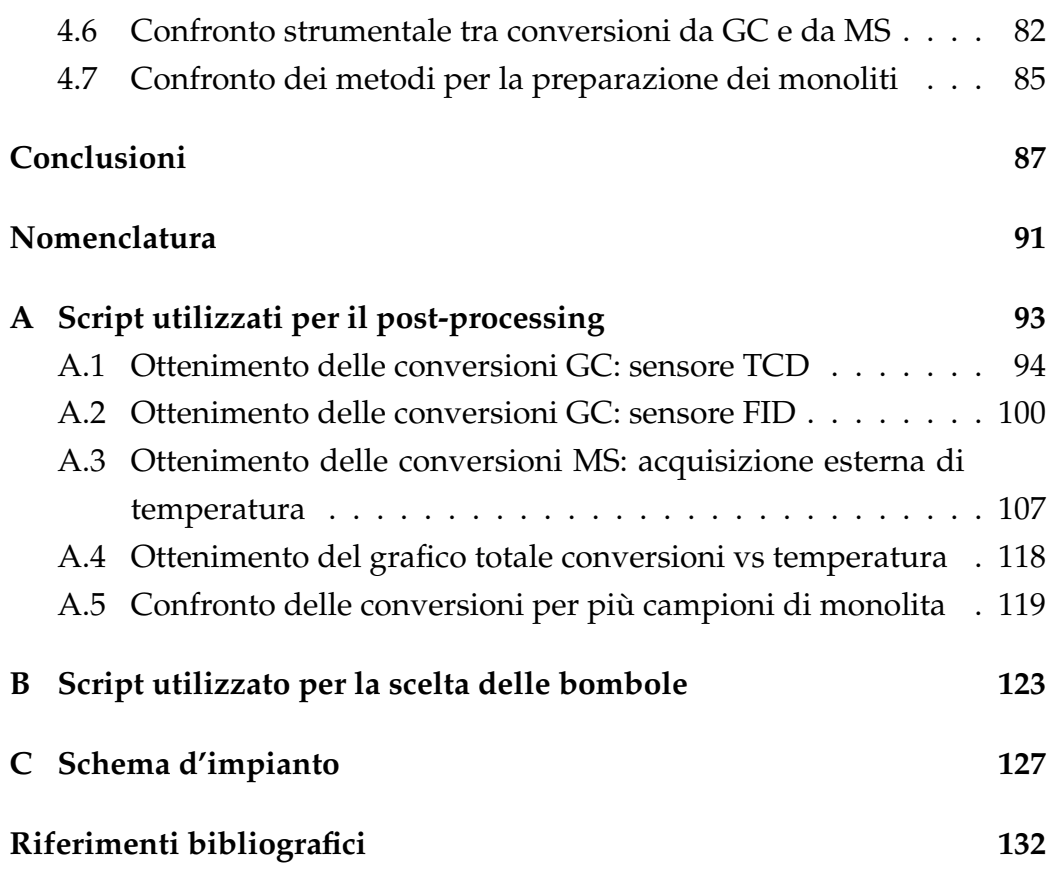

## <span id="page-8-0"></span>**Introduzione**

Nonostante il progressivo miglioramento tecnologico e quindi il maggiore rendimento dei motori a combustione interna, il convertitore catalitico rappresenta, ad oggi, il passaggio chiave per la riduzione delle emissioni da parte dei veicoli. Gli inquinanti che si vorrebbero limitare sono costituiti da prodotti incombusti (monossido di carbonio, idrocarburi, polveri sottili) e da sottoprodotti di combustione (ossidi di azoto). Tali composti vengono contemporaneamente rimossi sotto particolari condizioni con una catalisi eterogenea all'interno della marmitta catalitica: questo processo prende il nome di catalisi a tre vie.

Il convertitore catalitico è generalmente costituito da un monolita ceramico ricoperto da un substrato di allumina porosa sul quale sono finemente dispersi metalli nobili come platino, palladio e rodio. Sebbene questi metalli siano molto efficienti per il processo in esame, a causa del loro alto e crescente costo e delle sempre più strette specifiche che gli autoveicoli devono rispettare per rientrare nelle normative antinquinamento si rende necessaria una ricerca di vie alternative che funzionino altrettanto bene.

Questo lavoro di tesi è volto quindi alla ricerca e alla sperimentazione di nuovi catalizzatori da utilizzare in campo automobilistico al fine di sostituire i tradizionali convertitori catalitici dei gas di scarico. Gli studi in tale ambito rientrano nel progetto europeo *NextGenCat*.

Tale programma si pone come principale obiettivo lo sviluppo di catalizzatori alternativi per la *three-way cataysis* (*TWC*) a base di nanoparticelle di metalli di transizione disperse su diversi supporti. Al progetto collaborano diversi enti accademici ed alcune aziende private operanti nel settore.

#### **Introduzione**

L'Università degli Studi di Padova vi partecipa attraverso il Dipartimento di Scienze Chimiche e di Ingegneria Chimica che collaborano tra loro nelle varie fasi di ricerca, sintesi e caratterizzazione dei catalizzatori. Le aspettative che ci si attende questi catalizzatori alternativi soddisfino sono le seguenti:

- attività nelle reazioni tipiche della *TWC*
- basse temperature di *light-o*ff (200-250°C)
- elevata stabilità termica
- resistenza all'avvelenamento
- basso impatto ambientale
- costo contenuto
- utilizzo limitato di terre rare

Una possibile alternativa ai metalli nobili potrebbe essere l'utilizzo di perovskiti, ossia ossidi metallici di struttura generale *ABO*<sub>3</sub> con un grande catione metallico in posizione A e uno piccolo in posizione B: in genere si ha una terra rara in posizione A e un metallo di transizione in B.

Questi composti si prestano bene al poter essere sintetizzati con diversi metalli e al drogaggio in entrambe le posizioni modificando così la struttura senza cambiarne il reticolo cristallino. Tale flessibilità nella loro struttura permette un'ampia ricerca di combinazioni per la massimizzazione della reattività verso una particolare reazione di interesse.

La letteratura propone molti metalli come possibili candidati per le posizioni A e B: tra questi sembrano spiccare il cobaltato di lantanio per il ruolo ossidante e alcuni suoi drogaggi per dare anche azione riducente.

Queste ricerche il più delle volte riguardano la sola ossidazione del monossido di carbonio o valutano la reattività per singoli composti sotto condizioni "ideali". Per tale motivo si rende necessaria una valutazione sperimentale del comportamento di questi catalizzatori sotto condizioni più realistiche per l'ambito automobilistico.

Durante il periodo di tesi sono stati sintetizzati catalizzatori a base di LaCoO<sup>3</sup> e LaCo*x*Cu1−*x*O3−*<sup>y</sup>* direttamente dal Dipartimento di Scienze Chimiche. Questi materiali sono stati inizialmente prodotti in polveri delle quali è stata fatta una caratterizzazione preliminare. Una volta validati si sono quindi prodotti monoliti secondo diverse strategie di sintesi. I vari catalizzatori ottenuti sono stati testati a diverse temperature e a diverse composizioni volte a riprodurre gas di scarico automobilistici provenienti da motori a benzina. I risultati così ottenuti sono stati confrontati con analoghe prove effettuate su catalizzatori commerciali forniti da *Johnson Matthey* al fine di poter verificare la funzionalità o meno dei catalizzatori sintetizzati per la catalisi a tre vie.

Questo lavoro di tesi è suddiviso in quattro capitoli. Nel primo viene presentato uno stato dell'arte sulla catalisi a tre vie attuale e sull'utilizzo delle perovskiti come possibile alternativa. Successivamente sono brevemente esposte le procedure di sintesi dei catalizzatori utilizzati. Si passa dunque alla descrizione della configurazione sperimentale utilizzata nelle prove, alle prove svolte e ai risultati ottenuti.

## <span id="page-12-0"></span>**Capitolo 1**

## **Trattamento dei gas di scarico**

In questo capitolo sono illustrate le problematiche e le metodologie relative alla riduzione delle emissioni da motori a combustione interna. Sono trattate sia le soluzioni convenzionali sia possibili soluzioni innovative. Di queste ultime sono elencate le più promettenti secondo ricerche riportate nella letteratura scientifica.

### <span id="page-12-1"></span>**1.1 I gas di scarico**

I provenienti dallo scarico di un motore a combustione interna differiscono a seconda del tipo di motore (accensione comandata o spontanea), del carburante e del carico richiesto al motore. Come sarà chiarito in seguito, i motori ad accensione comandata ossia quelli alimentati a benzina, gpl e metano sono progettati per lavorare con un rapporto aria su combustibile circa stechiometrico (0.9 <  $\lambda$  < 1.2) mentre quelli ad accensione spontanea, cioè quelli diesel, lavorano sempre con un eccesso d'aria che varia tra circa 5 e 1.5 volte lo stechiometrico [\[16\]](#page-137-0).

Anche le temperature nel collettore di scarico cambiano, si hanno mediamente circa 450°*C* per automobili equipaggiate motori a benzina e 300°*C* per quelle con motori diesel [\[31\]](#page-139-0); il trattamento dei gas è quindi più difficoltoso in quest'ultimo caso. I gas di scarico, differenti ovviamente a seconda della tipologia di motore, sono costituiti prevalentemente da azo-

#### **Trattamento dei gas di scarico**

to, anidride carbonica e vapore. La parte inquinante costituisce soltanto una piccola frazione dei gas di scarico dell'ordine di circa 1% volumetrico ed è composta da prodotti incombusti e da sottoprodotti di reazione. Gli incombusti, tipici di alcun zone del motore (es. le pareti) o risultanti da un cattivo miscelamento dei reagenti, sono costituiti da monossido di carbonio, idrocarburi (*VOC*) e polveri sottili. Tra i sottoprodotti invece ci sono gli ossidi di azoto, principalmente presenti come NO, formati a causa delle alte temperature raggiunte, e altri composti dovuti ad impurezze nel carburante come gli ossidi di zolfo. Inoltre tali sostanze, se rilasciate nell'ambiente, possono reagire a loro volta per trasformarsi in altri composti ancora più dannosi per la salute come ozono o diventare precursori delle piogge acide. Queste reazioni sono facilitate dai raggi ultravioletti e dalla presenza congiunta di tali inquinanti favorita da condizioni di scarsa ventilazione e inversione termica. Il quantitativo totale rilasciato di questi

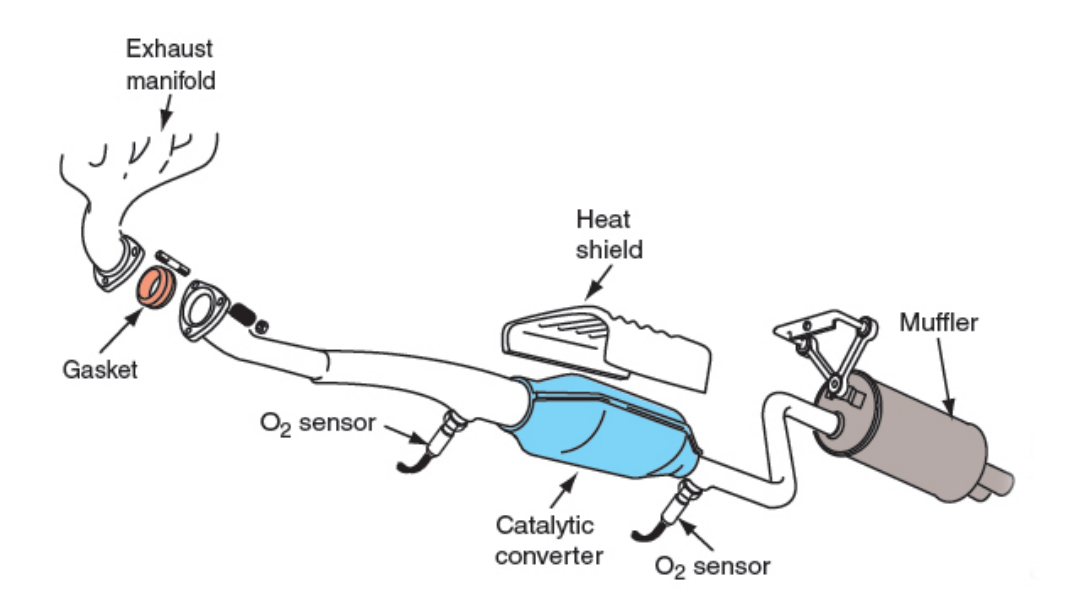

**Figura 1.1:** Sistema di trattamento dei gas di scarico per veicoli a benzina [\[11\]](#page-137-1)

inquinanti è notevole: per quanto riguarda *CO*, *NO<sup>x</sup>* e *VOC*, il traffico produce un volume maggiore a tutte le altre fonti combinate [\[6\]](#page-136-1); risulta quindi molto importante limitare il più possibile queste emissioni. Le strategie adottate per la riduzione di tali composti si dividono in due categorie: l'utilizzo di dispositivi che convertano gli inquinanti e l'ottimizzazione del gruppo termico e dei dispositivi associati. La prima prevede l'utilizzo del convertitore catalitico inserito a valle del collettore e, nei motori diesel, anche l'utilizzo di un filtro antiparticolato. La seconda invece riguarda l'ottimizzazione del design della camera di combustione e del sistema di iniezione, unita, nei motori diesel, ad un sistema di ricircolo dei gas di scarico *EGR* (fig[.1.2\)](#page-14-0). Quest'ultimo ha il compito di abbassare le temperature nella camera di combustione aumentando la capacità termica della miscela; così facendo si ha una riduzione degli ossidi di azoto prodotti.

<span id="page-14-0"></span>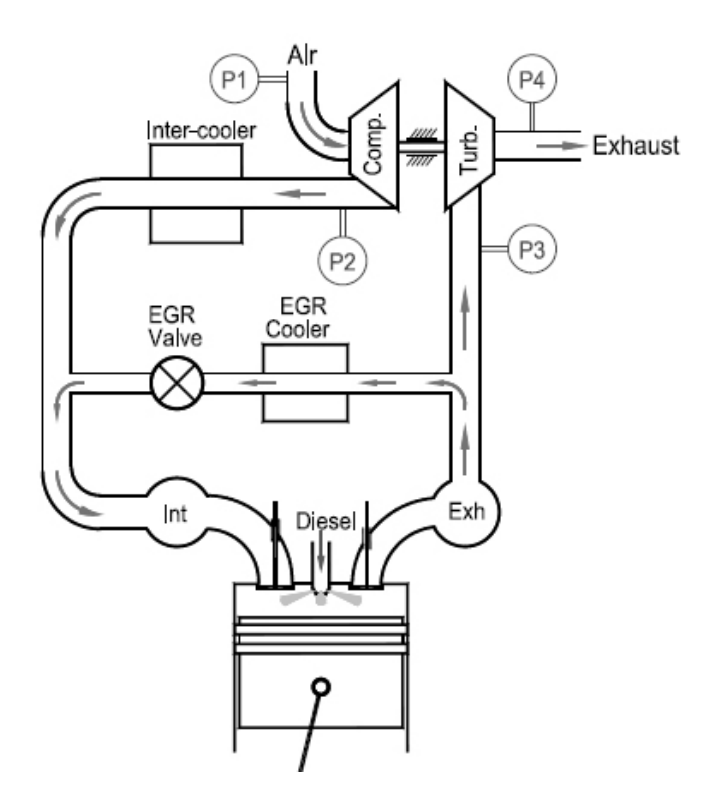

**Figura 1.2:** Sistema di ricircolo dei gas di scarico [\[35\]](#page-139-1)

In questo lavoro di tesi ci si è concentrati sul solo convertitore catalitico che è il dispositivo che contribuisce maggiormente alla depurazione dei gas di scarico.

## <span id="page-15-0"></span>**1.2 Il convertitore catalitico**

I convertitori catalitici attualmente sul mercato sono generalmente costituiti da uno o più monoliti di cordierite con un substrato di γ-allumina porosa sul quale sono supportati piccoli quantitativi di metalli nobili e ossidi metallici funzionali. Tale dispersione viene fatta depositandone i sali da una soluzione: questi ultimi sono dunque degradati tramite calcinazione lasciando come risultato una fine dispersione di particelle nanometriche [\[12\]](#page-137-2). Gli unici metalli performanti e duraturi per questo processo sono il platino e il meno costoso palladio, che hanno capacità ossidanti, e il rodio, che fornisce invece la capacità di ridurre gli *NOx*. Di norma viene fatta

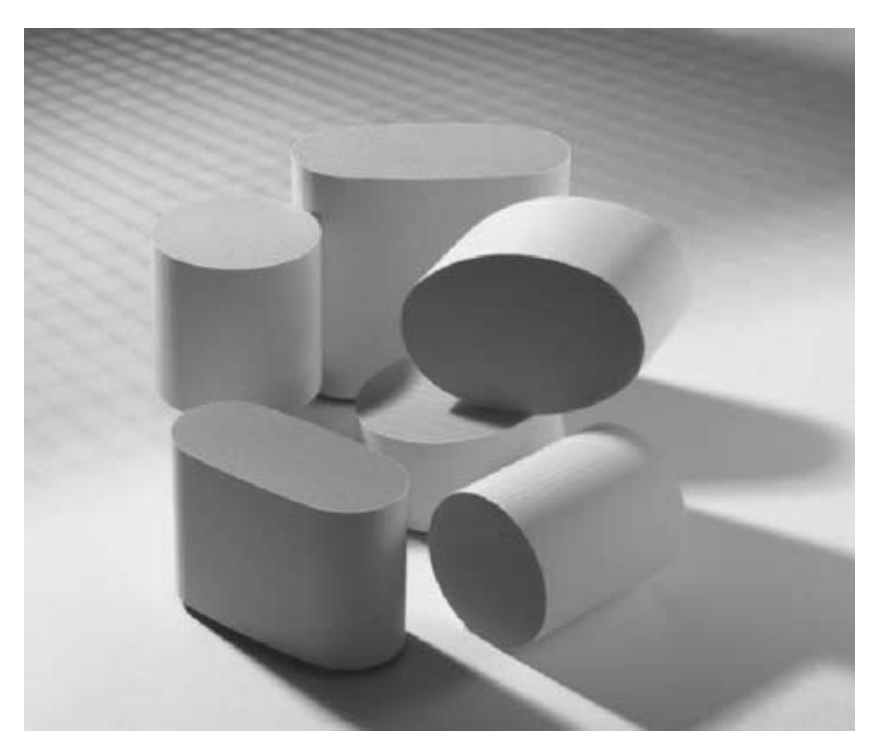

**Figura 1.3:** Monoliti automobilistici di varie forme e misure

una deposizione a due *layer*: quello inferiore contiene le specie ossidanti e il superiore è costituito dal rodio. Altre specie che vengono utilizzate sono gli ossidi di cerio e di zirconio, che forniscono al supporto la capacità di regolare il livello di ossigeno attorno alle condizioni stechiometriche cambiando numero di ossidazione a seconda delle condizioni di marcia. Questi convertitori garantiscono alta reattività, basse perdite di carico , alta affidabilità e uno scarso ingombro.

Le reazioni globali che avvengono nella *three-way catalysis* possono essere descritte tramite le equazioni [1.1](#page-16-0)[-1.5,](#page-16-1) nelle condizioni di reazione l'equilibrio è spostato a destra.

<span id="page-16-0"></span>
$$
CO + \frac{1}{2}O_2 \rightleftharpoons CO_2 \tag{1.1}
$$

$$
H_2 + \frac{1}{2}O_2 \rightleftharpoons H_2O \tag{1.2}
$$

$$
2NO \rightleftharpoons O_2 + N_2 \tag{1.3}
$$

$$
C_nH_{2n+2} + (\frac{3}{2}n + \frac{1}{2})O_2 \rightleftharpoons nCO_2 + (n+1)H_2O \tag{1.4}
$$

$$
C_nH_{2n} + (\frac{3}{2}n)O_2 \rightleftharpoons nCO_2 + nH_2O \tag{1.5}
$$

<span id="page-16-1"></span>Nonostante questi catalizzatori possano funzionare in un ampio spettro di temperature e composizioni, il miglior compromesso per le reazioni di ossidazione e di riduzione si ottiene lavorando in condizioni stechiometriche (fig[.1.4\)](#page-17-0): tali condizioni sono garantite tramite la sonda lambda posta nello scarico. Questa sonda, sensibile all'ossigeno, invia un segnale alla centralina che aggiusta quindi il rapporto di alimentazione aria/combustibile. Il rapporto più corretto dipende dal tipo di combustibile utilizzato  $(14.6\frac{m}{m})$ *m* usando benzina) e da vari altri fattori. Altro parametro importante per il corretto funzionamento del convertitore catalitico è la temperatura, che deve essere maggiore delle temperature di *light-o*ff delle reazioni desiderate: la temperatura alla quale le conversioni raggiungono il 50% è tra 200 e 300°*C* [\[13\]](#page-137-3).

Lavorando in condizioni ottimali si possono ottenere conversioni fino al 99% [\[30\]](#page-139-2). Un aspetto migliorabile per i catalizzatori riguarda le tempistiche di attivazione termica. Per raggiungere la temperatura di attivazione

<span id="page-17-0"></span>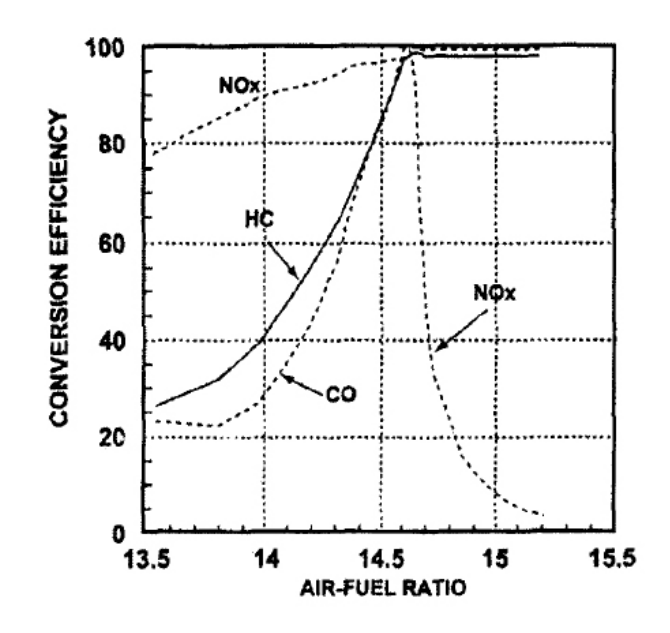

**Figura 1.4:** Conversioni per catalizzatori commerciali nell'intorno delle condizioni stechiometriche [\[27\]](#page-138-0)

è infatti richiesto un certo tempo, pari ad alcuni minuti, a seconda delle temperature iniziali. Queste tempistiche potrebbero sembrare brevi ma, tenendo conto che circa il 70% dei viaggi comincia con una partenza a freddo e che mediamente il 50% dei viaggi è più corto di 6 *km* [\[7\]](#page-136-2), l'inquinamento dovuto a questa fase è notevole. É stato calcolato che le emissioni di idrocarburi nella fase di *warm-up* consistono in quasi il 90% delle emissioni totali [\[18\]](#page-137-4).

<span id="page-17-1"></span>**Tabella 1.1:** Costi dei metalli nobili aggiornati al 12/13 [\[1\]](#page-136-3)

| metallo  | $\frac{f}{g}$ |
|----------|---------------|
| Platino  | 55000         |
| Palladio | 26000         |
| Rodio    | 39000         |

Per limitare le emissioni da *cold-start* le strategie sono diverse e consistono nell'avvicinamento del convertitore al motore, nell'alimentazione di una miscela più ricca all'inizio, nell'utilizzo di trappole per idrocarburi ed eventualmente in un riscaldamento elettrico del convertitore. Altro punto debole di questi catalizzatori è il loro valore commerciale. I metalli nobili, sebbene usati in piccole quantità, dato il loro costo considerevole gravano fortemente sul prezzo della marmitta catalitica. Per il momento il problema è stato arginato sostituendo via via il platino con il più economico (ma anche leggermente meno reattivo) palladio, i cui trend dei prezzi sono tuttavia in crescita. Si vorrebbero dunque trovare delle alternative più economiche con pari funzionalità.

### <span id="page-18-0"></span>**1.3 Perovskiti come catalizzatori alternativi**

L'alternativa principalmente indagata dal gruppo di ricerca dell'Università degli Studi di Padova riguarda l'utilizzo di perovskiti. Tali composti sono particolari ossidi metallici di struttura generale ABO<sub>3</sub>. In posizione A si dispone un catione metallico ad alto ingombro sterico che si dispone con numero di coordinazione 12, mentre la posizione B è occupata da un catione di minori dimensioni e numero di coordinazione 6. Per la formazione della struttura sono necessari dei particolari rapporti anche tra i raggi ionici.

$$
t = \frac{r_A + r_O}{\sqrt{2}(r_B + r_O)}
$$
(1.6)

In particolare si ha che il fattore di tolleranza t deve essere compreso tra 0.8 e 1.0 e che i raggi atomici rispettano le relazioni *r<sup>A</sup>* > 0.090 nm, *r<sup>B</sup>* > 0.051 nm [\[32\]](#page-139-3).

La struttura risultante (fig [1.5\)](#page-19-0) consiste in un reticolo cristallino cubico con particolari proprietà [\[22\]](#page-138-1):

- può ospitare nelle rispettive posizioni circa il 90% delle specie metalliche della tavola periodica
- è in grado di stabilizzare metalli con stati di ossidazione inusuali
- mantiene la struttura cubica per  $ABO<sub>3</sub>$  anche se il rapporto tra le dimensioni di A e B non è il più corretto

#### <span id="page-19-0"></span>**Trattamento dei gas di scarico**

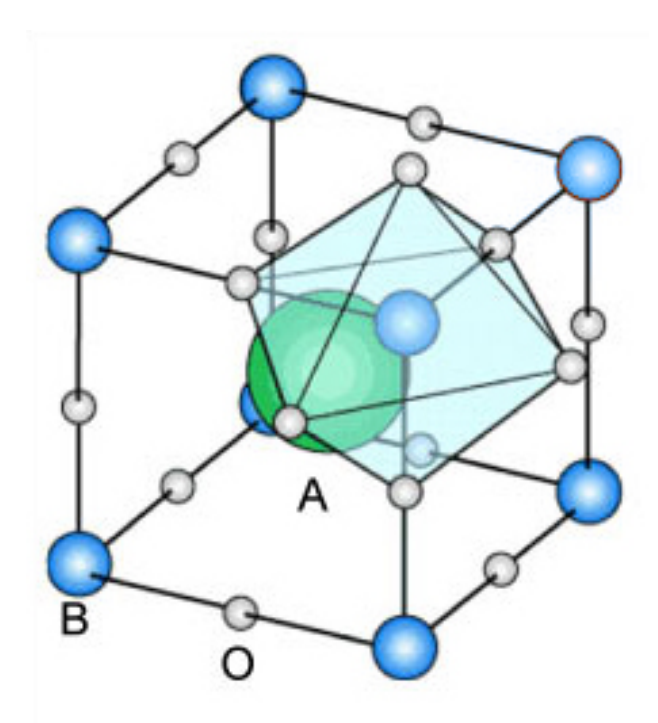

**Figura 1.5:** Struttura generale di una perovskite [\[2\]](#page-136-4)

- è in grado di stabilizzare vacanze sia anioniche sia cationiche mantenendo inalterata la struttura
- si presta a drogaggi sia in A che in B
- presenta una buona stabilità termica

Di conseguenza le perovskiti, presentandosi molto versatili, possono essere progettate per avere attività catalitica verso una particolare reazione; tuttavia nonostante queste loro proprietà non hanno ancora trovato applicazioni commerciali. Per quanto riguarda la catalisi a tre vie, alcune perovskiti sono già state studiate con risultati interessanti: tali studi tuttavia hanno, in genere, suddiviso il problema senza tenere conto degli effetti combinati dei vari componenti e degli inerti come  $H_2O$  e  $CO_2$  [\[26\]](#page-138-2) [\[9\]](#page-137-5) [\[34\]](#page-139-4). L'unico articolo riguardante casi più complessi tratta però drogaggi con metalli nobili nella struttura cristallina [\[14\]](#page-137-6). É stata dunque fatta una cernita delle perovskiti che hanno dato risultati più interessanti in letteratura

<span id="page-20-0"></span>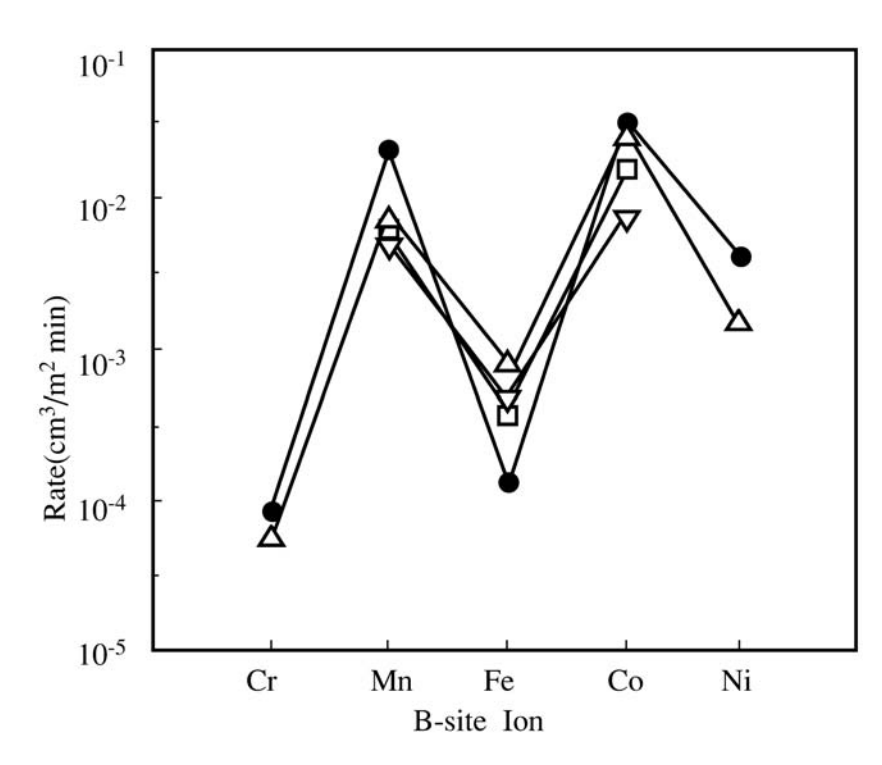

**Figura 1.6:** Attività catalitiche per perovskiti e ossidi del metallo in posizione B per l'ossidazione del propano a 500K:  $\bullet$  ossidi di B,  $\triangle$  LaBO<sub>3</sub>,  $\triangledown$  $SmBO<sub>3</sub>, \Box GdBO<sub>3</sub>$  [\[19\]](#page-138-3).

per poi procedere ad una validazione in condizioni realistiche di temperature e composizioni.

Per quanto riguarda la capacità ossidativa di una perovskite di struttura generale ABO<sub>3</sub>, si può dire che essa sia dipendente, per la maggior parte, dal solo catione in posizione B (fig[:1.6\)](#page-20-0). Tra questi elementi i più attivi sembrano essere, in ordine decrescente, il cobalto, il manganese e il nickel. Discorso a parte meritano i drogaggi, ossia la sostituzione parziale del catione principale: l'aggiunta di una specie può comportare effetti sinergici che sono in grado di aumentare di molto l'attività [\[9\]](#page-137-5)[\[28\]](#page-138-4)[\[34\]](#page-139-4). Tra le perovskiti drogate sembrano molto promettenti sia La $Co<sub>0.5</sub>Mn<sub>0.5</sub>O<sub>3</sub>$  [\[34\]](#page-139-4) che La $Mn_{0.5}Cu_{0.5}O_3$  [\[28\]](#page-138-4). Il catione nel sito A ha tuttavia la sua importanza nello stabilizzare la struttura molecolare, normalmente in letteratura viene fatto uso di lantanio talvolta drogato stronzio o cerio per aumentare

leggermente l'attività verso una reazione (Sr) o per fornire la capacità di stoccaggio di ossigeno (Ce).

Riguardo invece alla capacità riduttiva degli ossidi di azoto, questa è incentivata dalla presenza di vacanze d'ossigeno che si possono ottenere con drogaggi di metalli che non possono assumere stati di ossidazione superiori a due. Volendo contemporaneamente avere alto potere ossidante per CO e idrocarburi, si è scelto di utilizzare catalizzatori ad alto potere ossidante e di fornire potere riducente tramite drogaggi anche consistenti in posizione B.

<span id="page-21-0"></span>**Tabella 1.2:** Valore commerciale dei metalli utilizzati aggiornati al 12/13 [\[1\]](#page-136-3)

| metallo  | $\frac{f}{g}$ |
|----------|---------------|
| Lantanio | 15            |
| Cobalto  | 28            |
| Rame     | 7.8           |

L'attività sperimentale inerente a questa tesi si è dunque concentrata su tre tipologie di catalizzatori: quelli commerciali (per confronto),  $LaCoO<sub>3</sub>$  per verificarne il potere ossidante e  $LaCo<sub>0.5</sub>Cu<sub>0.5</sub>O<sub>3</sub>$  come possibile catalizzatore alternativo per la *TWC*. Questi catalizzatori, se funzionali allo scopo, nonostante un probabile uso più consistente in termini massivi, avrebbero un costo sicuramente inferiore ai tradizionali, considerata la differenza di costo delle materie prime che li costituiscono (tab[:1.1](#page-17-1) e tab[:1.2\)](#page-21-0). Va comunque specificato che, ad oggi, è la scarsa domanda di terre rare a tenere bassi i prezzi. In caso di un utilizzo massiccio i costi potrebbero aumentare notevolmente a causa della scarsa concorrenza: questi materiali sono infatti presenti praticamente nel solo territorio cinese. Il progetto *NextGenCat* ha imposto come target conveniente un'alternativa che, a pari funzionalità, garantisca un risparmio netto almeno del 40%.

## <span id="page-22-0"></span>**Capitolo 2**

## **Preparazione delle perovskiti**

La sintesi dei catalizzatori perovskitici da noi utilizzati è stata fatta e ottimizzata presso il Dipartimento di Scienze Chimiche dell'Università di Padova. In questo capitolo sono riportate per completezza le tecniche utilizzate [\[21\]](#page-138-5). Sono state preparate e testate più tipologie di perovskiti, differenti sia nella composizione che nella forma finale: in polvere e supportate su monolita.

## <span id="page-22-1"></span>**2.1 Sintesi delle polveri "attive"**

La preparazione dei cristalli di perovskite (qui definite polveri attive per non confonderle con altre trattate nei capitoli successivi) può avvenire, generalmente, secondo due modalità: la sintesi a secco o quella ad umido. La sintesi a secco consiste in un processo che sfrutta di fatto solo metodi meccanici e termici per consentire l'interdiffusione e le reazioni in fase solida. Questi metodi, tipici delle lavorazioni ceramiche, non garantiscono un *mixing* ben disperso ed omogeneo. Per tale motivo si ottiene in genere la formazione di fasi indesiderate e, a causa delle alte temperature raggiunte, una bassa area specifica. Queste peculiarità vanno tutte a discapito dell'attività catalitica; si è dunque scelto di utilizzare una via a umido che, di norma, non presenta i problemi appena citati. Esistono diverse tecniche ad umido per la formazione di fasi catalitiche omogenee: la *co-precipitazione*,

#### **Preparazione delle perovskiti**

l'*impregnazione a umido*, il *metodo sol-gel* ed il *metodo del citrato*. Tra questi il più promettente, come evidenziato da alcuni articoli di letteratura riferiti proprio alle perovskiti utilizzate [\[26\]](#page-138-2)[\[20\]](#page-138-6), è il metodo del citrato, che è stato dunque scelto come procedura di sintesi.

#### <span id="page-23-0"></span>**2.1.1 Metodo del citrato**

Il metodo messo a punto prevede di solubilizzare gli ossidi dei precursori in acido nitrico. I nitrati metallici formati, dopo diluizione in acqua, vengono miscelati con quantitativi proporzionali ai loro rapporti stechiometrici finali nella struttura cristallina. Si procede dunque al complessaggio degli ioni presenti ad opera dell'acido citrico, la cui funzione è quella di complessare, tramite i tre gruppi -COOH, gli ioni all'interno di un reticolo polimerico. Si è scelto di lavorare con un preciso eccesso di acido citrico come suggerito da letteratura [\[23\]](#page-138-7) ossia si è posta la molarità di acido pari a 1.9 ·  $\sum_M^{n+}$  dove  $\sum_{M}^{n+}$  è la somma delle concentrazioni molari dei cationi presenti. A questo punto si procede all'aggiustamento del *pH* con ammoniaca al 30%. Raggiunto *pH* = 4.5 si ha la certezza di evitare la precipitazione degli idrossidi degli ioni metallici utilizzati. Si lascia dunque evaporare la maggior parte dell'acqua a 90°*C* per poi procedere con un lento riscaldamento fino 400°*C*.

Al termine di questo delicato processo, che prevede dapprima la completa evaporazione dell'acqua seguita da una decomposizione dei nitrati e dall'ossidazione della matrice organica, si ottiene una struttura spugnosa che, una volta frantumata, si trasforma in una polvere scura che dev'essere ancora calcinata per raggiungere elevati gradi di purezza. Si è scelto il termine di sei ore per la durata della calcinazione che è stata condotta a una temperatura di circa 600°*C* a seconda del campione utilizzato.

Tutti i campioni così sintetizzati sono stati caratterizzati tramite analisi *BET*, *XRD* e *TPR*. Inoltre, tramite prove semplici di ossidazione di CO e di reazione tra CO e NO in condizioni stechiometriche, sono state svolte delle prove preliminari di attività.

### <span id="page-24-0"></span>**2.2 Caratterizzazione delle polveri**

I seguenti test, effettuati sulle polveri di perovskiti prodotte, avevano lo scopo di controllare la qualità della sintesi e di fare una verifica preliminare dell'efficacia dei materiali scelti. Si è controllato l'ottenimento della fase voluta e l'eventuale presenza di impurezze per poi passare a misure di area superficiale. In seguito a queste verifiche sono state effettuati dei test semplici per quantificare la funzionalità dei catalizzatori al fine di evitare di procedere con test più complessi su materiali insufficientemente attivi.

#### <span id="page-24-1"></span>**2.2.1 XRD**

La *X-ray di*ff*raction* si basa sul fenomeno della diffrazione dei raggi X con la struttura cristallina causato della somiglianza dimensionale tra reticolo cristallino e lunghezza d'onda. La tecnica misura l'intensità al variare dell'angolazione di una radiazione a lunghezza d'onda nota che viene focalizzata sul campione con un certo angolo di incidenza. La tecnica consente di avere informazioni sulla struttura cristallina nel *bulk* del solido testato dato l'alto potere penetrante dei raggi X. La risposta consiste in grafici segnale/angolo in cui sono presenti dei picchi la cui collocazione e ampiezza dipendono dalla struttura cristallina e dalle dimensioni dei cristalli.

La tecnica non permette misure quantitative, ma è in grado di dare un'idea qualitativa della struttura. Confrontando per esempio polveri uguali in granulometria e composizione, tramite questa tecnica si è in grado di valutare la struttura cristallina meglio sviluppata: in figura [2.1](#page-25-1) si può notare come il metodo del citrato produca una fase più pura rispetto alla co-precipitazione. Nel grafico *XRD* va ricercata la corrispondenza tra gli asterischi, rappresentanti i picchi per una fase pura, e i picchi risultanti dall'analisi: la presenza marcata dei soli picchi aspettati (\*) è indice di elevata purezza nella formazione della fase desiderata.

Nel nostro caso la tecnica è stata utilizzata con le polveri attive allo scopo di verificare la formazione della struttura perovskitica desiderata e

#### **Preparazione delle perovskiti**

<span id="page-25-1"></span>per poi procedere con altre analisi.

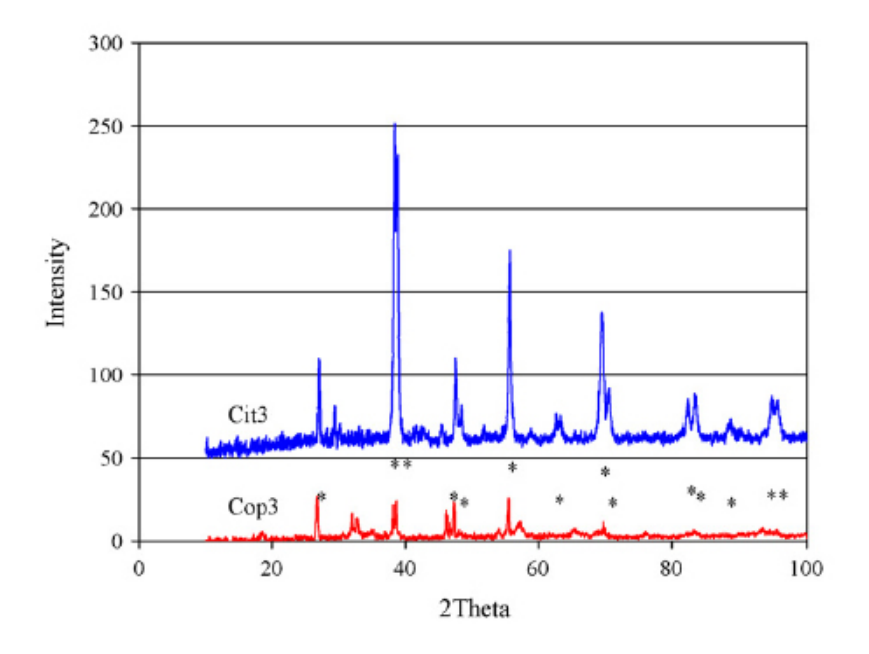

**Figura 2.1:** patterns XRD per  $La<sub>0.8</sub>Sr<sub>0.2</sub>Co<sub>0.8</sub>Cu<sub>0.2</sub>O<sub>3</sub>$ . I campioni Cop3 e Cit3, sono stati preparati per co-precipitatazione e metodo del citrato, rispettivamente. Gli asterischi rappresentano i picchi standard per LaCoO<sub>3</sub> puro [\[26\]](#page-138-2)

#### <span id="page-25-0"></span>**2.2.2 TPR**

Questa tecnica (*temperature programmed reduction*) consiste nell'applicare al campione di una programmata di temperatura in ambiente riducente (5% di idrogeno in flusso di argon). Il flusso di gas viene quindi fatto passare prima in una trappola fredda (per rimuovere il vapore acqueo) e poi in uno specifico rivelatore a termoconducibilità che produce un segnale proporzionale alla quantità di idrogeno consumato nella riduzione del campione. Si ottengono quindi dei grafici segnale su temperatura caratterizzati dalla presenza di picchi. La posizione (temperatura) dei picchi di riduzione fornisce informazioni qualitative sulle specie riducibili presenti nel campione, mentre l'area dei picchi di riduzione consente l'analisi quantitativa. La tecnica può essere usata per valutare la stabilità della struttura cristallina in ambiente riducente: è stato infatti riscontrato che la riduzione dei metalli a stato di ossidazione 0 è, in genere, irreversibile, comportando la migrazione di questi fuori dalla struttura della perovskite. Altra possibilità interessante è quella di quantificare le variazioni delle temperature di riduzione al cambiare del composto in esame al fine di vedere se vi sono cambiamenti nella stabilità strutturale. La figura [2.2](#page-26-0) mostra alcuni picchi

<span id="page-26-0"></span>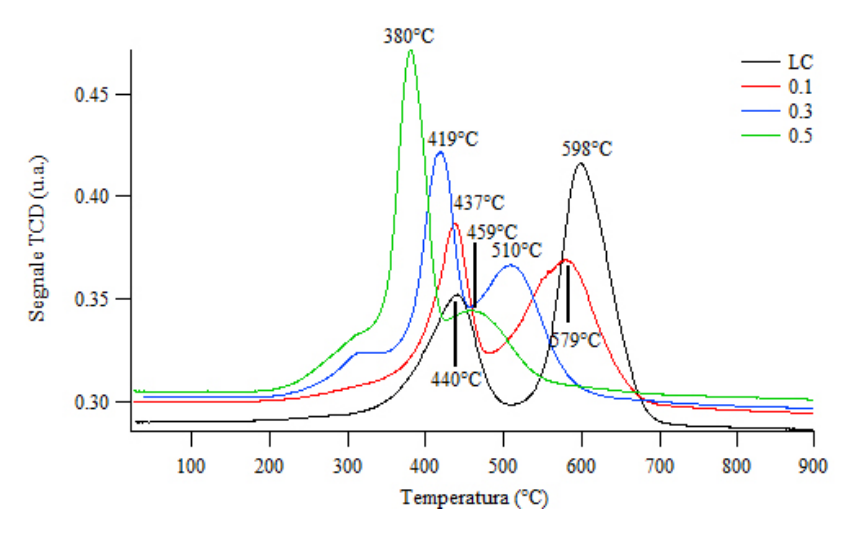

**Figura 2.2:** segnali TPR dei campioni LaCoO<sub>3</sub>, LaCo<sub>0.9</sub>Cu<sub>0.1</sub>O<sub>3</sub>, LaCo<sub>0.7</sub>Cu0<sub>0.3</sub>O<sub>3</sub>, LaCo<sub>0.5</sub>Cu<sub>0.5</sub>O<sub>3</sub>, intervallo di temperatura 25 - 900°C, 10°C/min

di riduzione per varie perovskiti utilizzate; le temperature di riduzione variano da composto a composta anche al variare della struttura cristallina. Il primo picco a circa 400°C corrisponde al passaggio  $Co^{3+}$  ⇒  $Co^{2+}$  mentre il secondo maggiore è causato dalla riduzione a cobalto metallico; la spalla a 300°*C* è invece da attribuirsi alla riduzione del rame. Si nota come l'aggiunta del rame riduca le temperature di riduzione di tutti i picchi; più in generale, destabilizza, in condizioni riducenti, la struttura cristallina. L'associazione di un picco alla riduzione di una particolare specie non è immediata, ma esistono diversi modi per avere un'idea indicativa: ricerche in letteratura scientifica, confronto con composti simili, prove variando la composizione strutturale e infine l'utilizzo di altre prove combinate. Queste ultime tecniche si basano sulla misura di altre proprietà legate al reticolo cristallino (*XRD*) o alle specie superficiali (*XPS*) prima e dopo una fase di

riduzione: così facendo risulta più facilitata l'assegnazione del picco alla specie ridotta.

#### <span id="page-27-0"></span>**2.2.3 BET**

Questa tecnica consiste nell'adsorbire azoto liquido a freddo, mandare flusso di elio e in seguito scaldare gradualmente un campione e quantificare la quantità di azoto rilasciata. Si ottiene così una stima dell'area superficiale del campione in esame basata sulla teoria dell'adsorbimento di *Brunaer-Emmett-Teller*. Nel nostro caso, questa misura serve a validare il metodo di sintesi e a spiegare possibili variazioni di reattività tra diversi campioni. Si

<span id="page-27-2"></span>Tabella 2.1: valori di area superficiale ottenuti per i campioni LaCoO<sub>3</sub>, LaCo<sub>0.9</sub>Cu<sub>0.1</sub>O<sub>3</sub>, LaCo<sub>0.7</sub>Cu0<sub>0.3</sub>O<sub>3</sub>, LaCo<sub>0.5</sub>Cu<sub>0.5</sub>O<sub>3</sub>

| $\left[\frac{m^2}{g}\right]$ |      | LC LCC0.1 LCC0.3 LCC0.5 |      |
|------------------------------|------|-------------------------|------|
| Area superficiale 9.9        | 14.3 | -13.9                   | 16.5 |

è visto (tab[.2.1\)](#page-27-2) che tutte le poveri preparate col metodo del citrato avevano pressapoco la stessa area dell'ordine dei 15*m*<sup>2</sup> /*g*, dato buono se confrontato con catalizzatori analoghi preparati con metodi simili da letteratura (6.6 *m*<sup>2</sup> /*g* con calcinazione a 600°*C*) [\[25\]](#page-138-8) e ovviamente carente se confrontato con metodi a temperatura di calcinazione minore (≈ 25 *m*<sup>2</sup> /*g* con calcinazione a 250°*C*) [\[29\]](#page-139-5).

L'unico tra i campioni prodotti ad avere area sensibilmente inferiore è stato il cobaltato di lantanio non drogato: la causa è probabilmente da attribuirsi alla maggiore temperatura di calcinazione (650°*C*). Non è stata riscontrata alcuna correlazione tra area superficiale e percentuale di rame nella struttura perovskitica.

### <span id="page-27-1"></span>**2.2.4 Test catalitici**

Questi test sono stati effettuati in un reattore in flusso termostatato (fig[.2.3\)](#page-28-0), al Dipartimento di Scienze Chimiche. I gas utilizzati sono stati, a seconda delle prove, miscele semplici di  $CO e O<sub>2</sub>$  (o  $CO e NO$ ) in inerte, dosati

<span id="page-28-0"></span>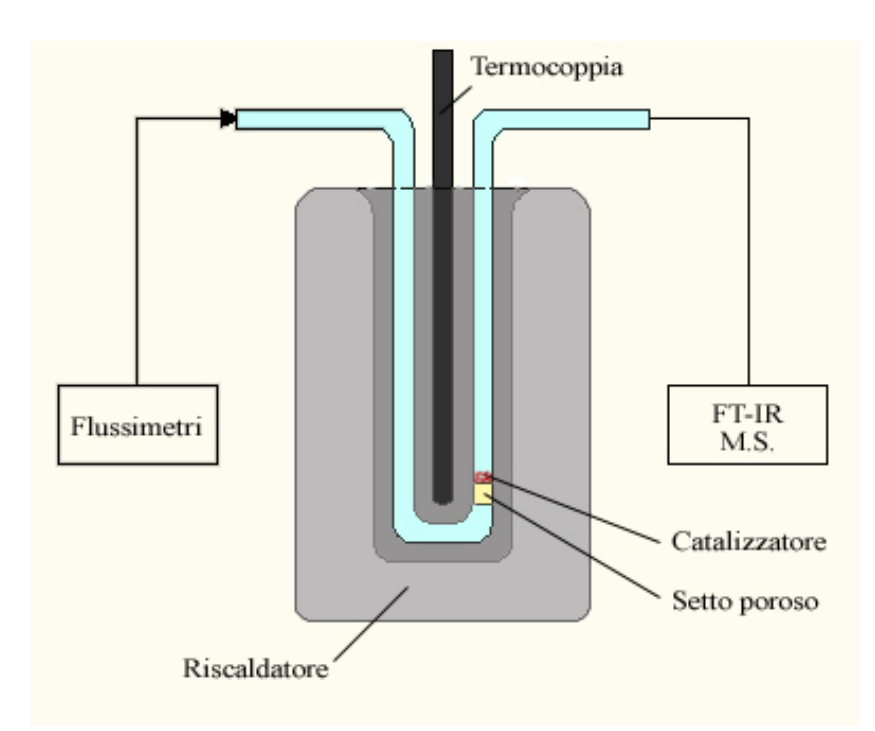

**Figura 2.3:** Configurazione utilizzata per i test preliminari di attività per le polveri

attraverso dei flussimetri calorimetrici. Per ogni prova è stata caricata una quantità fissa di polvere (0.04 *g*) posta sul letto poroso. Le misure di reattività sono state condotte tutte a stato stazionari alle seguenti temperature: 100, 200, 250, 300, 350 e 400°*C*. Per l'ossidazione del CO si è adoperata una miscela al 3.4% di CO e 1.7% di  $O_2$  in argon, per una portata totale di 100 *Ncm*<sup>3</sup> /*min*.Per la reazione *CO* + *NO* ⇒ *CO*<sup>2</sup> + *N*<sup>2</sup> invece è stata utilizzata una miscela all'1 % di CO e NO in argon, il tutto ad una portata totale di 45 *Ncm*<sup>3</sup> /*min*. Le velocità spaziali riferite alla sola massa di catalizzatore sono quindi state rispettivamente:

$$
WHSV_{ox,CO}^{cat,pure} = 150000 \frac{Ncm^3}{gh} \qquad WHSV_{rid,NO}^{cat,pure} = 67500 \frac{Ncm^3}{gh} \qquad (2.1)
$$

Le reazioni sono state seguite tramite spettrometro a infrarossi a trasformata di Fourier e spettrometro di massa. Dai risultati sperimentali preliminari per la prova di ossidazione del CO (tab[.2.2\)](#page-29-0) si può notare che il cobaltato di lantanio puro (LC) è leggermente più reattivo per questa reazione rispetto a quelli drogati rame (LCC*x*).

I risultati ottenuti concordano qualitativamente con vari studi riportati in

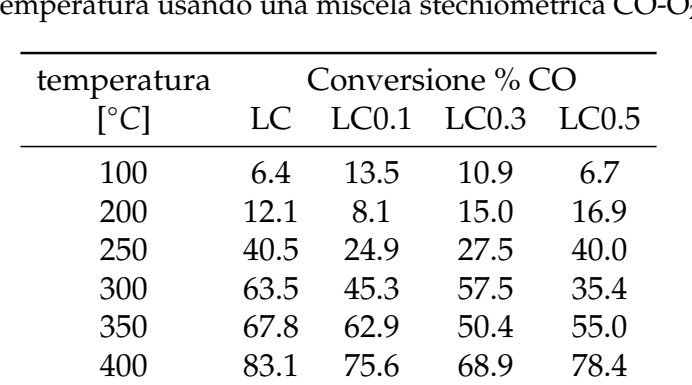

<span id="page-29-0"></span>**Tabella 2.2:** conversioni % del CO ottenute per i campioni LaCoO<sub>3</sub>, LaCo<sub>0.9</sub>Cu<sub>0.1</sub>O<sub>3</sub>, LaCo<sub>0.7</sub>Cu0<sub>0.3</sub>O<sub>3</sub>, LaCo<sub>0.5</sub>Cu<sub>0.5</sub>O<sub>3</sub> al variare della temperatura usando una miscela stechiometrica  $CO-O<sub>2</sub>$ 

Tabella 2.3: conversioni % dell' NO ottenute per i campioni LaCoO<sub>3</sub> e LaCo $_{0.5}$ Cu $_{0.5}$ O<sub>3</sub> al variare della temperatura usando una miscela stechiometrica CO-NO

| temperatura  | Conversione % CO  |       |  |
|--------------|-------------------|-------|--|
| $\lceil$ °C] | LC                | LC0.5 |  |
| 100          | $\mathbf{\Omega}$ |       |  |
| 200          | 0                 | 0     |  |
| 250          | 0.4               | 0     |  |
| 300          | 2.6               | 21.3  |  |
| 350          | 4.0               | 65.7  |  |
| 400          | 10.6              | 91.4  |  |

letteratura; il drogaggio con rame del cobaltato inibisce il potere ossidante [\[34\]](#page-139-4) non presentando effetti sinergici riscontrati invece in analoghe prove sul manganato drogato rame [\[28\]](#page-138-4). Per quanto riguarda invece la reazione *redox* tra monossido di carbonio e ossido d'azoto, il campione di cobaltato di lantanio drogato rame al 50% dimostra un'elevatissima attività rispetto al semplice cobaltato che, di fatto, è quasi inattivo. Nonostante i vari studi inerenti l'argomento reperibili in letteratura, un confronto numerico tra più fonti non è sensato date le diverse condizioni di lavoro utilizzate dai vari gruppi di ricerca.

## <span id="page-30-0"></span>**2.3 Preparazione dei monoliti**

Una volta preparate le polveri attive, per una migliore stima delle prestazioni in ambito automobilistico, si è proceduto al fissaggio della fase attiva su monoliti di cordierite a celle quadrate di densità pari a circa 450 *celle*/*in*<sup>2</sup> con dimensioni esterne dell'ordine del *cm*<sup>3</sup> .

Questa delicata fase è avvenuta inizialmente con una tecnica di washcoating e successivamente tramite sintesi diretta della fase attiva sulla superficie dei canali. I campioni così prodotti sono stati a loro volta validati attraverso tecniche gravimetriche e di analisi superficiale (*SEM* e *XPS*). Al termine di questi test preliminari i monoliti sono passati al Laboratorio di Ingegneria Chimica che ha continuato i test con prove di reattività per miscele reagenti più complesse.

### <span id="page-30-1"></span>**2.3.1 Washcoating**

Questa tecnica consiste nel fissare la fase attiva (le polveri precedentemente sintetizzate) sulla superficie del monolita. Nel nostro caso, in mancanza di riferimenti, si è proceduto come segue. É stata miscelata la polvere "attiva" in rapporto 1/50 con etanolo: con questa è stata dunque ottenuta una sospensione a seguito di un prolungato (24*h*) trattamento di *ball milling* che ha ridotto le dimensioni delle polveri. Questa sospensione è stata utilizzata per effettuare diverse impregnazioni sui monoliti.

L'impregnazione (fase di *dipping*) consiste nel lasciar stazionare il monolita in una miscela agitata della sospensione prodotta; si procede quindi nel rimuovere il pezzo e alla liberazione dei canali (con aria compressa) per poi evaporare il solvente in stufa (70°*C* per 30 minuti) e fissare la fase attiva con una calcinazione a 350°*C* raggiunti a 5°*C*/*min* per 12 ore. Per raggiungere risultati accettabili in termini di copertura superficiale sono necessarie molte immersioni: la tecnica risulta perciò estremamente dispendiosa in

#### **Preparazione delle perovskiti**

termini di tempo. Sono stati creati diversi monoliti con un differente numero di impregnazioni, con questi si è poi andati alla ricerca del numero ottimale per ottenere una totale copertura della superficie dei canali e quindi una maggiore attività catalitica senza sprechi.

### <span id="page-31-0"></span>**2.3.2 Sintesi "diretta" su monolita**

Allo scopo di ridurre i tempi e i costi di produzione su monolita, si è cercata una via alternativa per evitare i lunghi trattamenti del *washcoating* e l'incerta stabilità della deposizione. La sintesi diretta su monolita consiste nell'effettuare il metodo del citrato direttamente in una soluzione contenente il monolita. Data l'iniziale incertezza sulla validità del metodo è

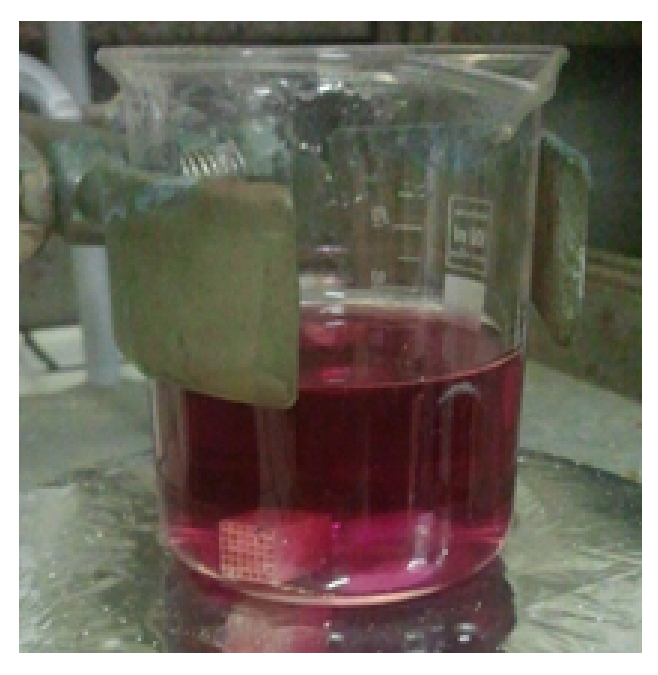

**Figura 2.4:** Fase di evaporazione dell'acqua per la sistesi diretta di LaCoO<sub>3</sub>su monolita

stata eseguita una serie di analisi preliminari per ottimizzare il metodo in termini di tempo di immersione, concentrazione dei precursori e pretrattamento con attacco acido del monolita (*etching*). Terminati questi test si è fatto un confronto tra l'attività catalitica con questa tecnica di sintesi rispetto al *washcoating*.

### <span id="page-32-0"></span>**2.3.3 Tecniche gravimetriche**

Queste tecniche non sono altro che la verifica della quantità di perovskite depositata sulla superficie del monolita al termine dei vari trattamenti. Più importante del peso assoluto è il rapporto peso adeso/peso di monolita utilizzabile per i confronti tra monoliti diversi. Per la tecnica di washcoating si può notare (fig[.2.5\)](#page-32-1) come ogni impregnazione successiva aumenti di molto

<span id="page-32-1"></span>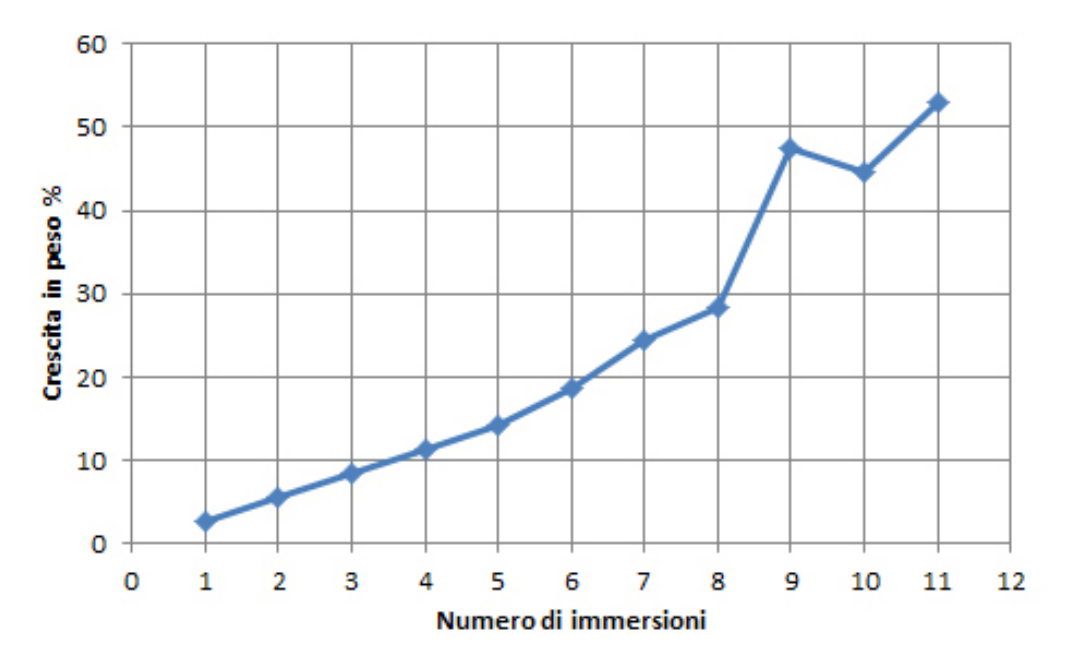

**Figura 2.5:** Aumento percentuale del peso al variare del numero di immmersioni

il peso del monolita (per formare un *monolayer* l'ordine di grandezza è del 30%) mentre, per quanto riguarda la sintesi diretta, l'ordine di grandezza è circa del 5% con una solo trattamento. Questo test da solo non dà ancora informazioni definitive su quale sia la tecnica migliore, dice solo quale metodo è in grado di far aderire una maggiore quantità di polvere attiva. Non è infatti detto a priori che ad una maggiore quantità di perovskite adesa corrisponda necessariamente un aumento di attività: vanno considerati anche molti altri parametri tra cui l'area esposta, la disponibilità dei siti attivi, ecc.

#### <span id="page-33-0"></span>**2.3.4 SEM**

Il microscopio elettronico a scansione *SEM* sfrutta come sorgente di radiazione un fascio di elettroni primari focalizzati che colpiscono il campione. Questo fascio non è fisso, ma viene direzionato all'interno di una piccola zona rettangolare del campione. Nell'interazione tra il fascio primario e gli atomi costituenti il campione, vengono emessi elettroni secondari che sono catturati da uno speciale rivelatore. Il risultato, dopo elaborazione, è un'immagine in bianco e nero ad elevata risoluzione e grande profondità di campo. Il campione è mantenuto sotto alto vuoto (10<sup>−</sup>5 *Torr*) per evitare

<span id="page-33-1"></span>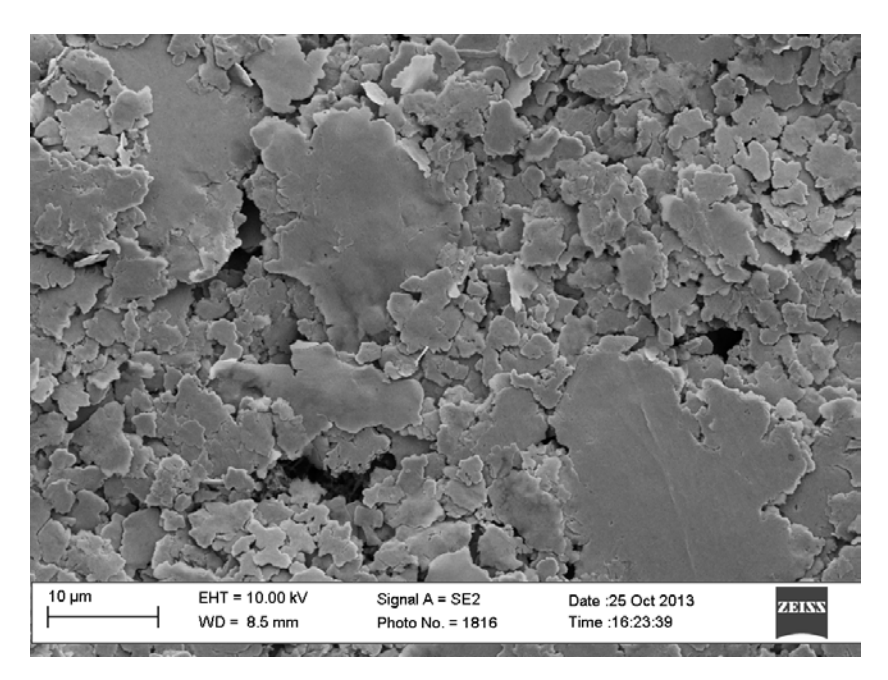

Figura 2.6: scansione SEM di un canale di monolita rivestito con LaCoO<sub>3</sub>

che l'aria disturbi la produzione degli elettroni secondari data la loro scarsa energia. Nel nostro caso il microscopio è stato utilizzato per valutare (a occhio) il grado di copertura della superficie dei canali da parte della fase attiva. Un tipico esempio di risultato si può vedere dalla figura [2.6,](#page-33-1) in questo caso si può notare un elevato grado di copertura.

#### <span id="page-34-0"></span>**2.3.5 XPS**

La spettroscopia di fotoelettroni è una tecnica di analisi di superfici basata sul fatto che i raggi X hanno la proprietà di causare l'espulsione di elettroni dei livelli energetici atomici secondo l'effetto fotoelettrico [\[3\]](#page-136-5). Lo spettro di ogni elemento sarà quindi caratterizzato da diversi picchi in relazione alla ionizzazione dei vari livelli. La tecnica *XPS* consente di effettuare analisi qualitative e quantitative di superfici solide; permette di identificare univocamente tutti gli elementi della tavola periodica presenti nel campione, ad eccezione di elio e idrogeno, e di determinare il loro stato di ossidazione ed il tipo di specie a cui essi sono legati. L'analisi quantitativa è svolta integrando l'area dei picchi più intensi di ogni elemento presente: si ottiene così la composizione relativa espressa in termini di percentuale atomica. La tecnica consente di avere solo informazioni sulla superficie, dato che, nonostante l'alta trasmissione dei raggi X, i fotoelettroni emessi interagiscono a loro volta con gli strati di molecole circostanti. Nelle nostre prove

<span id="page-34-1"></span>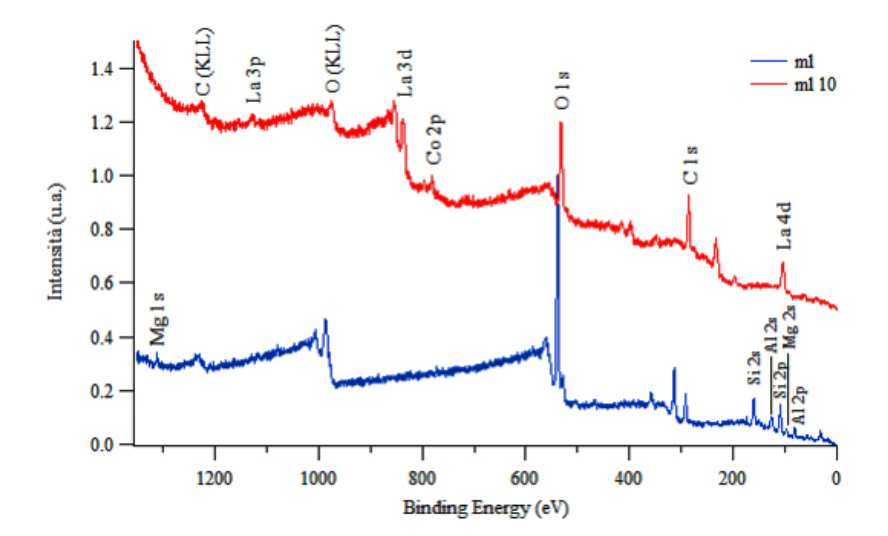

**Figura 2.7:** Spettro del monolite non impregnato e del monolite a 10 immersioni

lo strumento è stato utilizzato sui monoliti nella determinazione del grado di copertura, della composizione superficiale e degli stati di ossidazione. Il grado di copertura è stato ottenuto misurando il rapporto tra il picco del lantanio e quello del silicio presente nella cordierite  $(2MgO_{0.2}Al_2O_{3.5}SiO_2)$ , <span id="page-35-0"></span>i cui picchi si possono vedere in figura [2.7.](#page-34-1) Da figura [2.8](#page-35-0) si deduce co-

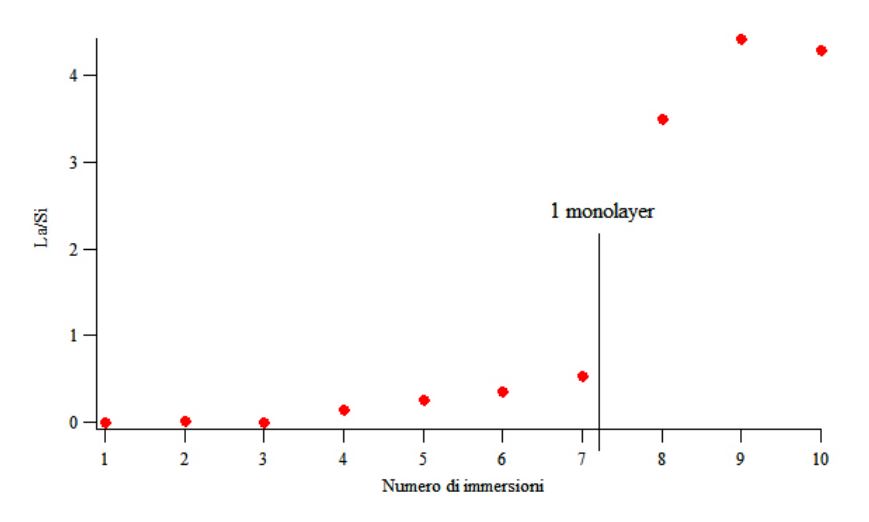

**Figura 2.8:** Rapporto del segnale La/Si al variare del numero di immersioni

me la formazione del *monolayer* di perovskite si formi dopo 7 processi di *washcoating*. Per quanto riguarda le composizioni superficiali, esse sono state calcolate tramite integrazione dei picchi più intensi sulle varie prove (fig[.2.9\)](#page-35-1).

<span id="page-35-1"></span>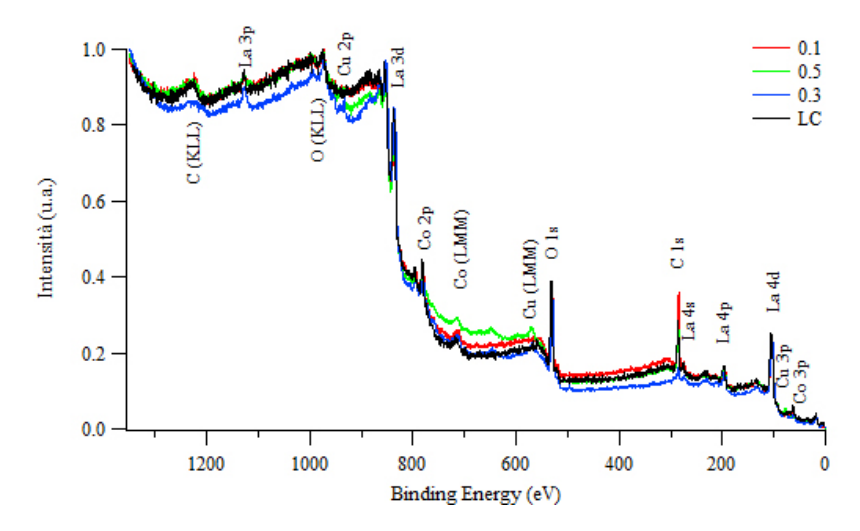

**Figura 2.9:** spettri XPS dei campioni LaCoO<sub>3</sub>, LaCo<sub>0.9</sub>Cu<sub>0.1</sub>O<sub>3</sub>, LaCo<sub>0.7</sub>Cu0<sub>0.3</sub>O<sub>3</sub>,  $LaCo<sub>0.5</sub>Cu<sub>0.5</sub>O<sub>3</sub>$ 

I risultati sono riportati in tabella [2.4,](#page-36-0) che può essere confrontata con la tabella [2.5](#page-36-1) in cui sono riportati i valori secondo la stechiometria. La
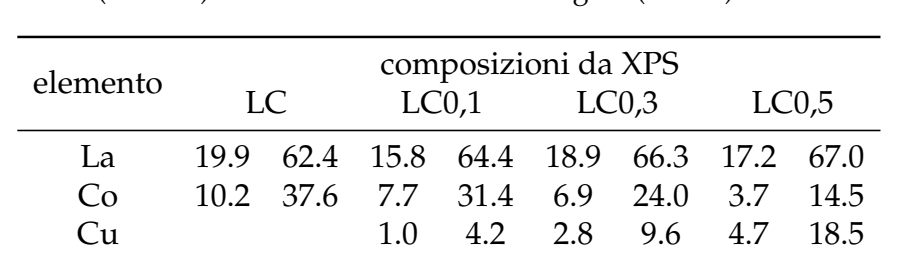

O 72.9 75.5 71.4 74.3

**Tabella 2.4:** composizioni XPS per LaCoO<sub>3</sub>, LaCo<sub>0.9</sub>Cu<sub>0.1</sub>O<sub>3</sub>, LaCo<sub>0.7</sub>Cu0<sub>0.3</sub>O<sub>3</sub>, LaCo<sub>0.5</sub>Cu<sub>0.5</sub>O<sub>3</sub>. Per ogni campione sono riportate le % molari totali (sinistra) e riscalate escludendo l'ossigeno(destra)

**Tabella 2.5:** composizioni nominali per LaCoO<sub>3</sub>, LaCo<sub>0.9</sub>Cu<sub>0.1</sub>O<sub>3</sub>, La $Co_{0.7}CuO_{0.3}O_3$ , La $Co_{0.5}Cu_{0.5}O_3$ . Per ogni campione sono riportate le % molari totali (sinistra) e riscalate escludendo l'ossigeno(destra)

|          | composizioni nominali |       |       |     |                                    |      |       |      |
|----------|-----------------------|-------|-------|-----|------------------------------------|------|-------|------|
| elemento | LC                    |       | LC0.1 |     | LCO <sub>2</sub>                   |      | LC0,5 |      |
| La       | 20.0                  |       |       |     | 50.0 20.0 50.0 20.0 50.0 20.0 50.0 |      |       |      |
| Co       | 20.0                  | -50.0 | 18.0  |     | 45.0 14.0 35.0 10.0                |      |       | 25.0 |
| Cu       |                       |       | 2.0   | 5.0 | 6.0                                | 15.0 | 10.0  | 25.0 |
| 0        | 60 O                  |       | 60.0  |     | 60.0                               |      | 60.0  |      |

# **Preparazione delle perovskiti**

quantità di ossigeno è maggiore di quella nominale in tutti i campioni: questo potrebbe esser causa della presenza in superficie di specie ossidriliche e carbonatiche e dell'incompleta copertura della superficie. Rame e cobalto risultano sotto-stechiometrici in tutti i campioni, e ciò è legato alla segregazione del lantanio in superficie, anche se non si possono escludere fenomeni di diffusione verso il *bulk* di questi ultimi.

# **Capitolo 3**

# **Setup sperimentale**

In questo capitolo sono descritte le apparecchiature e le metodologie utilizzate nel corso dei test effettuati interamente nei laboratori di Ingegneria Chimica.

# **3.1 La procedura standardizzata**

Uno dei primi test svolti è stata la caratterizzazione delle prestazioni di catalizzatori commerciali forniti da *Johnson Mattey*. Questi catalizzatori sono stati forniti sotto forma di polvere di monolita macinato di diametro medio 300 µ*m* ed erano caricati con 0.2% di *PGM*. Per questioni di riproducibilità, ossia per avere dati confrontabili tra i vari laboratori partecipanti al progetto *NextGenCat*, è stata scelta una procedura standard per quanto riguarda i test su questi catalizzatori. Nel nostro caso la procedura è stata leggermente modificata per varie ragioni sia pratiche che strumentali. Lo stesso protocollo usato per le polveri è stato inoltre applicato (con le dovute ipotesi) anche ai monoliti impregnati prodotti dal Dipartimento di Scienza Chimiche.

# **3.1.1 Portate e composizioni**

Il protocollo originale imporrebbe di fissare le portate totali per le prove in modo da mantenere il *GHSV* costante pari a 60000 *h* −1 . Data l'impos-

sibilità di quantificare oggettivamente il volume di una polvere che può avere varie definizioni e, a pari definizione, cambiare a seconda del grado di impaccamento, si è invece deciso di fissare il *WHSV* = 60000 *cm*<sup>3</sup> *g*·*h* . La scelta è stata effettuata autonomamente anche dagli altri gruppi di ricerca cioè *JM*, *CNRS* e *NTUA*. L'equivalenza *GHSV* = *WHSV* equivale ad imporre la densità [1](#page-0-0) pari a 1 *g*/*cm*<sup>3</sup> . Il fatto che il valore di velocità spaziale scelto sia abbastanza sensato per simulare il trattamento dei gas di scarico automobilistici è confermato dalla letteratura [\[16\]](#page-137-0). Le composizioni

|                 | Rich      | Lean    | <b>Stoic</b> |
|-----------------|-----------|---------|--------------|
| NO <sub>1</sub> | 1000ppm   | 1000ppm | $1000$ ppm   |
| CO              | 0.9%      | 0.5%    | $0.7\%$      |
| $CH_4$          | $300$ ppm | 150ppm  | $225$ ppm    |
| $C_3H_6$        | $600$ ppm | 300ppm  | 450 ppm      |
| $C_3H_8$        | 300ppm    | 150ppm  | $225$ ppm    |
| CO <sub>2</sub> | 15%       | 15%     | 15%          |
| $H_2O$          | 10%       | 10%     | 10%          |
| H <sub>2</sub>  | 0.3%      | 0.167%  | 0.233%       |
| О,              | 0.609%    | 0.935%  | 0.777%       |
| <b>Balance</b>  | He        | He      | He           |
| $\lambda$       | 0.6       | $1.8\,$ | 1.0          |

<span id="page-39-0"></span>**Tabella 3.1:** Composizioni riferite al protocollo sperimentale utilizzato

in alimentazione nella procedura standardizzata (tab[.3.1\)](#page-39-0) sono state scelte in modo da simulare i gas effettivamente presenti nello scarico di un'auto a benzina sotto varie condizioni di funzionamento [\[16\]](#page-137-0): stechiometriche (condizione normale), miscela ricca e miscela magra. Queste condizioni possono essere riassunte tramite il parametro  $\lambda$  che misura il rapporto tra l'ossigeno presente rispetto a quello richiesto dalla stechiometria per una ossidazione completa degli incombusti.

$$
\lambda = \frac{mol_{O_2}}{mol_{O_2}^{stech}} = \frac{x_{O_2}}{\frac{1}{2}x_{CO} + \frac{1}{2}x_{H2} + 2x_{CH_4} + 4.5x_{C_3H_6} + 5x_{C_3H_8} - \frac{1}{2}x_{NO}}
$$
(3.1)

<sup>1</sup>Dato che la definizione del volume (di *bulk*, di solido,ecc.) non è fissata dalla procedura, la densità non può essere dedotta. L'uso del *WHSV* al posto del *GHSV* è solo un nostro *escamotage* per non considerare il problema della scelta del volume.

Riteniamo che i casi *rich* e *lean* siano un po' troppo estremizzati per un normale scarico da automobile a benzina tanto che il caso *lean*, sebbene ancora troppo povero di ossigeno, può essere utilizzato per avere un'idea orientativa del funzionamento per emissioni da motori diesel (soprattutto ad alto carico richiesto).

L'inerte convenuto nella procedura avrebbe dovuto essere azoto, ma si è scelto di sostituirlo con elio, per motivazioni dettate da questioni sia strumentali sia pratiche. L'azoto ha la stessa massa del monossido di carbonio: ciò causerebbe gravi problemi di interferenza allo spettrometro di massa, che non riuscirebbe a distinguere i due. In gascromatografia, usando come *carrier* azoto la sensibilità del rivelatore *TCD* del gascromatografo ne sarebbe penalizzata; per contro, senza usare  $N_2$  come carrier, si avrebbe un grandissimo picco associato all'azoto che, allargandosi, andrebbe a sovrapporsi a quelli di ossigeno e monossido di carbonio. Alcune bombole già presenti in laboratorio erano inoltre miscele diluite in elio: si è quindi optato per l'uso dell'elio in virtù della sua inerzia chimica. L'unica reazione che potrebbe comportarsi diversamente è la riduzione degli ossidi d'azoto che, se presunta reversibile, potrebbe essere più sfavorita con l'uso di inerte azoto.

# **3.1.2 Pretrattamento e rampe termiche**

Il protocollo originale prevedeva una articolata fase di pretrattamento e un particolare controllo termico, per ottenere profili di conversioni al variare della temperatura. I test sarebbero dovuti essere divisi in tre fasi: pretrattamento, stabilizzazione e prova vera e propria (tab[.3.2\)](#page-41-0). Data l'eccessiva durata di un singolo test effettuato secondo questa procedura (circa 50*h*), si è scelto di operare alcune semplificazioni mantenendo comunque la logica delle tre fasi. É stato dunque utilizzato un protocollo modificato (fig[.3.1\)](#page-41-1). Tale procedimento mantiene intatto il condizionamento iniziale in aria e rimuove la parte di stabilizzazione in condizioni stechiometriche eseguendola invece direttamente con la miscela utilizzata. L'utilizzo della miscela poi alimentata nel test ha consentito comunque di effettuare una

| <b>PRETRATTAMENTO</b>   |                                     |  |  |  |
|-------------------------|-------------------------------------|--|--|--|
| temperatura             | $600^{\circ}$ C $(5^{\circ}$ C/min) |  |  |  |
| tempo                   | 2 h                                 |  |  |  |
| composizione            | Air                                 |  |  |  |
|                         | <b>STABILIZZAZIONE</b>              |  |  |  |
| temperatura             | $600 - 100$ °C                      |  |  |  |
| tempo                   | 2 h                                 |  |  |  |
| composizione            | stechiom.                           |  |  |  |
| <b>TEST DI REAZIONE</b> |                                     |  |  |  |
| temperatura             | $110 - 500$ °C                      |  |  |  |
| step                    | $10^{\circ}$ C                      |  |  |  |
| tempo a S.S.            | 30 min per step                     |  |  |  |
| composizione            | da test                             |  |  |  |

<span id="page-41-0"></span>**Tabella 3.2:** Condizioni del protocollo sperimentale tal quali

sorta di stabilizzazione sfruttando questo periodo di circa 4 ore anche per prendere lo zero di riferimento per l'ossido di azoto (eq[.3.10\)](#page-64-0). Nella fase

<span id="page-41-1"></span>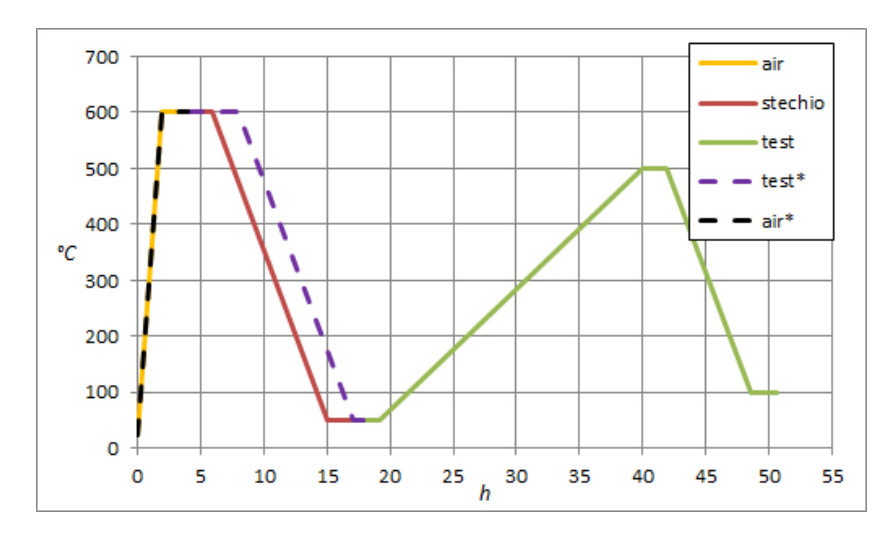

**Figura 3.1:** Procedura da protocollo e modificata. Le linee tratteggiate si riferiscono alla procedura effettivamente utilizzata

di reazione si è scelto per semplicità di lavorare con una rampa negativa di temperatura senza stati stazionari intermedi. Nonostante la rampa sia stata scelta lenta (-1*°C*/*min*) in modo da poterla considerare una buona approssimazione di stazionario per le reazioni in esame, il tempo di analisi è comunque più che dimezzato (meno di 20*h*). Anche gli altri partecipanti al progetto *NextGenCat* hanno a loro volta riadattato il protocollo originale dimostratosi troppo complesso. Nonostante l'utilizzo di diverse metodologie, i risultati sono stati abbastanza paragonabili, come mostrato nel prossimo capitolo.

# **3.2 Creazione delle miscele "complesse"**

## **3.2.1 I flussimetri**

Per miscele complesse si intende quelle descritte in tabella [3.1.](#page-39-0) Creare una miscela può sembrare un'operazione banale ma, nella pratica, si complica notevolmente avendo a disposizione un limitato numero di regolatori di flusso, ognuno dei quali copre solo un certo intervallo di portate. I flussimetri utilizzati sono valvole di regolazione accoppiate ad un misuratore di portata e ad una logica di regolazione. Questi misuratori di portata sfruttano il principio calorimetrico: si misura la temperatura prima e dopo una resistenza elettrica nota. Quest'ultima è attraversata dal flusso di fluido (figura [3.2\)](#page-43-0) che dunque si riscalda di conseguenza. La portata è data dalla differenza di temperatura tra le due sonde e può essere calcolata secondo l'equazione:

$$
\dot{V} = \frac{\beta \dot{Q}}{c_p \cdot \Delta T} + \gamma \tag{3.2}
$$

dove β e γ sono coefficienti empirici dipendenti dal flussimetro. Trascurando l'intercetta, che è in genere piccola, semplificando la precedente si può ottenere l'equazione:

$$
S = \alpha \cdot \dot{V} \tag{3.3}
$$

nella quale *S* è un segnale in % di output o un voltaggio a seconda che i flussimetri siano analogici o digitali, mentre  $\alpha$  è un altro coefficiente empirico che necessita di esser calibrato per ogni singolo strumento. Il coefficiente angolare α cambia al variare del gas alimentato; è stato però

<span id="page-43-0"></span>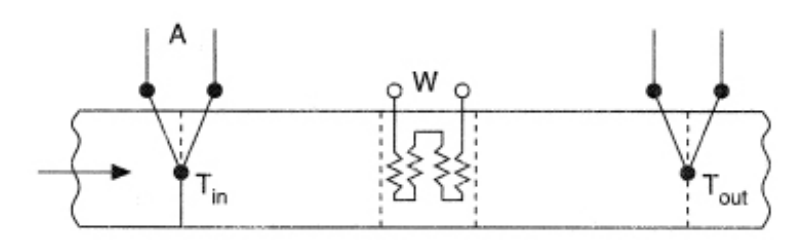

**Figura 3.2:** Flussimetro calorimetrico

verificato nel corso del lavoro di tesi che non è necessaria una ricalibrazione per ogni gas. Essendo questi regolatori basati su un semplice bilancio di energia, è sufficiente calibrare con un gas (normalmente azoto) e poi dividere α per una costante *C* determinata tramite l'equazione:

$$
C = \frac{c_p^{ref} \cdot \rho^{ref}}{c_p \cdot \rho} \tag{3.4}
$$

# **3.2.2 Le bombole in miscela**

Avendo a disposizione pochi flussimetri, ognuno dei quali lavora su un certo *range* di portate, è utile accorpare più gas nella stessa bombola. Per poter fare ciò si è innanzitutto guardato alle specie che, tra una condizione in ingresso e l'altra (*stoichiometric, lean* e *rich*), mantenevano i rapporti tra loro costanti (tab[.3.1\)](#page-39-0). Si sono dunque valutati i possibili accorpamenti tra cui:

- idrocarburi: metano, propene e propano nei rapporti 1/2/1
- monossido di carbonio e idrogeno in rapporto circa 3/1
- anidride carbonica e monossido d'azoto in rapporto 150/1

Queste possibilità non sono state tutte sfruttate; si è preferito non miscelare NO e CO2. Questi composti erano infatti già disponibili singolarmente, puri  $(CO_2)$  o in miscela con He (NO), in uso in altri progetti. Altro problema era lavorare all'interno dei *range* di portate disponibili per ciascun

|                 |                | bombole           |            |           |                 |      |
|-----------------|----------------|-------------------|------------|-----------|-----------------|------|
| composti        | O <sub>2</sub> | CO/H <sub>2</sub> | <b>HCs</b> | <b>NO</b> | CO <sub>2</sub> | He   |
| <b>NO</b>       |                |                   |            | 0.58%     |                 |      |
| <b>CO</b>       |                | 19.9%             |            |           |                 |      |
| CH <sub>4</sub> |                |                   | 1.10%      |           |                 |      |
| $C_3H_6$        |                |                   | 2.16%      |           |                 |      |
| $C_3H_8$        |                |                   | 1.08%      |           |                 |      |
| CO <sub>2</sub> |                |                   |            |           | 100%            |      |
| $H_2O$          |                |                   |            |           |                 |      |
| H <sub>2</sub>  |                | 6.66%             |            |           |                 |      |
| $\mathbf{O}_2$  | $10.0\%$       |                   |            |           |                 |      |
| He              | $90.0\%$       | 73.4%             | $95.7\%$   | 99.4%     |                 | 100% |

<span id="page-44-1"></span>**Tabella 3.3:** Composizioni (% vol) delle bombole utilizzate per creare le composizioni da protocollo

<span id="page-44-0"></span>**Tabella 3.4:** Portate [sccm/min] delle bombole in miscela utilizzate per i test stechiometrici di polveri commerciali e monolita commerciale in relazione ai range consentiti per i rispettivi flussimetri (per azoto)

| u.o.m. | range<br>ml/min N2 | polveri<br>0.20 <sub>g</sub> | monolita<br>0.32 <sub>g</sub> |  |
|--------|--------------------|------------------------------|-------------------------------|--|
| mf1    | $0 - 2000$         | $100$ aria                   | $100$ aria                    |  |
| mf2    | $0 - 70$           | 34.4 NO                      | 54.7 NO                       |  |
| mf3    | $0 - 200$          | 30.0 CO <sub>2</sub>         | 47.7 CO <sub>2</sub>          |  |
| mf4    | $0 - 20$           | 15.5 $O_2$                   | 24.7 $O2$                     |  |
| mf8    | $0 - 50$           |                              | 11.1 $Co/H2$                  |  |
| mf10   | $0 - 2000$         | 88.8 He                      | 141.4 He                      |  |
| mf11   | $0 - 10$           | 4.1 HCs                      | 6.5 HCs                       |  |
| mf12   | $0 - 10$           | 7.0 $CO/H2$                  |                               |  |

flussimetro. Per assicurarsi di utilizzare le portate più corrette, si è fissata la diluizione delle precedenti bombole in miscela e di altre tra cui ossigeno e ossido d'azoto (tab[.3.4\)](#page-44-0): l'operazione è stata facilitata dall'utilizzo di un programma *Matlab* riportato in appendice. La creazione di miscele diluite in inerte (He) ha così risolto il problema del preciso dosaggio delle bassissime portate richieste per i reagenti. Per la creazione della miscela complessa è stato necessario utilizzare sei bombole [3.3](#page-44-1) per le quali si sono

impiegati solamente sette flussimetri: uno per bombola più uno per l'aria sintetica utilizzata nella prima fase. Senza questa operazione non sarebbe stato possibile effettuare le prove in quanto sarebbero stati necessari ben dieci flussimetri su otto disponibili.

## **3.2.3 Dosaggio dell'acqua**

Per quanto riguarda l'acqua, necessaria per portare il 10% di vapore previsto dal protocollo, sono stati previsti due sistemi di dosaggio: il dosaggio di acqua liquida con successiva evaporazione e l'utilizzo di un saturatore di gas a gorgogliamento. Il primo, utilizzato soltanto una volta in quanto in uso su un altro reattore, consiste nell'utilizzo di una pompa per *HPLC* in grado di dosare liquidi a bassissime portate (dell'ordine di 0.01 *mL*/*min* nelle nostre prove). Tale flusso è stato poi vaporizzato all'interno di un evaporatore autocostruito termostatato a 150°*C*. Il secondo metodo prevedeva di sfruttare la tensione di vapore di una soluzione acquosa nella quale è stata fatta gorgogliare la miscela secca di reazione. Il metodo si basa sulla seguente equazione:

$$
y_i = \frac{x_i \cdot \gamma_i(\vec{x}) \cdot P_i^{sat}(T)}{P^{tot}}
$$
(3.5)

Che nel caso di una miscela pura ( $x_i = 1 \Rightarrow y_i \rightarrow 1$ ) diventa:

$$
y_i = \frac{P_i^{sat}(T)}{P^{tot}}
$$
 (3.6)

Imponendo *y<sup>i</sup>* = 10% l'unico grado di libertà (a pressione circa atmosferica) resta la temperatura, che può essere calcolata secondo le equazioni di Antoine [\[17\]](#page-137-1) oppure letta sulle tabelle [\[10\]](#page-137-2) delle pressioni di vapore. Nel nostro caso la temperatura richiesta è quindi pari a 47°*C*. L'operazione è stata svolta tramite l'utilizzo di saturatore termostatato da noi costruito (fig[.3.3\)](#page-46-0). Questo apparecchio è costituito da un gorgogliatore in vetro da laboratorio attorno al quale è stata avvolta una resistenza elettrica a filo. Tale resistenza consiste in un filo riscaldante da 2 *m* della potenza di 50 *W* operante alla tensione di rete. La potenza disponibile è stata più che sufficiente a raggiungere la temperatura richiesta, la quale è stata controllata tramite un regolatore ad azione on-off (*Eliwell EWPC907*) con termocoppia di controllo posta tra il filo avvolto e il corpo del gorgogliatore. Nonostante l'utilizzo di una semplice regolazione on-orr, la temperatura a regime è stata sempre compresa tra i 46°*C* e i 48°*C*. Per evitare la condensazione in linea del vapore si è termostatato anche il tubo tra il gorgogliatore e l'ingresso al reattore utilizzando una parte della resistenza a filo del saturatore.

<span id="page-46-0"></span>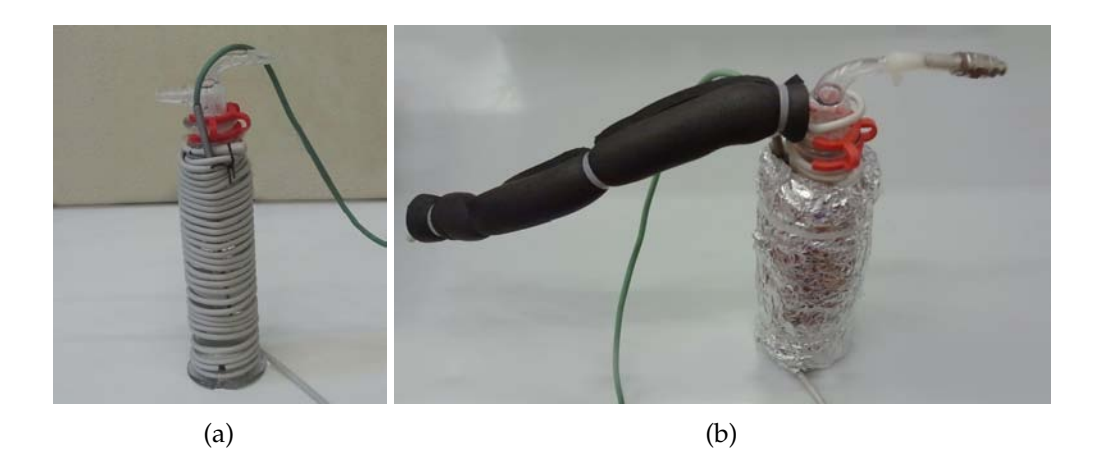

**Figura 3.3:** Saturatore termostatato utilizzato: (a) In fase di costruzione (b) Configurazione finale utilizzata

# **3.3 Reattori utilizzati**

Sono stati utilizzati due reattori di diverse dimensioni: uno per test sui monoliti e un altro per i catalizzatori in polvere. Entrambi i reattori erano tubolari riscaldati ed ospitavano un tubo di quarzo di diametro variabile contenente i campioni da analizzare.

## **3.3.1 Reattori per le polveri**

Questi reattori sono costituiti da moduli riscaldanti ceramici *Watlow* avvolti in uno strato di lana di roccia e compressi all'interno di una struttura in alluminio (fig[.3.7\)](#page-50-0). I moduli sono da 400 *W* e possono arrivare a 1200°*C*. Questi riscaldatori, aventi diametro interno di 19 *mm* e una lunghezza di 30 *cm*, sono stati controllati con regolatori *Omron EC5N-H* ossia controllori PID operanti con tecnologia on/orr tramite relè allo stato solido (fig[.3.5\)](#page-48-0). Una particolarità di questi regolatori è la possibilità di funzionamento sia *stand-alone* che tramite controllo remoto da PC oltre alla possibilità di effettuare un *auto-tuning* per la scelta dei parametri di regolazione.

Per i test si è utilizzato un tubo in quarzo di diametro 5 *mm* interno e 8 *mm* esterno. I tubi sono stati caricati con le polveri versandole nel tubo precedentemente tappato con un batuffolo di lana di quarzo; si è dunque proceduto alla pesata del catalizzatore aggiunto e al suo bloccaggio con altra lana di quarzo dal lato opposto. In seguito si è proceduto al posizionamento del catalizzatore nella zona di massima temperatura. Per trovare questa zona sono stati effettuati dei test sperimentali a reattore tappato con lana di quarzo ed in posizione orizzontale. Dal risultato (fig[.3.6\)](#page-49-0) si può notare un profilo di temperatura abbastanza omogeneo nella zona centrale del reattore. Il minimo locale al centro è dettato dalla presenza di un foro per l'inserimento di una termocoppia che, sebbene tappato con lana di quarzo durante i test, comporta la mancanza della resistenza riscaldante per questa zona del reattore. Per lavorare in condizioni di temperatura più omogenea possibile è stato scelto di porre i campioni a circa 20 cm dall'ingresso cioè nella zona di massima temperatura.

Per il controllo termico si sono utilizzate due termocoppie: una per il controllo termico del reattore e una per la corretta misura della temperatura di reazione. La prima è stata posta nell'intercapedine tra il tubo in quarzo e l'elemento riscaldante; la seconda invece è stata fatta entrare dal basso all'interno del tubo e a contatto con la lana di quarzo di supporto al catalizzatore. La scelta ha consentito un sensibile miglioramento nel controllo termico riducendo le oscillazioni causate dall'inerzia termica, senza

# **3.3 Reattori utilizzati**

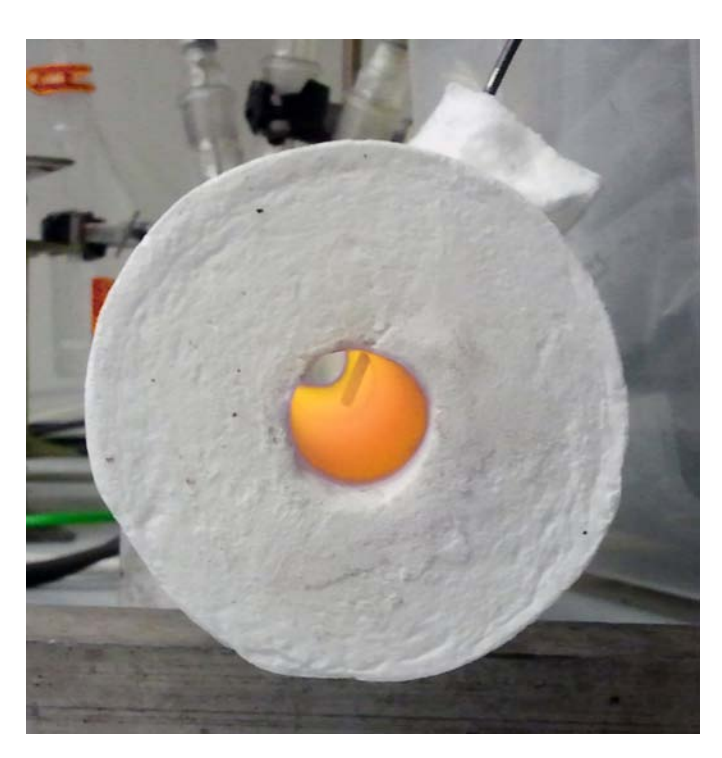

<span id="page-48-0"></span>**Figura 3.4:** Vista interna di un modulo riscaldante *Watlow* termostatato a 800°*C*

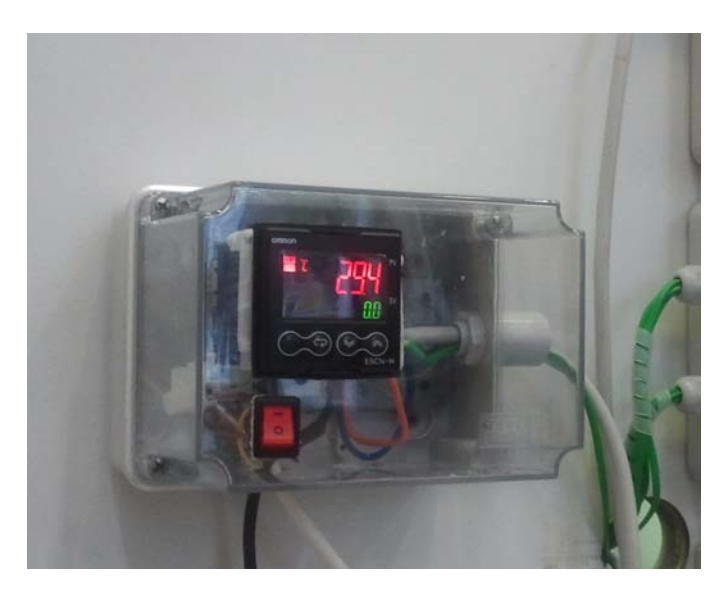

**Figura 3.5:** Controllore di temperatura Omron EC5N-H

influire sulla precisione di attribuzione della temperatura sul catalizzatore.

<span id="page-49-0"></span>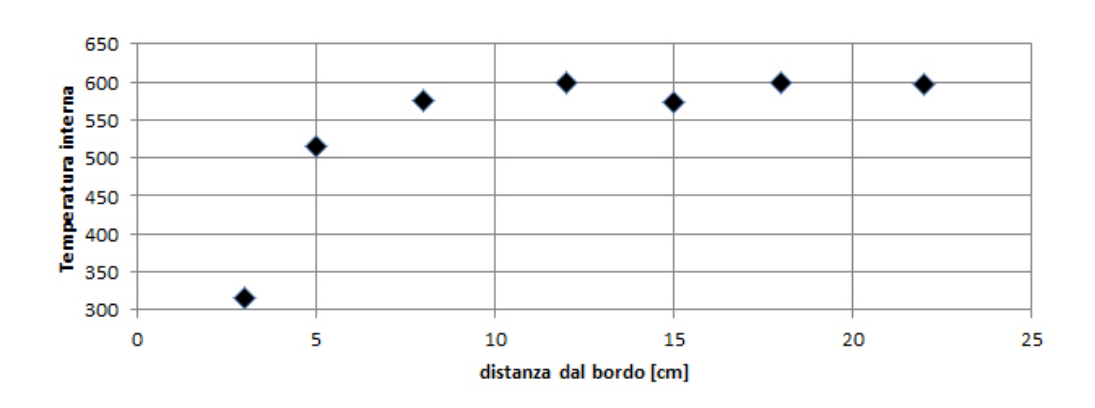

**Figura 3.6:** Profili di temperatura al variare della posizione nel reattore

### **3.3.2 Reattore per i monoliti**

Il forno utilizzato per i monoliti (prodotto da *Lenton*), oltre ad ospitare un tubo di diametro maggiore, utilizza una resistenza elettrica diversa. Quest'ultima consiste in un filo metallico avvolto a spirale su un tubo di allumina. All'inizio del periodo di tesi questa resistenza si è fusa per cui è stato necessario procurarsene una nuova. Per la scelta del tipo di resistenza da utilizzare è stato necessario fare una stima del calore da fornire. Allo scopo si è creato un modello *2D-axis simmetric* con *Comsol Multiphysics 4.3* impostando i materiali e le dimensioni dal reattore. Nel calcolo della potenza necessaria è stata innanzitutto scelta la temperatura massima ammissibile che è stata posta pari a 1000 °*C* (di più non era possibile dato che la resistenza utilizzata fonde a 1100 °*C*). Fatto questo si è passati a porre in vincolo della temperatura massima scelta sulla zona occupata dalla resistenza che è stata inizialmente stimata non conoscendone esattamente la lunghezza. Riguardo alle altre specifiche è stata posto un'alimentazione di 400 *Ncm*<sup>3</sup> /*min* di elio a temperatura ambiente e alle pareti esterne si è utilizzato un coefficiente di scambio termico *h* secondo l'equazione:

$$
\dot{Q} = h_{conv.nat} \cdot A \cdot (T - T_{amb}) \tag{3.7}
$$

Come temperatura ambiente si è scelto di usare 25°*C* e come coefficiente di scambio termico è stato utilizzato 10  $\frac{W}{m^2\cdot K}$ , valore che ci è sembrato opportu-

## **3.3 Reattori utilizzati**

<span id="page-50-0"></span>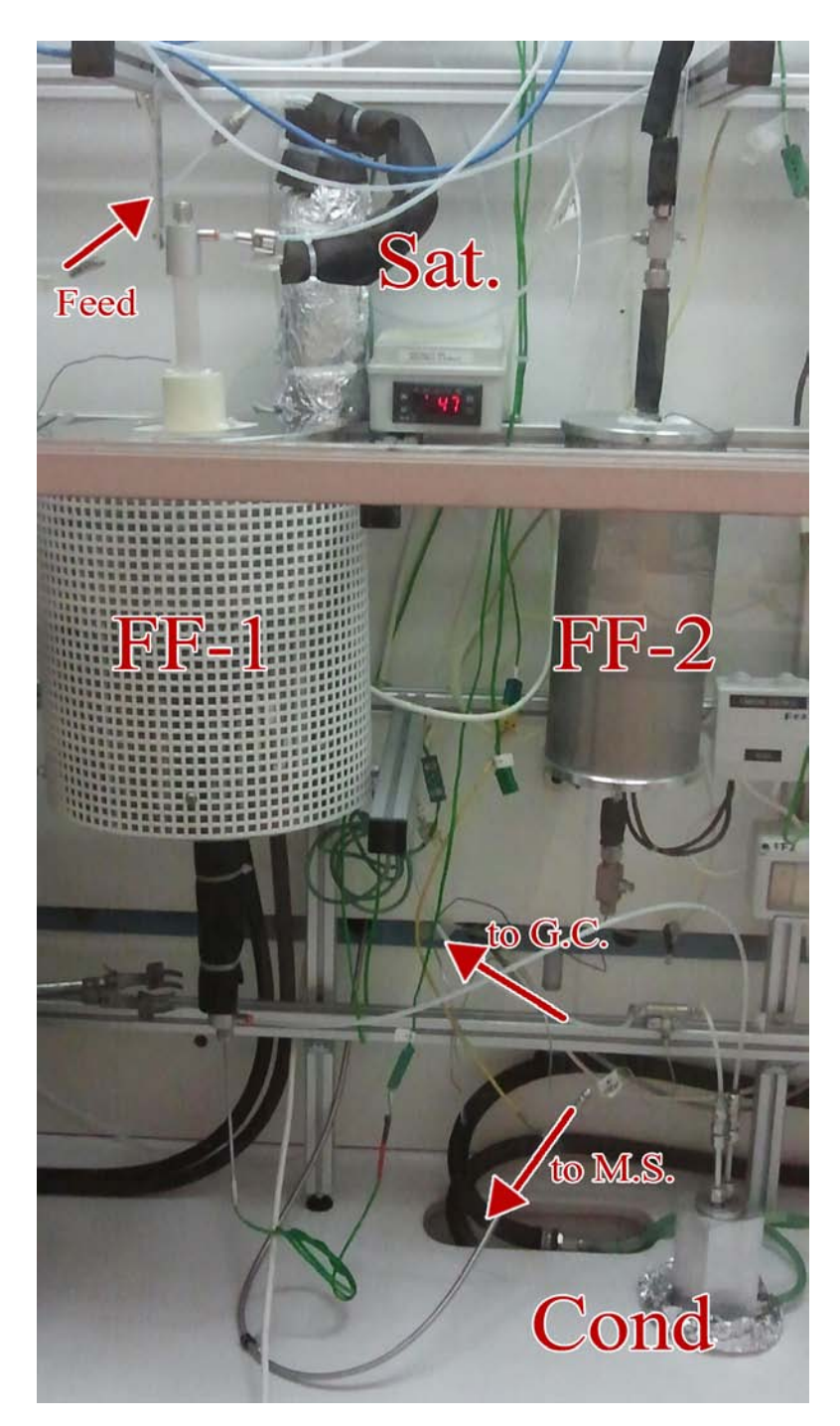

**Figura 3.7:** Configurazione operativa del reattore per monoliti (FF-1) e di quello per le polveri (FF-2) con altri accessori utilizzati (saturatore e condensatore). FF-1 è in prova mentre FF-2 è spento e scollegato.

<span id="page-51-0"></span>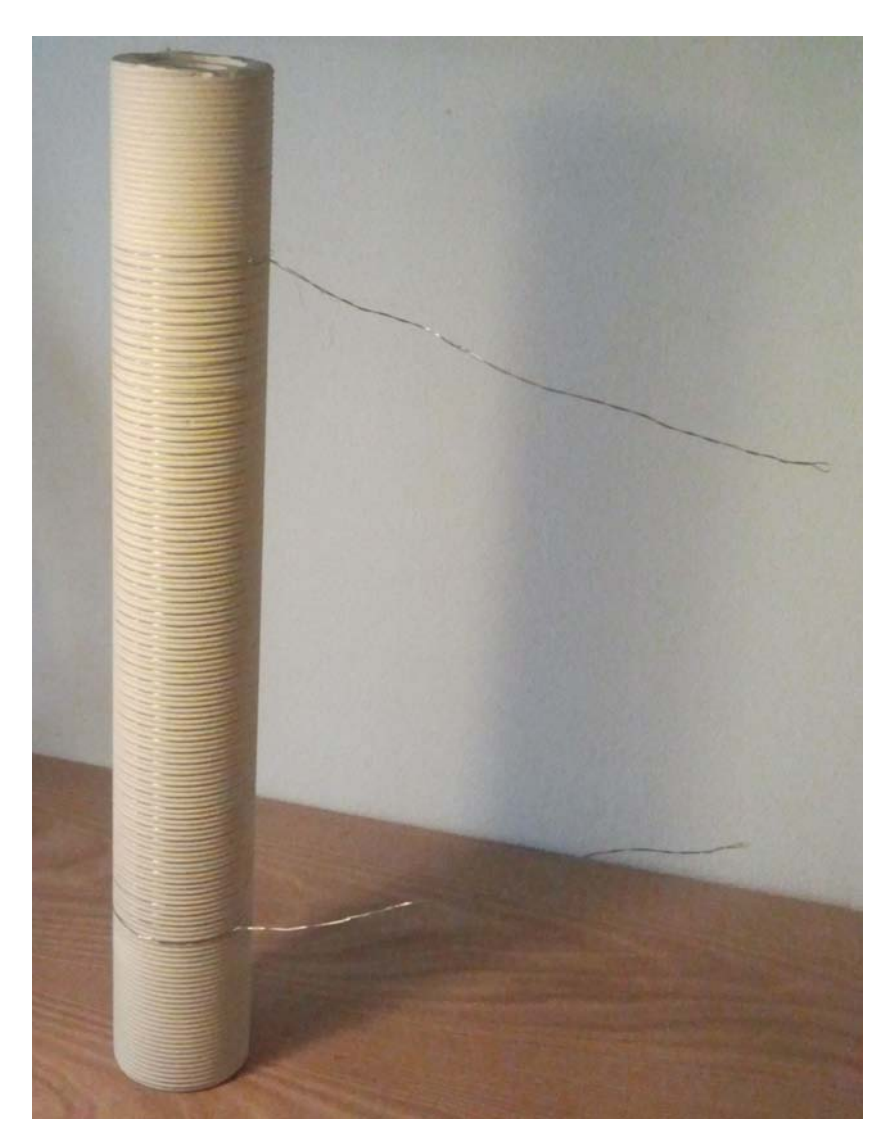

**Figura 3.8:** Nuova resistenza avvolta sul tubo filettato in materiale refrattario

no per il caso [\[24\]](#page-138-0)[\[4\]](#page-136-0) nell'ipotesi di scambio per sola convezione naturale. Essendo questo il valore più incerto della simulazione, il coefficiente *h* è stato fatto variare ottenendo diversi profili termici lungo il reattore, caratterizzati tutti da una zona isoterma ben sviluppata (fig[.3.9\)](#page-52-0) che, almeno da simulazione, sembra essere più estesa rispetto ai moduli *Watlow*. Il fatto potrebbe essere spiegato da una migliore distribuzione della resistenza riscaldante. Al termine della simulazione è stata fatta un'integrazione del flusso di calore scambiato sulla superficie esterna del reattore. É risultata

<span id="page-52-0"></span>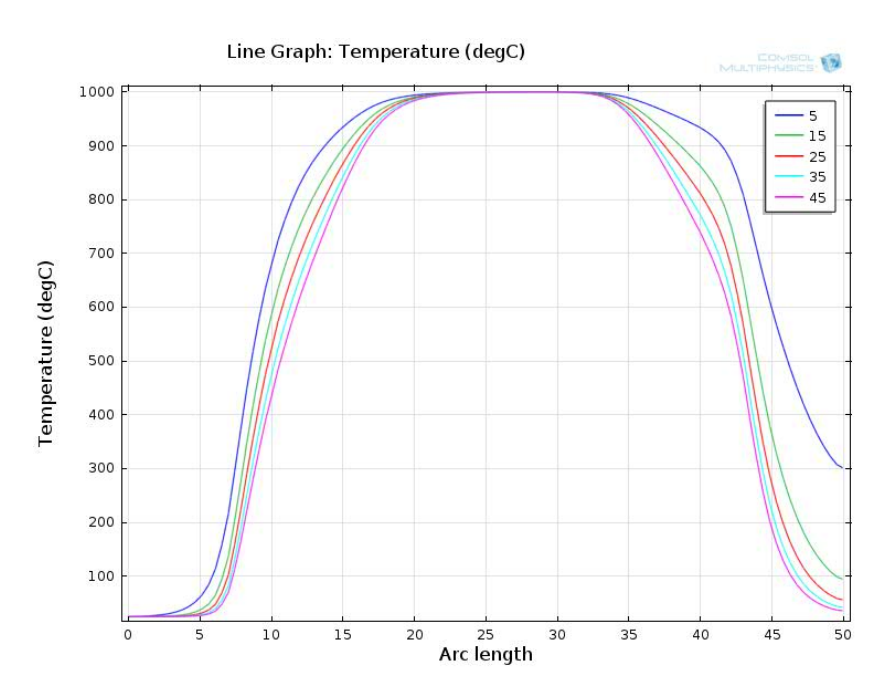

**Figura 3.9:** Profili termici al variare del coefficiente di convezione naturale in aria

la necessità di usare una potenza termica di circa 450W per raggiungere la temperatura massima di 1000°C a *hconv*,*nat* = 10 *<sup>W</sup> m*<sup>2</sup> ·*K* . Per evitare cortocircuiti locali della resistenza che causerebbero la fusione della stessa, si è scelto di utilizzare un tubo di allumina filettato per mantenere le spire separate (fig[.3.8\)](#page-51-0). Si è quindi proceduto alla scelta del filo che, alimentato alla tensione di rete, avesse una resistenza tale da ricoprire, una volta avvolto, circa 20/25 *cm* di lunghezza fornendo al tempo stesso la potenza necessaria. Nel caso in esame si è optato per utilizzare 8 metri di filo al nickel-cromo

<span id="page-52-1"></span>**Tabella 3.5:** Potenza necessaria al variare del coefficiente di scambio termico per convezione naturale a 1000°*C*

| $h_{conv,nat}$                    | 10 |  | 15 20 $[W/m2K]$ |
|-----------------------------------|----|--|-----------------|
| potenza dissipata 332 454 557 647 |    |  | [W]             |

da 0.36 *mm* di diametro (resistenza 11.2 Ω/*m*); una volta avvolto ricopre circa 21 *cm* (su 36 *cm* di lunghezza del cilindro cavo filettato di allumina) ed eroga una potenza massima di 550*W*. La maggior potenza fornibile

<span id="page-53-0"></span>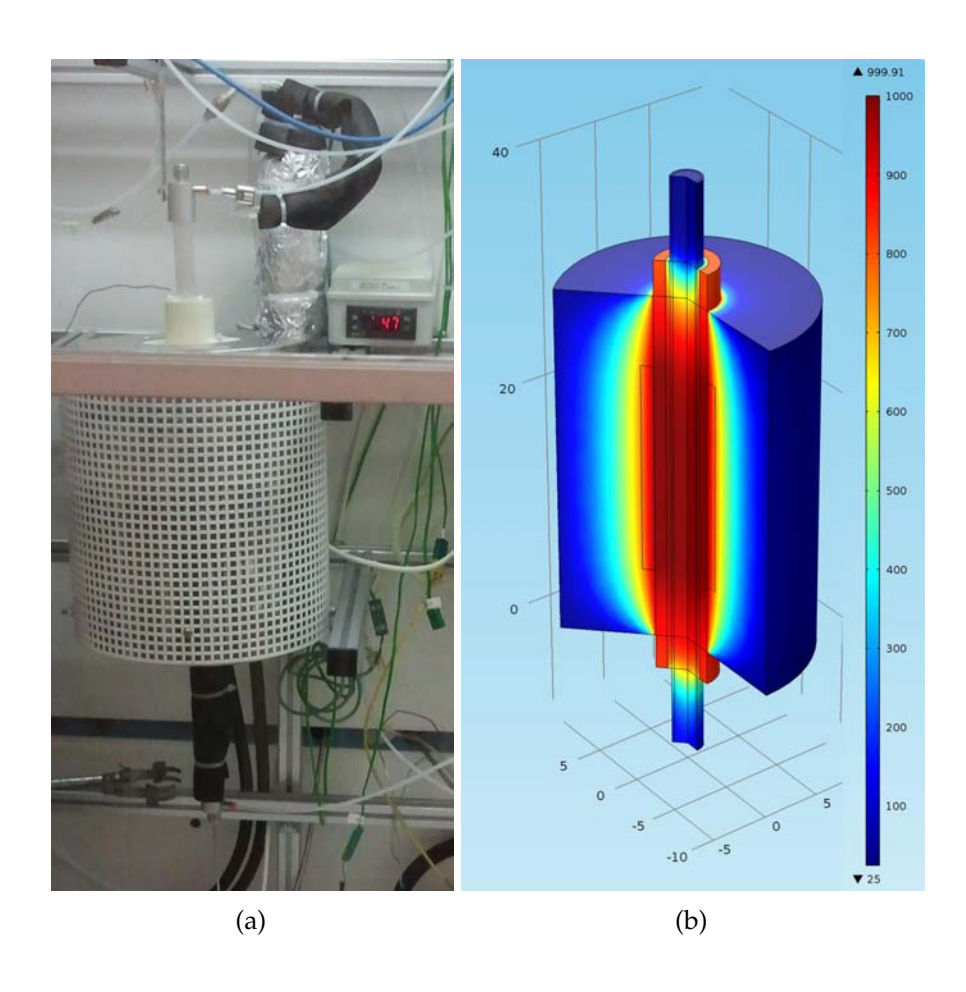

**Figura 3.10:** Reattore per i test sui monoliti: (a) fotografia (b) profili di temperatura da simulazione fluidodinamica

rispetto a quella calcolata è stata scelta per sicurezza a fronte del *case study* (tab[.3.5\)](#page-52-1) sul coefficiente di scambio termico per convezione naturale in aria.

# **3.4 Altra strumentazione**

Sono stati utilizzati due strumenti per l'analisi dei gas uscenti dai reattori durante i vari test effettuati: un gascromatografo e uno spettrometro di massa. Diversamente dalla norma dove lo spettrometro di massa è posto a valle del *GC* (che quindi non può adoperare detector distruttivi come il *FID*) in questo caso i due strumenti, come spiegato in seguito, sono stati usati in parallelo.

# **3.4.1 Il condensatore**

Entrambi gli strumenti utilizzati sono sensibili all'umidità e, a maggior ragione, all'acqua liquida. Lavorando con 10% di umidità ed essendo la temperatura dopo il reattore inferiore a quella alla quale è stato posto il saturatore, si è deciso di condensare il vapore in eccesso. L'operazione è stata svolta utilizzando un condensatore progettato durante il periodo di tesi da vari membri del laboratorio di Ingegneria delle Reazioni Chimiche. Il condensatore può funzionare sia ad acqua corrente sia a fluido

<span id="page-54-0"></span>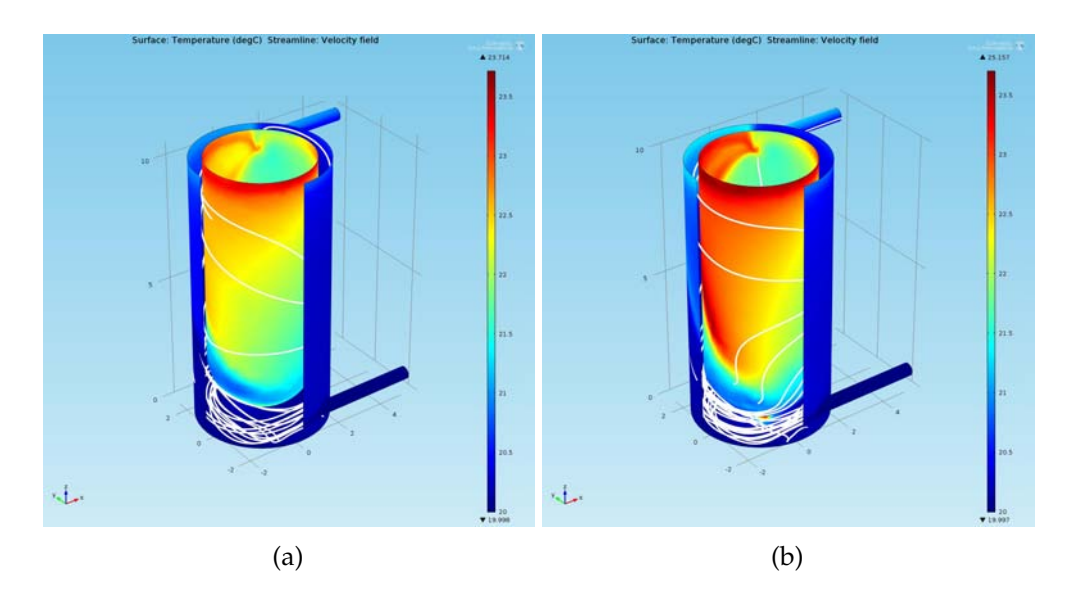

**Figura 3.11:** Simulazioni sulla camicia del condensatore: profili termici e *streamlines* al variare della distanza tra fondo e provettone: (a) 5 *mm* (b) 0 *mm*

frigorigeno (miscela acqua/glicole) raffreddato tramite un *chiller LAUDA*. La potenza frigorifera che il condensatore è in grado di fornire è di gran lunga superiore al carico termico apportato dai gas, per la quale, da un bilancio di energia in condizioni distanti dalla normalità (si è calcolato che un flusso di 400 *Nml*/*min* di elio si raffreddi di 250 °*C* nel condensatore), è stata stimata una potenza scambiata massima pari a circa 10 *W* secondo l'equazione:

$$
\dot{Q} = \dot{V} \cdot \rho \cdot cp \cdot \Delta T \tag{3.8}
$$

Tale condizione di flusso termico è stata posta come vincolo sulle pareti interne della camicia per una serie di simulazioni che avevano lo scopo di scegliere il migliore *design* del lato camicia. I parametri chiave per la scelta della configurazione ottimale sono stati la presenza di *streamlines* sviluppate a spirale e l'assenza di *bypass* e *hot-spots*: ad esempio, in figura [3.11](#page-54-0) è da preferirsi la configurazione (a) nella quale il bicchiere di condensazione è sollevato rispetto al fondo della camicia. Anche nelle condizioni "estre-

<span id="page-55-0"></span>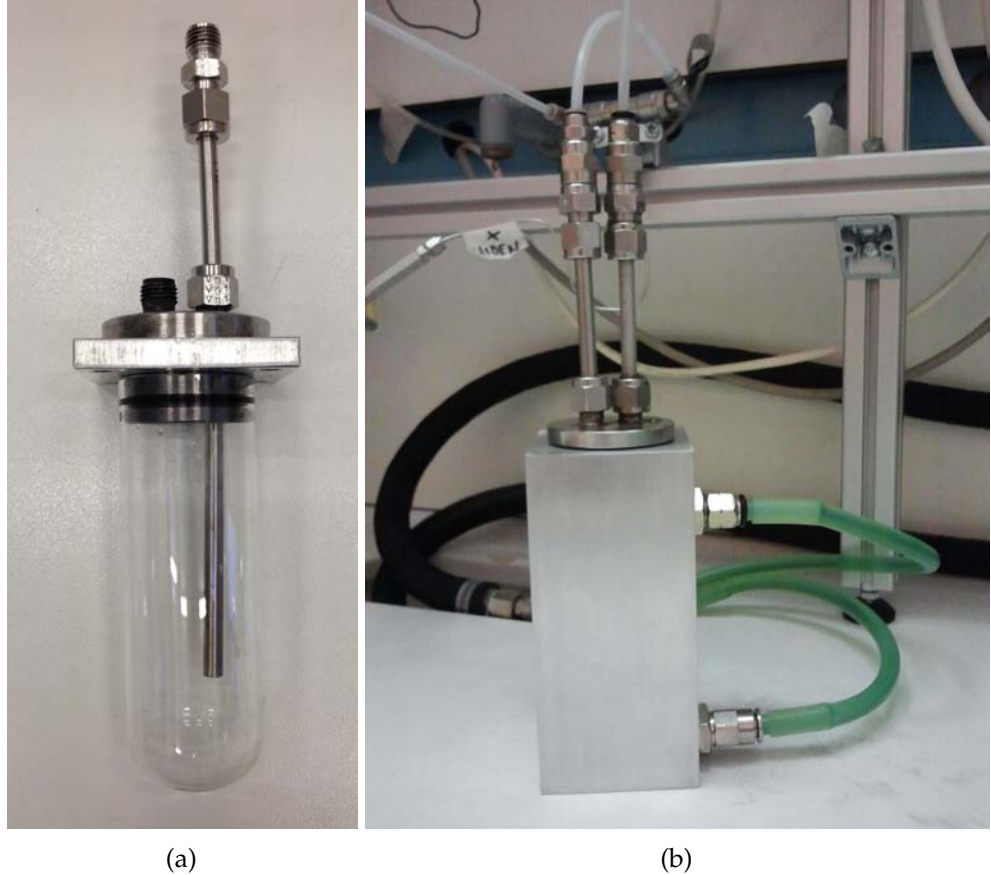

**Figura 3.12:** Condensatore per i gas in uscita dal reattore: (a) struttura interna (b) configurazione finale

me" simulate, l'omogeneità termica alla parete è molto buona (fig[.3.11\)](#page-54-0). Per lo scambio termico con l'ambiente circostante, anche in questo caso si è utilizzato un coefficiente di scambio termico di 10*W*/*m*<sup>2</sup>*K* e si è posta la temperatura ambiente pari a 25°*C*. Utilizzando acqua a 20°*C* si hanno dispersioni di circa 1 *W*.

La struttura finale (fig[.3.12\)](#page-55-0) è costituita da un blocco in alluminio all'interno del quale viene inserito un provettone in vetro. Quest'ultimo è chiuso da un tappo particolare, con due aperture: l'ingresso è forzato tramite un tubo metallico a liberare i gas nella parte bassa vicino alle pareti, mentre l'uscita è un semplice foro nella parte alta (entrambe sono esternamente raccordate con raccordi rapidi). L'intercapedine tra il corpo metallico e il cilindro in vetro presenta due attacchi per il fluido di servizio.

L'ingresso in camicia è stato scelto dal basso per miglioramenti sia dal punto di vista fluidodinamico, il cui effetto è di creare *streamlines* a spirale e più distribuite unite a *hotspots* inferiori, che pratico, in quanto è facilitato lo svuotamento dall'aria per la camicia.

<span id="page-56-0"></span>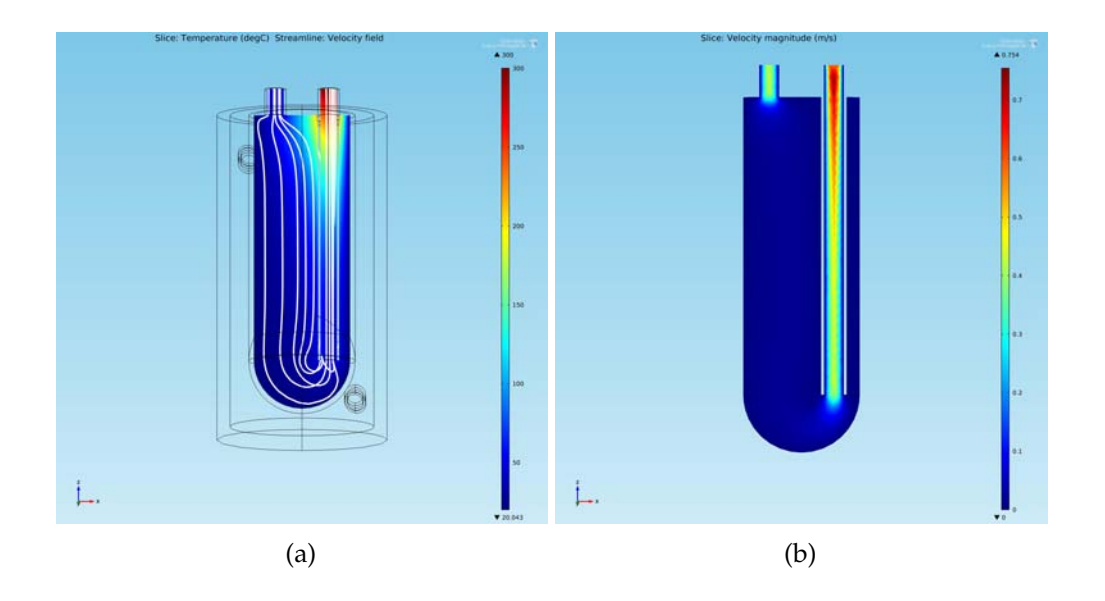

### **Figura 3.13:** Simulazioni sul condensatore: (a) profili termici e *streamlines* (b) profili di velocità

É stata anche simulata la parte interna del condensatore (fig[.3.13\)](#page-56-0) per

una verifica sulla capacità di scambio termico con risultati positivi: infatti nel caso simulato, che prevede un ingresso di 400 *Ncm*<sup>3</sup> /*min* di elio a 300 °*C*, la temperatura di uscita risultante è stata di circa 50 °*C*. La zona più critica per il raffreddamento è quella centrale, in quanto il gas viaggiando verso l'uscita passa vicino al tubo di alimentazione a temperatura più alta. Per favorire ancor più lo scambio termico e ridurre contemporaneamente la capacità del condensatore  $^2$  $^2$ , si è riempito il bicchiere in vetro con sferette di vetro del diametro di circa 5 *mm*.

Nel nostro caso i gas umidi uscenti dal reattore arrivavano di fatto poco sopra la temperatura ambiente (fig[.3.10\)](#page-53-0). Il condensatore è stato dunque termostatato a 10 °*C* temperatura di poco inferiore a quella ambiente necessaria per essere sicuri di minimizzare l'umidità che raggiunge gli strumenti successivi.

## **3.4.2 Lo spettrometro di massa**

Lo spettrometro di massa è uno strumento in grado di analizzare le molecole frammentandole e quantificandone i frammenti per ogni massa atomica. La frammentazione viene fatta attraverso un fascio di elettroni accelerato a energia nota che colpisce il gas in esame in condizioni di alto vuoto (meno di 10<sup>−</sup><sup>6</sup> *bar*). I frammenti carichi così prodotti sono deviati all'interno del quadrupolo,ovvero un generatore di onde elettromagnetiche in sequenza, in grado di deviare alternativamente tutte le masse fuorché quelle di interesse. Le masse di interesse sono dunque focalizzate su un apposito trasduttore che genera impulsi elettrici rilevati dal computer in termini di pressioni parziali. Questi strumenti mostrano il loro punto di forza delle analisi qualitative di composti puri o, in alternativa, di composti precedentemente separati. Per questo motivo sono normalmente posti in seguito a un *GC*, utilizzando quest'ultimo per l'analisi quantitativa e lo spettrometro di massa per l'identificazione della specie corrispondente. Lo spettrometro di massa da noi utilizzato (*Hiden HPR 20*, fig[.3.14\)](#page-58-0) è stato invece configu-

<sup>2</sup>La diminuzione del volume riduce l'effetto di filtraggio per variazioni di composizione nelle miscela alimentata

### **3.4 Altra strumentazione**

<span id="page-58-0"></span>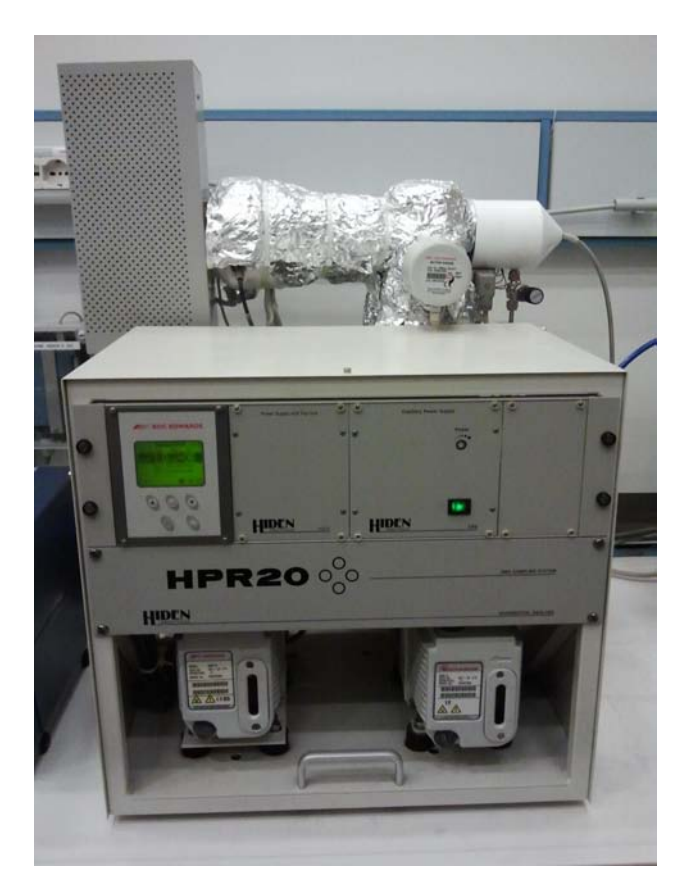

**Figura 3.14:** Spettrometro di massa utilizzato nelle prove

rato senza una separazione a monte e in modalità scansione di singole masse, benché possa operare anche in maniera tradizionale, percorrendo tutto il suo intervallo (1-200 *amu*). Si sono seguite le masse relative agli ioni molecolari (fig[.3.15\)](#page-59-0), essendo questi i picchi più sensibili relativi ai singoli composti. Un inconveniente nell'uso di questo metodo è l'interferenza tra le specie, ossia la formazione di frammenti che coincidono con gli ioni molecolari di altre specie e vengono quindi interpretate come tali. Ad esempio è stato dimostrato che, seguendo l'ossidazione del CO con ossigeno in solo elio (reazione ben più semplice delle reazioni totali in *TWC*), si ha un'altissima interferenza tra CO e CO<sub>2</sub>. La conversione, data dal rapporto segnale dopo reazione su segnale senza reazione (eq[.3.10\)](#page-64-0), è sempre risultata stabile sotto il 90%, anche ad alta temperatura quando era evidente che tutto il CO si era consumato nel reattore. Questo risultato è

<span id="page-59-0"></span>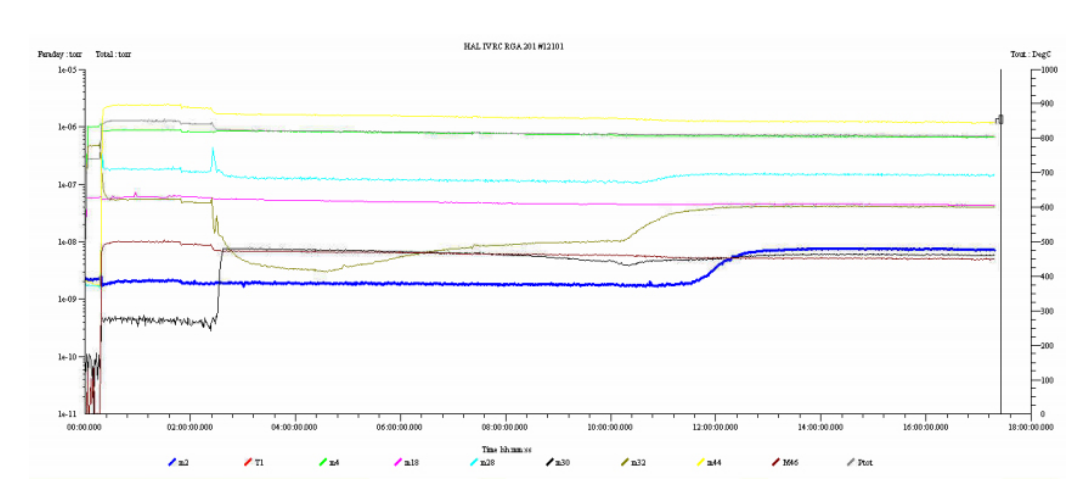

**Figura 3.15:** Scansione dello spettrometro di massa per una prova stechiometrica sui catalizzatori commerciali

<span id="page-59-1"></span>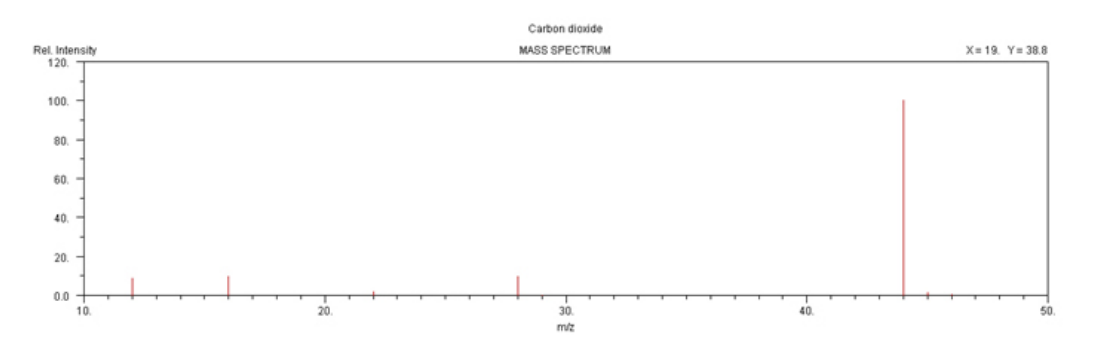

**Figura 3.16:** Frammentazione della CO<sub>2</sub> secondo database *NIST* [\[5\]](#page-136-1).

dovuto alla frammentazione dell'anidride carbonica anche come ione CO (fig[.3.16\)](#page-59-1). L'utilizzo in linea dello spettrometro è dunque generalmente sconsigliato, salvo su miscele semplici, con ioni univocamente associabili alle sostanze presenti. Nel nostro caso non si è però potuto farne a meno, data l'impossibilità di quantificare gli ossidi di azoto sul gascromatografo sia per motivi di rilevabilità che di sovrapposizione dei picchi. Allo scopo di avere un confronto con i dati del *GC*, si sono inoltre seguite le masse dell'idrogeno (anche questo poco sensibile col metodo scelto per il *GC*) e del monossido di carbonio dato che si aveva una bombola di questi composti in miscela (tab[.3.3\)](#page-44-1). Questo argomento è approfondito in nel prossimo capitolo.

# **3.4.3 Il gascromatografo**

Il gascromatografo è uno strumento in grado di separare, attraverso una o più colonne cromatografiche, sostanze con comportamento diverso e di quantificarle con detector posti in seguito alle colonne. Nel nostro caso è stato utilizzato un gascromatografo *Agilent 7820* con una particolare configurazione atta a separare e rilevare i gas analizzati, costituiti sia da gas permanenti che da condensabili. Il metodo messo a punto (fig[.3.17\)](#page-60-0) prevede di utilizzare due colonne in serie con possibilità di escluderne una: i gas vengono campionati tramite una valvola a 6 vie per poi essere trasportati dal *carrier* prima in una colonna *PPQ*, per la separazione di CO2, H2O e idrocarburi, ed in seguito in una *MS5A*, per la separazione dei gas permanenti, che poteva essere esclusa a piacimento. Questa configurazione

<span id="page-60-0"></span>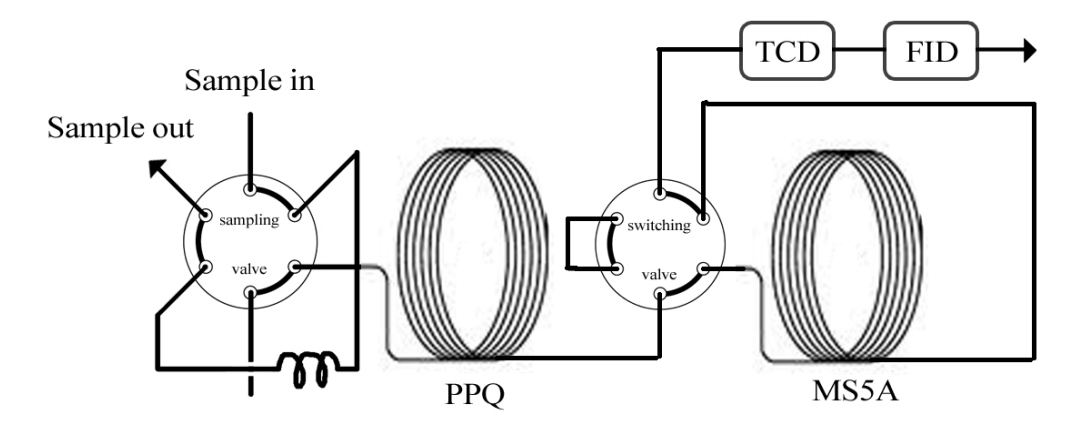

**Figura 3.17:** Configurazione utilizzata per il gascromatografo

consente, una volta ottimizzati i tempi e le rampe di temperatura (tab[.3.6\)](#page-61-0), di separare sufficientemente tutte le sostanze utilizzate (fig[.C.1\)](#page-134-0). Altro inconveniente, evitato regolando i tempi di esclusione, è l'alimentazione di CO<sup>2</sup> e H2O nella colonna *molsieve*; tali composti infatti adsorbirebbero irreversibilmente rovinando così la colonna. Per l'analisi quantitativa si sono utilizzati un detector a ionizzazione di fiamma (*FID*) per gli idrocarburi ed uno a termoconducibilità (*TCD*) per gli altri composti. Così facendo si sono rilevati tutti i composti eccetto l'ossido di azoto. Altra sostanza che ha dato problemi di rilevabilità è stata l'idrogeno, a causa della conduci-

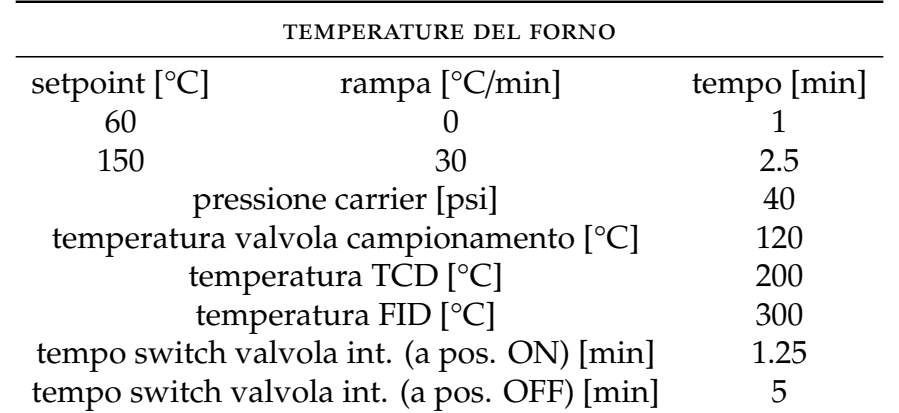

<span id="page-61-0"></span>**Tabella 3.6:** Elenco delle condizioni utilizzate per l'analisi al gascromatografo

bilità termica simile all'elio (tab[.3.7\)](#page-61-1), l'impossibilità di rilevarlo sul FID e i bassi quantitativi alimentati. L'utilizzo dell' elio era tuttavia obbligato

| Composto         | Temperatura detector [°C] Conducibilità termica $\left[\frac{W}{mK}\right]$ |        |
|------------------|-----------------------------------------------------------------------------|--------|
| Ar               | 200                                                                         | 0.0254 |
| CO <sub>2</sub>  | 200                                                                         | 0.0306 |
| H <sub>2</sub> O | 200                                                                         | 0.0339 |
| <b>CO</b>        | 200                                                                         | 0.0365 |
| $N_2$            | 200                                                                         | 0.0372 |
| O <sub>2</sub>   | 200                                                                         | 0.0397 |
| He               | 200                                                                         | 0.2430 |
| H <sub>2</sub>   | 200                                                                         | 0.2548 |

<span id="page-61-1"></span>**Tabella 3.7:** Conducibilità termiche per alcuni gas alla temperatura utilizzata nel detector *TCD*

per amplificare la sensibilità su altri composti come monossido di carbonio e ossigeno a basse concentrazioni. Inoltre l'utilizzo di un *carrier* diverso causerebbe un picco aggiuntivo dato dalla presenza di elio come inerte che andrebbe a sovrapporsi, a causa della sua grandezza, ai picchi degli altri gas permanenti. Il passaggio da aree a conversioni non è stato fatto passando per rette di calibrazione e concentrazioni, ma più semplicemente confrontando le aree dei reagenti misurate in uscita al reattore rispetto a quelle di riferimento (cioè senza reazione).

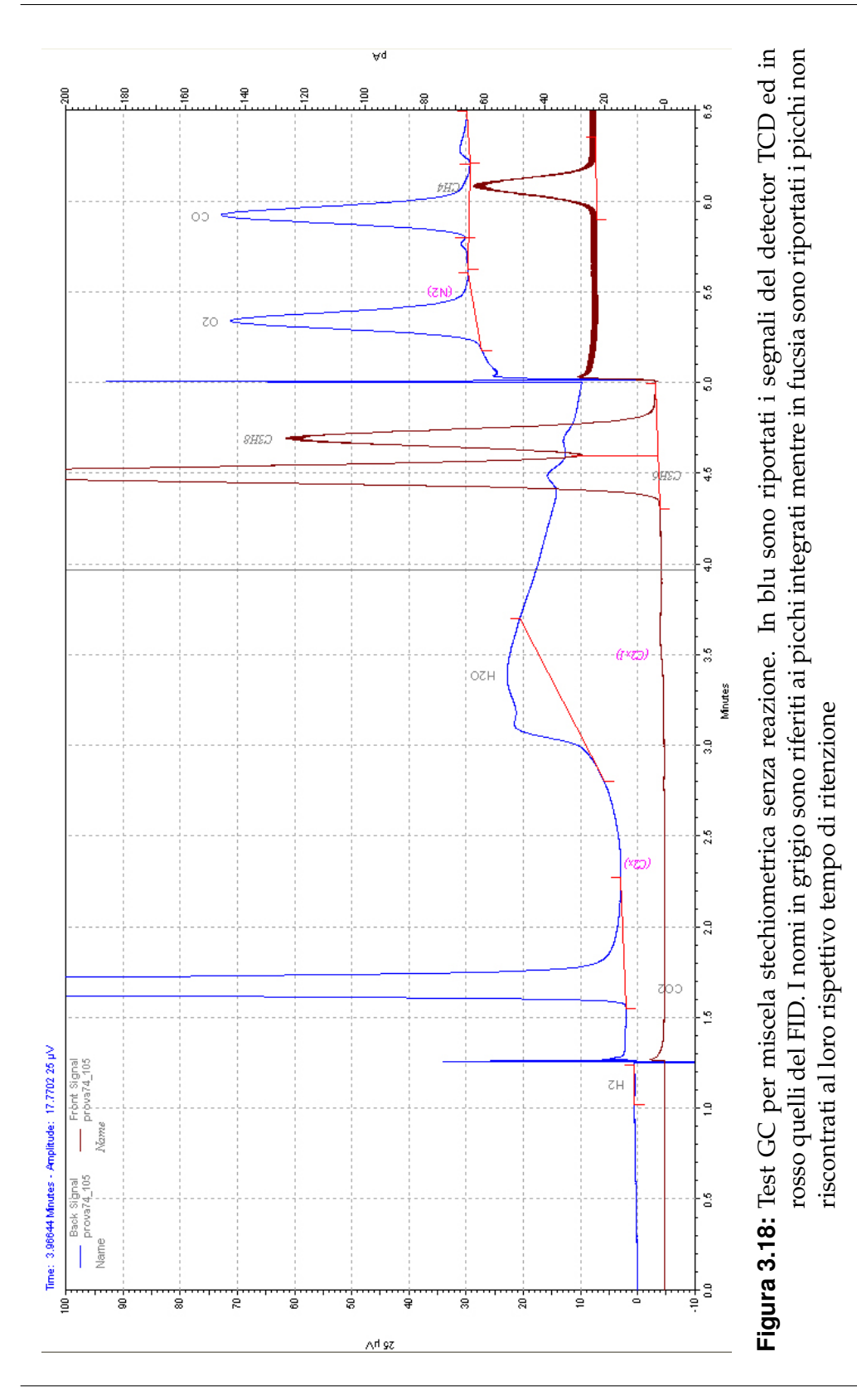

Per avere il riferimento si è fatta passare la miscela per il reattore termostatato a 70 °*C* in modo che le condizioni di umidità finali fossero le stesse rispetto alle prove. Questa temperatura è stata scelta per essere abbastanza bassa da evitare la presenza di reazioni catalitiche e sufficientemente alta da mantenere vaporizzata l'umidità presente (la miscela ha punto di rugiada a 47°*C*). Le prove di attività sono state quindi effettuate secondo la procedura standard descritta all'inizio di questo capitolo e, al terminare della fase di reazione, si è continuata la rampa decrescente di temperatura fino ad arrivare a 70°*C*, temperatura che è stata mantenuta per circa un paio d'ore. Durante questo periodo si sono quindi presi i segnali di riferimento sia per il gascromatografo che per lo spettrometro di massa.

# **3.5 La rielaborazione dei dati**

Una volta ottenuti dai vari strumenti l'andamento del segnale (area o pressione parziale) nel tempo, è stato necessario trasformarli in conversioni e, dopo aver associato le temperature al tempo corrispondente, si è quindi ottenuto l'andamento delle conversioni al variare della temperatura.

Tutto questo è stato reso possibile dall'utilizzo di script *Matlab ad hoc*. Tali*script*raccolgono in generale i*report*rilasciati dai vari strumenti (gascromatografo, spettrometro di massa e sensori di temperatura) sotto forma di file di testo (.txt) o *comma separated values* (.csv). La prima fase dei vari programmi consiste quindi in una lettura dei dati per filtrare i solamente quelli di interesse, seguita poi da un'elaborazione per il calcolo delle conversioni. Questo calcolo sfrutta due formule simili ma con alcune differenze a seconda dello strumento in esame. Per il gascromatografo la conversione è ottenuta semplicemente rapportando le aree per i soli reagenti rispetto al riferimento secondo:

$$
X_i(t) = 1 - \frac{Area_i(t)}{Area_i^{ref}}
$$
\n(3.9)

Dove *Area<sup>ref</sup>* è l'area del reagente in assenza di reazione e *Area<sub>i</sub>*(*t*) è l'area in un determinato istante, mentre l'equazione è valida sotto l'ipotesi di linearità tra aree e quantità di composto. La linearità è generalmente valida per concentrazioni non troppo alte nè troppo basse: ad alte concentrazioni infatti si hanno problemi di sovrapposizione tra picchi vicini e non sempre la risposta è lineare, mentre per concentrazioni troppo basse il rumore strumentale disturba l'integrazione. Nel nostro caso (fig[.C.1\)](#page-134-0) l'unico picco leggermente problematico è quello dato dall'idrogeno. Per questo strumento le difficoltà sono perlopiù legate all'integrazione dei picchi, dato il loro numero, la loro vicinanza e il fatto che tra una prova e l'altra ci sia un leggero spostamento dei tempi di ritenzione. Quest'ultimo fattore potrebbe essere evitato standardizzando i test con un condizionamento iniziale dello strumento di durata prestabilita. Per questioni organizzative e temporali non è stato però possibile effettuare una simile procedura.

Il calcolo delle conversioni per lo spettrometro di massa (che dà risposte in termini di pressioni parziali) è risultato un po' più complesso (eqn[.3.10\)](#page-64-0) e, per essere più preciso, richiederebbe ulteriori complicazioni e approfondimenti per tenere conto dell'interferenza tra alcune specie.

<span id="page-64-0"></span>
$$
X_i(t) = 1 - \frac{P_i(t) - P_i^0}{P_i^{ref} - P_i^0}
$$
\n(3.10)

Data l'assenza di uno zero per le pressioni parziali (anche senza alimentare un certo reagente la pressione parziale ad esso corrispondente è diversa da zero), nel calcolo della conversione si è dovuto includere uno zero di riferimento (*P* 0 *i* ), ossia il segnale corrispondente al reagente generico *i* campionando una miscela contenente tutto tranne il reagente *i*. Il metodo non è del tutto corretto dal punto di vista teorico in quanto non tiene conto, oltre che delle interferenze, della diluizione operata dal reagente *i* (che è spesso miscelato con inerte, causando quindi una maggiore diluizione a parità di reagente aggiunto) sulla miscela.

Le varie conversioni così calcolate prevedono la possibilità di essere maggiori di uno per lo spettrometro di massa e negative per entrambe. Le conversioni negative hanno spiegazione fisica, cioè una sostanza che si produce invece che consumarsi e sono state lasciate invariate, mentre

quelle maggiori di uno sono state riscalate data l'inconsistenza fisica del fenomeno. Dagli strumenti analitici si raccolgono quindi (con diversa frequenza) i profili di conversione nel tempo. Questi tempi sono dunque associati ad una temperatura sempre tramite *Matlab*, che interpola le temperature rilevate da un'altra scheda di acquisizione, con un altro passo temporale, per trovare le temperature ai tempi delle analisi.

Una volta ottenuti i profili *X(T)* dai vari strumenti può essere necessario confrontarli fra prove diverse. Tali operazioni vengono svolte caricando i dati di conversione precedentemente salvati e mettendo tutto insieme graficamente. Il risultato sarà più chiaro nel prossimo capitolo dove verranno presentati e discussi i risultati dei test effettuati sui vari catalizzatori, i programmi utilizzati per il calcolo delle conversioni sono invece riportati in appendice.

# **Capitolo 4**

# **Test sui catalizzatori**

In questo capitolo sono discusse le varie prove effettuate sui campioni. Sono innanzitutto riportate le prove sui catalizzatori industriali effettuate su monolita macinato, seguite da test sui monoliti di cobaltato di lantanio e cobaltato di lantanio drogato rame. Successivamente sono esposti i test di confronto tra polveri e monoliti e i test a vuoto.

# **4.1 Caratterizzazione dei catalizzatori commerciali**

L'ottenimento delle curve della conversione al variare della temperatura per i catalizzatori commerciali è stato uno dei primi set di prove ad essere richiesto dal progetto *NextGenCat*. Tramite i risultati generati si sono ottenute delle linee guida per capire a che prestazioni dovrebbe tendere un catalizzatore alternativo per poter essere un valido sostituto come convertitore catalitico. I monoliti, forniti da *Johnson Mattey*, sono stati consegnati a tutti i membri del progetto sotto forma di polvere di monolita macinato (tab[.4.1\)](#page-67-0) del diametro medio di 300 µm Questi catalizzatori sono stati testati simultaneamente da diversi laboratori dei partecipanti al progetto.

La ragione di fornire i catalizzatori in forma di monolita macinato, quando nella realtà si usano in forma intera, asseconda la richiesta di alcuni laboratori di lavorare su materiale in polvere, non essendo attrezzati

#### **Test sui catalizzatori**

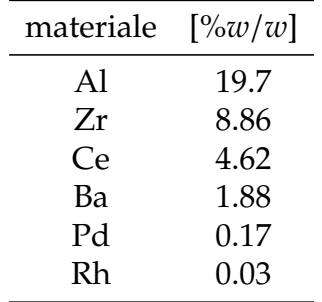

<span id="page-67-0"></span>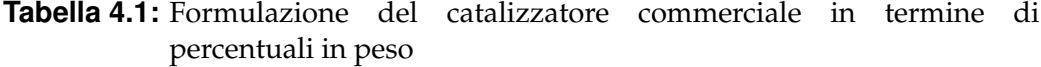

per i monoliti, o semplicemente abituati a lavorare con questa forma. Si pensava anche che così facendo si potesse fornire un campione che fosse il più omogeneo possibile per maggiore riproducibilità sperimentale.

### **4.1.1 Prova stechiometrica**

Questa è la prova più significativa per l'uso proposto in quanto, come spiegato nel capitolo 1, le automobili a benzina lavorano nell'intorno delle condizioni stechiometriche. Come si può notare dalla figura [4.1,](#page-68-0) il campione presenta elevatissima reattività nelle condizioni di marcia (che sono comprese tra 250 e 450°*C* come esposto nel capitolo 1), le temperature di *light-o*ff sono molto basse: 100°*C* per l'idrogeno e inferiori a 200 per CO e propene. La riduzione di NO, incompleta, avviene in due *step* in corrispondenza dell'ossidazione di idrogeno e CO/propene; ciò poterebbe essere spiegato da un meccanismo *redox* tra le coppie secondo le reazioni:

$$
H_2 + NO \rightleftharpoons H_2O + N_2 \tag{4.1}
$$

$$
CO + NO \rightleftharpoons CO_2 + N_2 \tag{4.2}
$$

$$
C_3H_6 + 9NO \rightleftharpoons 3CO_2 + 3H_2O + \frac{9}{2}N_2
$$
 (4.3)

É stato dunque riscontrato che, contrariamente a quanto riportato spesso in letteratura (fig[.1.4\)](#page-17-0), le conversioni non sono affatto tutte quantitative nelle condizioni di marcia. Ovviamente la reattività delle specie, oltre che dalla temperatura, dipende anche dai tempi di contatto (*WHSV*). Il valore di *WHSV* utilizzato nelle prove è però relativamente basso: da una rielaborazione di dati in letteratura [\[16\]](#page-137-0) si ottiene che esso può variare tra circa 60000 e 300000 *Ncm*3/*gh* nel normale uso automobilistico. Il valore di 300000 *Ncm*3/*gh* è normalmente utilizzato da *Johnson Mattey* per la simulazione delle prestazioni automobilistiche dei catalizzatori da loro prodotti.

<span id="page-68-0"></span>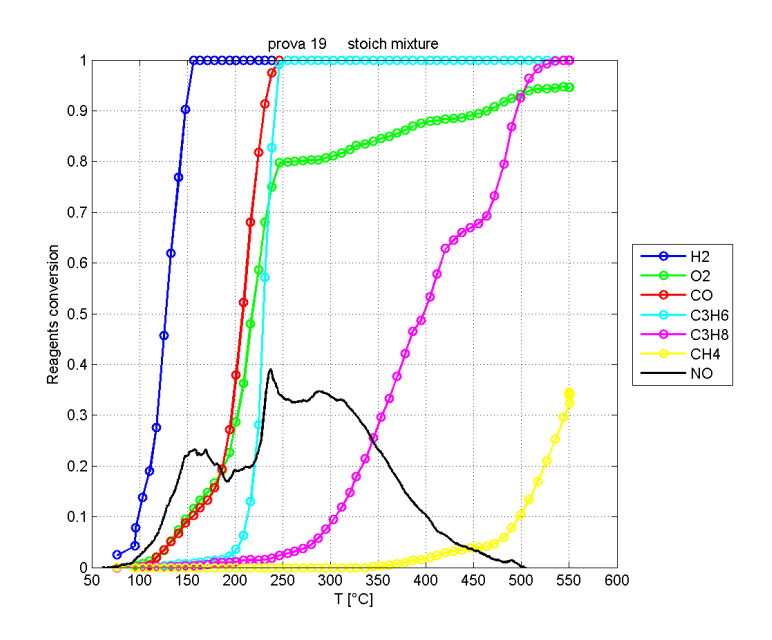

**Figura 4.1:** Andamento delle conversioni vs temperatura per la prova stechiometrica di polveri di catalizzatori commerciali

# **4.1.2 Prova ricca**

Questo caso, più insolito nel normale funzionamento di un motore, mostra una effettiva capacità riduttiva del catalizzatore nei confronti dell'ossido di azoto, che richiede un ambiente povero di ossigeno e quindi riducente. Si può notare (fig[.4.2\)](#page-69-0) come il comportamento sia completamente diverso

<span id="page-69-0"></span>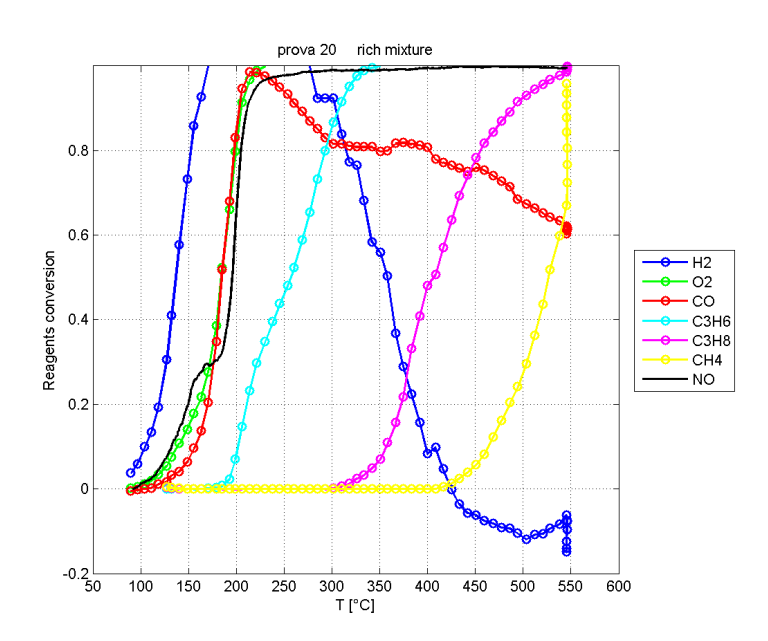

**Figura 4.2:** Andamento delle conversioni vs temperatura per la prova ricca di polveri di catalizzatori commerciali

rispetto a prima: si ottiene infatti una conversione completa degli ossidanti  $(O_2 \text{ e NO})$ , mentre resta ovviamente incompleta quella dei riducenti. L'anomalo comportamento di CO e H<sub>2</sub> può essere spiegato da un lato come un meccanismo di ossidazione concorrenziale (soprattutto per CO che ha attività simile al propene) e dall'altro con la compresenza di reazioni di *steam reforming* degli idrocarburi presenti.

$$
CH_4 + H_2O \Rightarrow CO + 3H_2 \tag{4.4}
$$

La reazione spiegherebbe sia il calo di conversione del CO che la formazione di H<sup>2</sup> accoppiata alla conversione del metano. Le condizioni sarebbero inoltre favorevoli, dal momento che vi è un buon quantitativo di vapore (il rapporto *Steam*/*Carbon* è molto elevato) e la presenza di un catalizzatore contenente rodio che è un noto catalizzatore della reazione [\[33\]](#page-139-0).

## **4.1.3 Prova magra**

Questa prova, effettuata a  $\lambda = 1.8$ , simula un malfunzionamento di un motore alimentato a benzina, ma può dare un'idea del funzionamento del catalizzatore su un'auto a gasolio. In questa prova viene massimizzato il potere ossidante del catalizzatore. Dalla figura [4.3](#page-70-0) si può notare un

<span id="page-70-0"></span>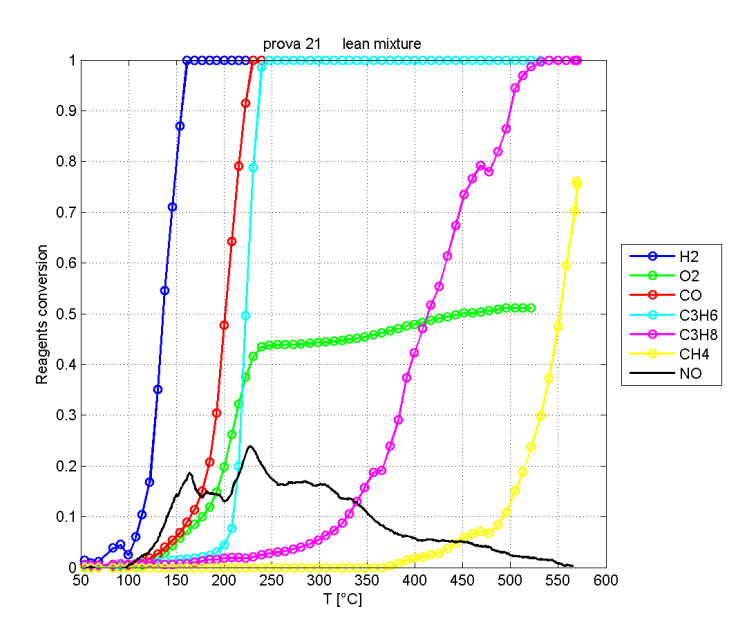

**Figura 4.3:** Andamento delle conversioni vs temperatura per la prova magra di polveri di catalizzatori commerciali

comportamento pressoché invariato, comunque molto buono, rispetto al caso stechiometrico per le specie riducenti. Per quanto riguarda invece l'ossido d'azoto, la conversione risulta ridotta di circa la metà rispetto al caso stechiometrico. Resta invariato il meccanismo a due *step* di reazione, che pensiamo essere corrispondenti all'ossidazione degli altri composti leggeri.

É da notare il fatto che nei grafici precedenti gli idrocarburi pesanti e insaturi reagiscano più facilmente: questo è legato alle energie dei legami che devono essere spezzati, i quali sono più forti nelle catene corte e sature [\[16\]](#page-137-0).

# **4.1.4 Confronto con gli altri laboratori del progetto Next-GenCat**

Test analoghi sui catalizzatori commerciali sono stati svolti anche dai laboratori di altri partecipanti al progetto. I risultati sono qui riportati tramite dei grafici conversione su temperatura. Le prove effettuate dai diversi laboratori (nostro, *National Technical University of Athens* e *Centre National de la Recherche Scientifique*) sono state affiancate per un confronto più immediato. $1$ 

Queste prove, sebbene avessero dovuto seguire un comune protocollo, hanno in realtà applicato diverse varianti della stessa procedura per il pretrattamento e il controllo termico. Sono inoltre stati usati diversi strumenti e metodi per il calcolo delle conversioni: per esempio, altri gruppi (*NTUA*, *CNRS*) hanno hanno usato detector a chemiluminescenza per la quantificazione degli ossidi di azoto.

Nonostante alcune differenze di strumentazione e metodi, si può notare (fig[.4.4-](#page-72-0)[4.6\)](#page-73-0) come i risultati siano simili a quelli da noi ottenuti: le temperature di *light-o*ff e le conversioni raggiunte sono comparabili. Anche in queste prove possono essere osservati effetti particolari come la presenza di *reforming* per la prova ricca e la conversione dell'ossido di azoto secondo due *step* coincidenti all'ossidazione di idrogeno, monossido di carbonio e propano. La buona corrispondenza tra questi test effettuati con diverse metodologie sembra confermare la messa a punto degli esperimenti, valorizzando così le analisi prodotte successivamente.

Gli unici risultati a discordare significativamente con i nostri e con gli altri sono stati quelli dei test replicati nei laboratori *Johnson Mattey*: questi test presentano generalmente le stesse temperature di attivazione, ma le quantità reagite sono totalmente differenti: basse conversioni per CO e alte per NO. Per queste misure JM ha utilizzato il *Catlab*: particolare strumento per la misura dell'attività catalitica basato su spettrometro di massa. La precisione e l'affidabilità di questi rivelatori è stata discussa nel capitolo 3 e viene trattata nuovamente al termine di questo capitolo.

 $<sup>1</sup>$ Nel confronto tra i grafici va notato che le scale degli assi non sempre equivalgono</sup>
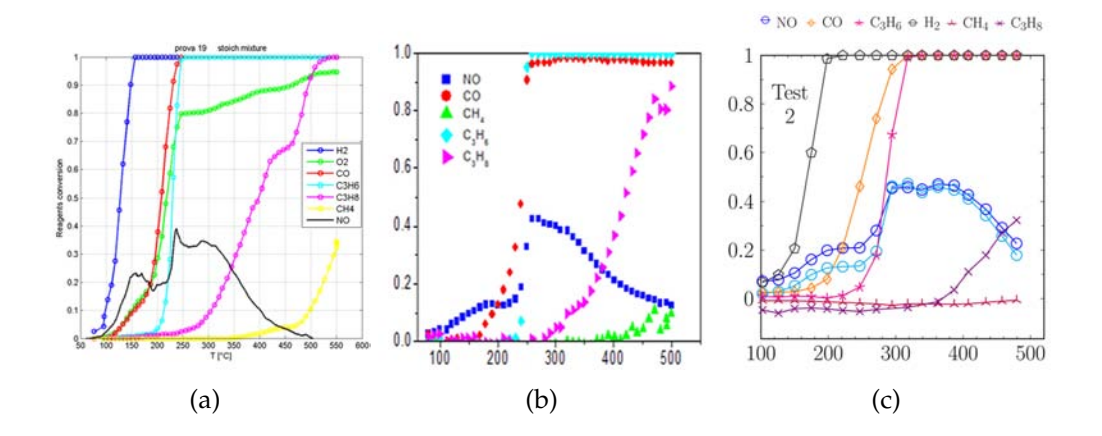

**Figura 4.4:** Andamento *X*(*T*) per test stechiometrici del catalizzatore commerciale: (a) prove *UNIPD* (b) prove laboratori *NTUA* (c) prove laboratori *CNRS*

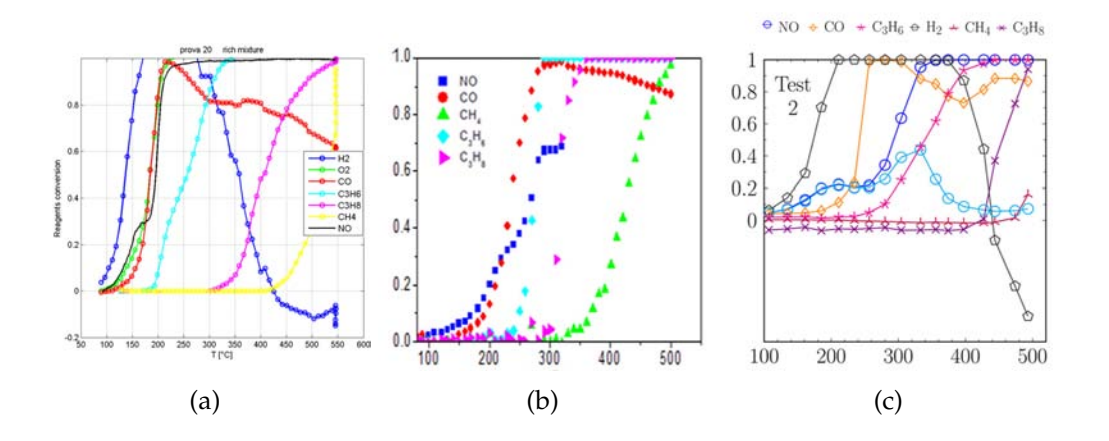

**Figura 4.5:** Andamento *X*(*T*) per test rich del catalizzatore commerciale: (a) prove *UNIPD* (b) prove laboratori *NTUA* (c) prove laboratori *CNRS*

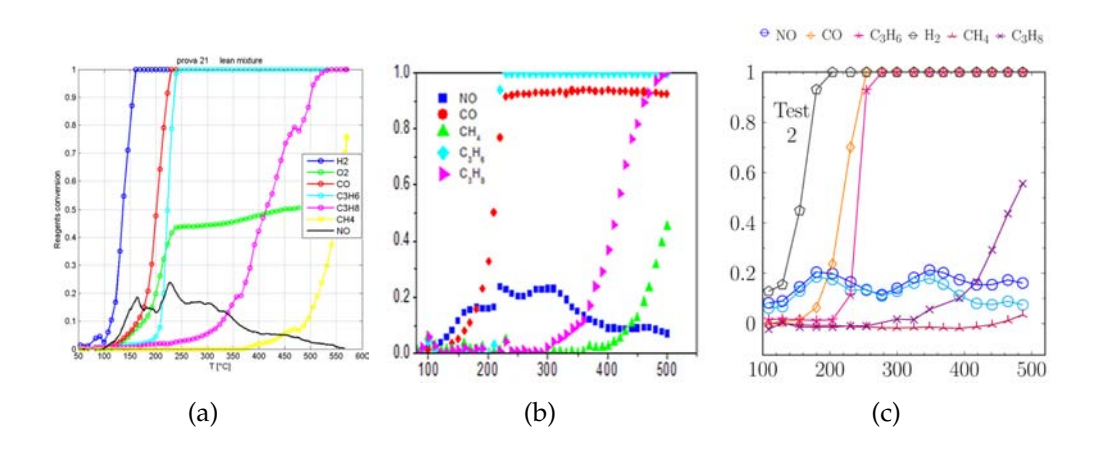

**Figura 4.6:** Andamento *X*(*T*) per test lean del catalizzatore commerciale: (a) prove *UNIPD* (b) prove laboratori *NTUA* (c) prove laboratori *CNRS*

### **4.2 Test sui monoliti impregnati LaCoO**<sup>3</sup>

Questi monoliti sono stati testati in condizioni analoghe da protocollo. Anche per queste prove si è lavorato con *WHSV* = 60000 *Ncm*<sup>3</sup> /*gh* nell'ipotesi che il comportamento dei monoliti e dei monoliti polverizzati sia simile. Questi catalizzatori erano già stati testati precedentemente al *Di-SC*, seguendo procedure semplificate [\[21\]](#page-138-0) [\[15\]](#page-137-0). Le aspettative per questi catalizzatori sono un alto potere ossidante con temperature di accensione per il CO attorno ai 200*C*.

### **4.2.1 Test stechiometrico**

I seguenti grafici riportano i risultati del test stechiometrico sul cobaltato di lantanio supportato su monolita. Per avere un'idea della reattività in confronto allo standard, cioè il catalizzatore commerciale, nei grafici sono riportate entrambe le conversioni. Le specie sono divise su due grafici dato il loro elevato numero: uno per gli idrocarburi e un altro per le restanti specie.

I risultati (fig[.4.7](#page-74-0) [4.8\)](#page-74-1) sono stati deludenti rispetto alle aspettative: le temperature di *light-o*ff sono mediamente di circa 200°*C* superiori ai cata-

<span id="page-74-0"></span>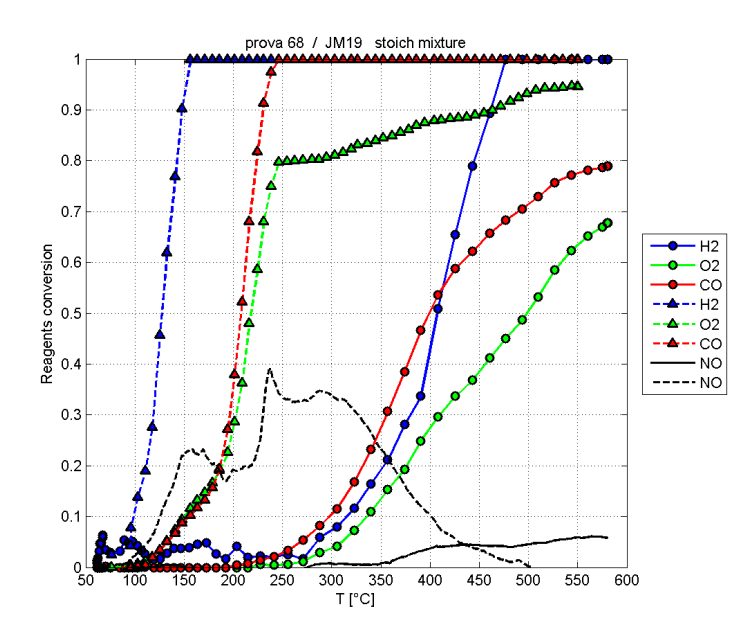

<span id="page-74-1"></span>**Figura 4.7:** Confronto (1/2) delle conversioni vs temperatura per il test stechiometrico su polveri di catalizzatori commerciali (- - -) e monolita a base di LaCoO<sub>3</sub>  $(-)$ 

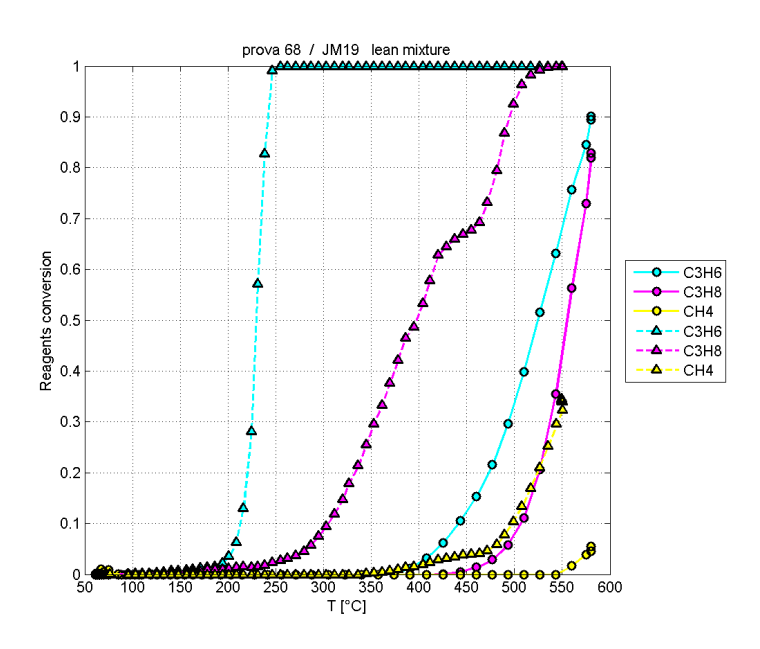

**Figura 4.8:** Confronto (2/2) delle conversioni vs temperatura per il test stechiometrico su polveri di catalizzatori commerciali (- - -) e monolita a base di LaCo $O_3$ <sup>(--)</sup>.

lizzatori commerciali e le conversioni sono decisamente inferiori. Questo comportamento è strano, dato che sia in letteratura che nelle prove semplificate questa perovskite ha dimostrato buoni risultati per l'ossidazione; nessuna sorpresa invece per l'ossido di azoto, che reagisce in maniera trascurabile.

### **4.2.2 Esperimenti precedenti**

Si sono confrontati test eseguiti col nuovo protocollo per quanto riguarda pretrattamento e portata totale, ma con miscele semplificate con prove effettuate in lavori precedenti [\[15\]](#page-137-0) sempre sullo stesso tipo di catalizzatore, depositato su monolita. Si può notare (fig[.4.9\)](#page-75-0) una minore attività nell'ossidazione della CO per i nuovi test. Entrambe le prove sono state effettuate

<span id="page-75-0"></span>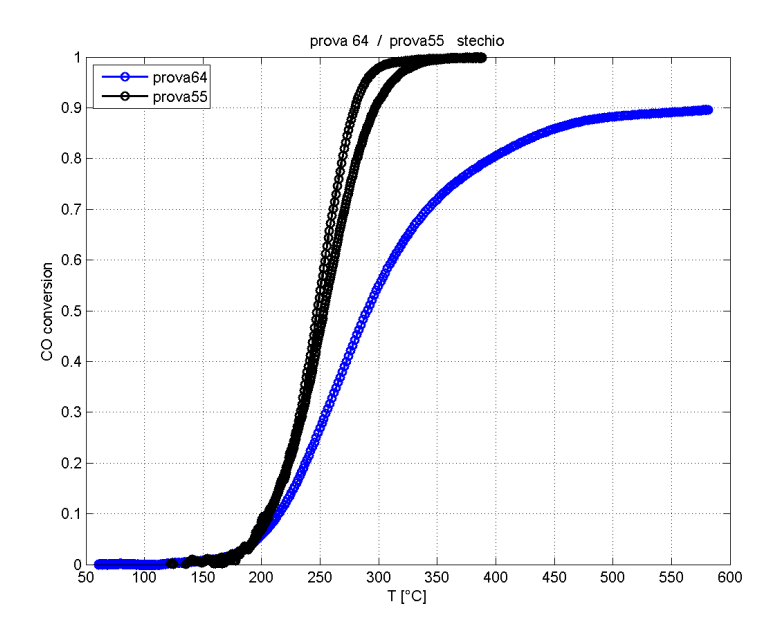

**Figura 4.9:** Confronto di diverse prove stechiometriche in miscela semplice per lo stesso campione di *LaCoO*<sup>3</sup> in nero si ha la conversione di CO per il vecchio metodo di test ed in blu secondo il nuovo protocollo

per la sola ossidazione del CO in assenza di altre specie reagenti e di "inerti" come  $CO_2$  e H<sub>2</sub>O. Pur utilizzando ambedue una miscela stechiometrica, le concentrazioni del vecchio test erano superiori, rispettivamente del 3.4% per CO e 1.7% per O2. Va inoltre detto che le prove precedenti utilizzavano un *WHSV* di un ordine di grandezza inferiore (6000 *Ncm*<sup>3</sup> *gh* invece che 60000 *Ncm*<sup>3</sup> *gh* ). Queste differenze potrebbero già motivare da sole il calo di reattività nelle condizioni da protocollo: il calo delle concentrazioni diminuisce le velocità di reazione, nell'assunzione di una cinetica di reazione del tipo  $r = K(T)C_{CO}^{\alpha}C_{C}^{\beta}$ *O*<sup>2</sup> con esponenti α e β positivi, e il *WHSV* maggiore dà meno tempo ai reagenti di convertirsi. Altro effetto interessante da valutare è l'eventuale inibizione catalitica causata dalle altre specie presenti nella miscela completa (tab[.3.1\)](#page-39-0), che verrà discussa nella prossima sezione.

### **4.2.3 Interferenza tra le specie**

Si è investigato sull'eventuale disattivazione per la reazione di ossidazione del CO (ed anche sulle altre reazioni meno in dettaglio) ad opera dei composti della miscela aggiunti rispetto alla semplice miscela  $CO$  -  $H_2$ - $O_2$ in inerte elio e sull'effetto della diluizione con  $CO<sub>2</sub>$  e  $H<sub>2</sub>O$ ; è stato testato il solo caso stechiometrico. In questa sezione la miscela semplice presenta le composizioni di CO e H<sub>2</sub> da protocollo (caso stechiometrico), mentre la parte di ossigeno è stata calcolata in base alla stechiometria; per miscela complessa si intende invece la miscela stechiometrica da protocollo. I risultati riportano le conversioni per la prova in esame e quelle riferite alla miscela semplice.

Come si può notare dalle figure, sostanzialmente ogni specie aggiunta ha impatto negativo sull'attività catalitica del catalizzatore. Tra queste le meno influenti (fig[.4.10\)](#page-77-0) sembrano essere gli altri reagenti che comunque sono solo piccole quantità rispetto al totale. La prova in esame (n.65) presenta un'anomalia nel bilanciamento nell'ossigeno: ciò è dovuto in realtà ad un'errata alimentazione della miscela  $CO/H<sub>2</sub>$ che è stata alimentata in quantitativi inferiori al protocollo. Le conclusioni comunque non cambiano, in quanto la deviazione dovrebbe semmai sfavorire la reazione. Aggiungendo vapore o anidride carbonica l'effetto è analogo (fig[.4.12-](#page-78-0)[4.11\)](#page-77-1) e consiste in un marcato calo della conversione e nell'aumento delle temperature di accensione. L'effetto peggiore si ha ovviamente combinando

<span id="page-77-0"></span>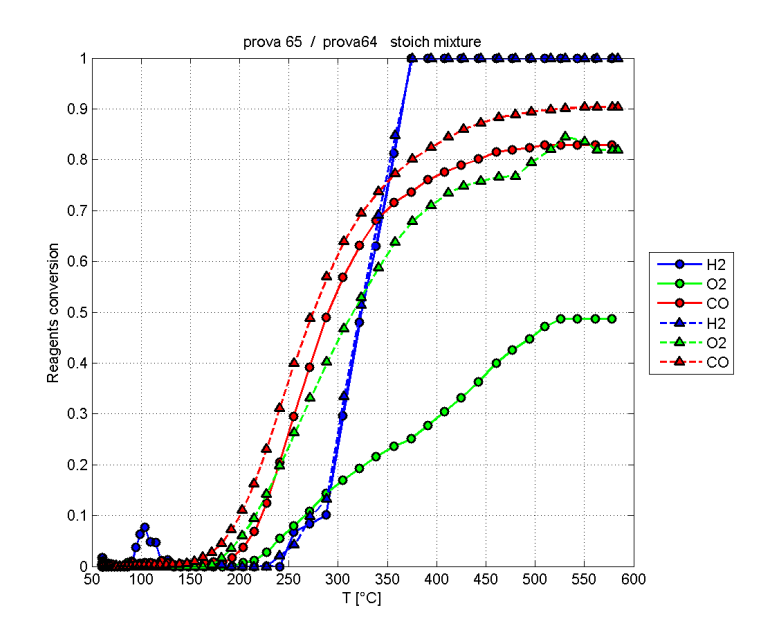

**Figura 4.10:** Confronto (1/2) delle conversioni vs temperatura per il test stechiometrico del monolita a base di LaCoO<sub>3</sub> per miscela semplice (---) e miscela complessa senza  $H_2O$  CO<sub>2</sub> (--)

<span id="page-77-1"></span>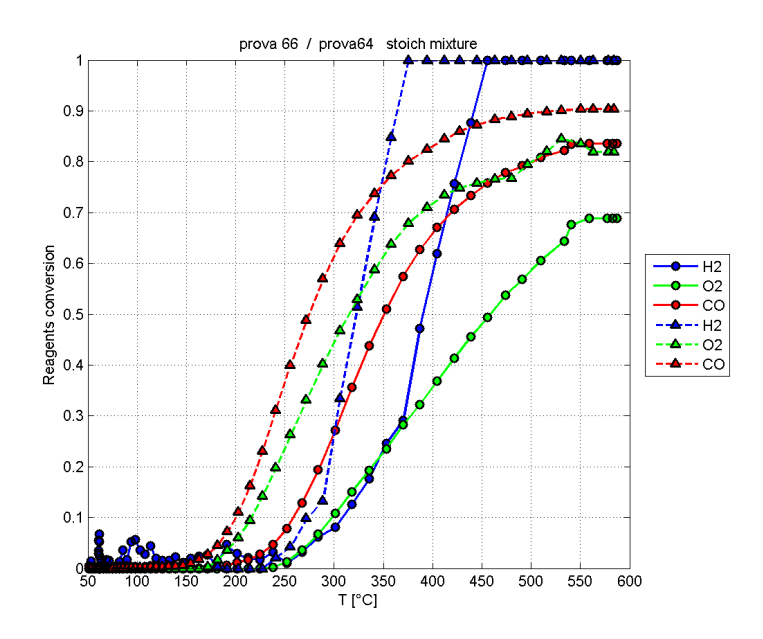

**Figura 4.11:** Confronto (1/2) delle conversioni vs temperatura per il test stechiometrico del monolita a base di LaCoO<sub>3</sub> per miscela semplice (- - -) e miscela complessa senza  $H_2O(-)$ 

<span id="page-78-0"></span>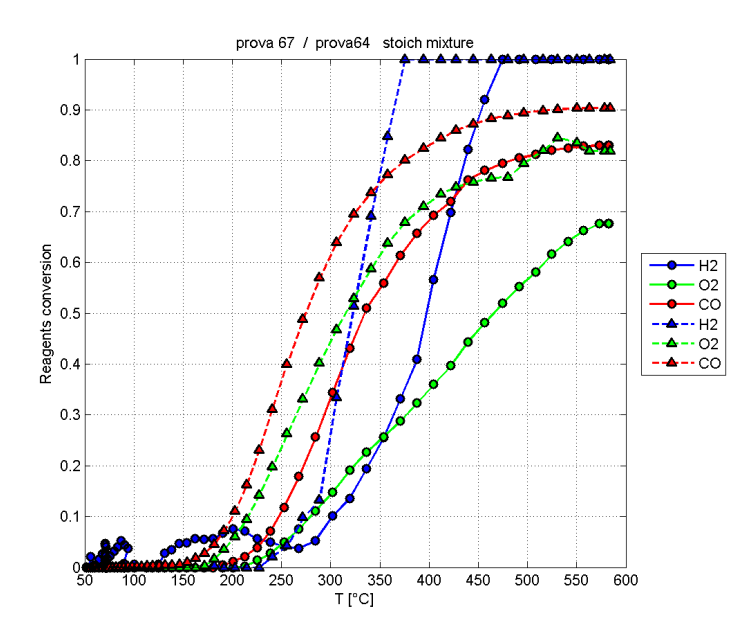

<span id="page-78-1"></span>**Figura 4.12:** Confronto (1/2) delle conversioni vs temperatura per il test stechiometrico del monolita a base di LaCoO<sub>3</sub> per miscela semplice (- - -) e miscela complessa senza  $CO<sub>2</sub>$  (--)

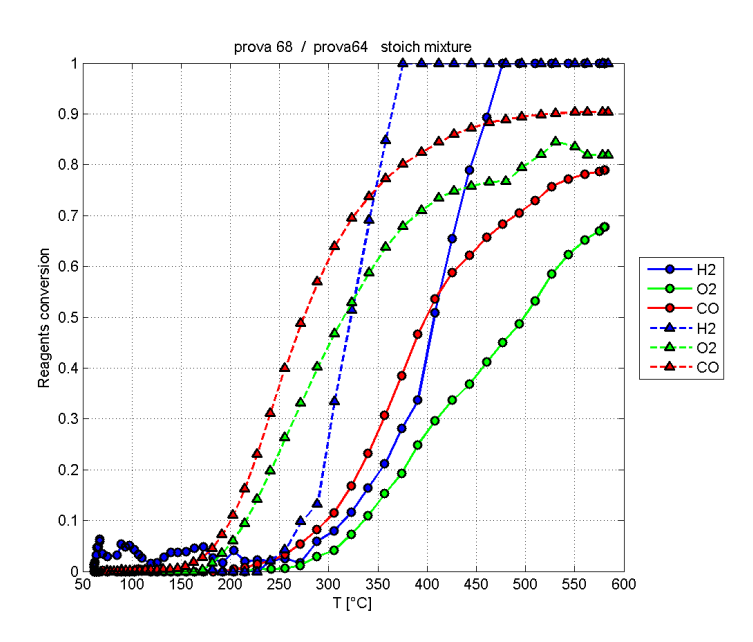

**Figura 4.13:** Confronto (1/2) delle conversioni vs temperatura per il test stechiometrico del monolita a base di LaCoO<sub>3</sub> per miscela semplice (- - -) e miscela complessa (—)

entrambe le specie (fig[.4.13\)](#page-78-1): ragionando in termini di  $T_i^{50}$ *i* (temperatura necessaria a convertire metà della specie i), per il monossido di carbonio si ha un aumento da 270°*C* a 400°*C*. Per quanto riguarda l'ossidazione delgi idrocarburi, l'inibizione causata dalla presenza di acqua e anidride carbonica è inferiore [\(4.14\)](#page-79-0).

<span id="page-79-0"></span>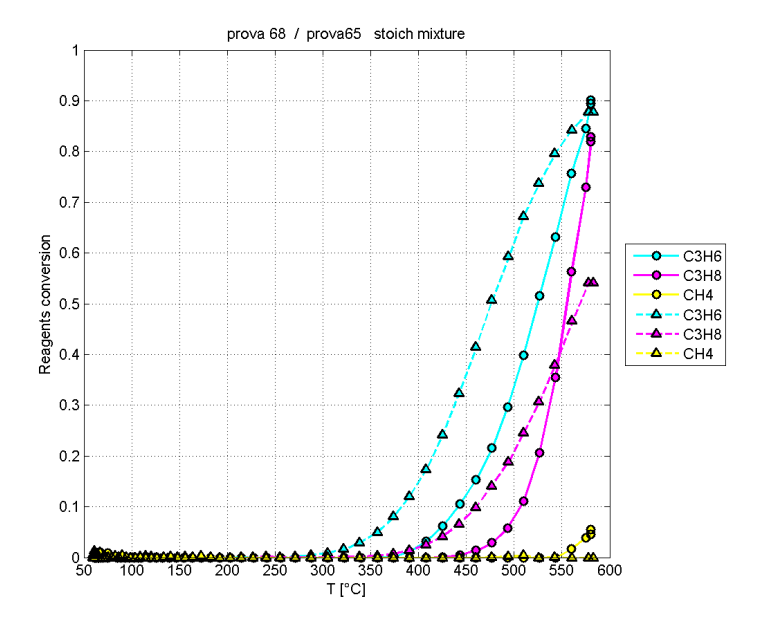

**Figura 4.14:** Confronto (2/2) delle conversioni vs temperatura per il test stechiometrico del monolita a base di LaCoO<sub>3</sub> per miscela complessa senza  $H_2O$  e CO<sub>2</sub> (- - -) e miscela complessa (--)

### **4.3 Monoliti impregnati di LaCo**0.5**Cu**0.5**O**<sup>3</sup>

Le aspettative per questo catalizzatore sarebbero un potere ossidante leggermente ridotto rispetto al solo cobaltato ma, allo stesso tempo, l'aumento significativo della capacità riduttiva per gli ossidi di azoto. Il catalizzatore è stato sintetizzato direttamente su monolita.

I test hanno seguito il protocollo descritto nel terzo capitolo. I risultati sono stati riportati sotto forma di confronto rispetto al semplice cobaltato di lantanio non drogato.

<span id="page-80-0"></span>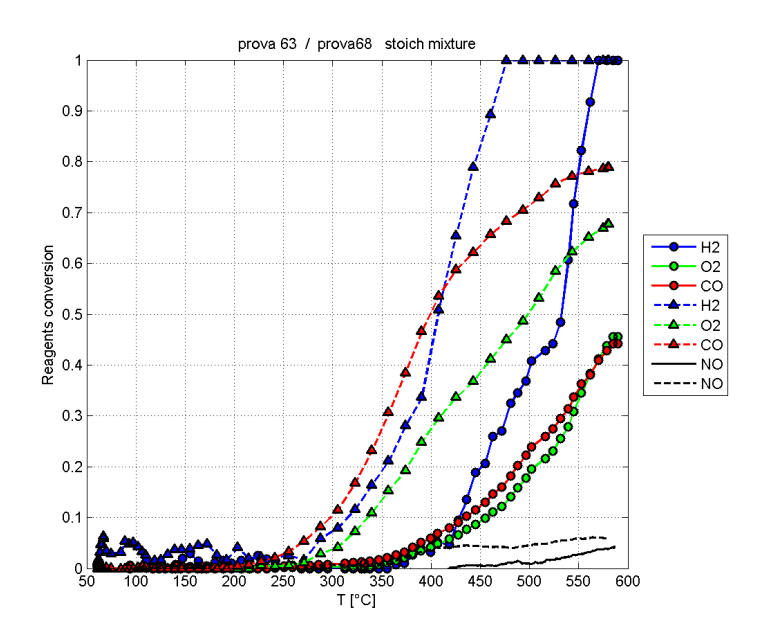

**Figura 4.15:** Confronto (1/2) delle conversioni vs temperatura per il test stechiometrico del monolita a base di LaCoO<sub>3</sub> (- - -) e del monolita a base di LaCo<sub>0.5</sub>Cu<sub>0.5</sub>O<sub>3</sub> (--)

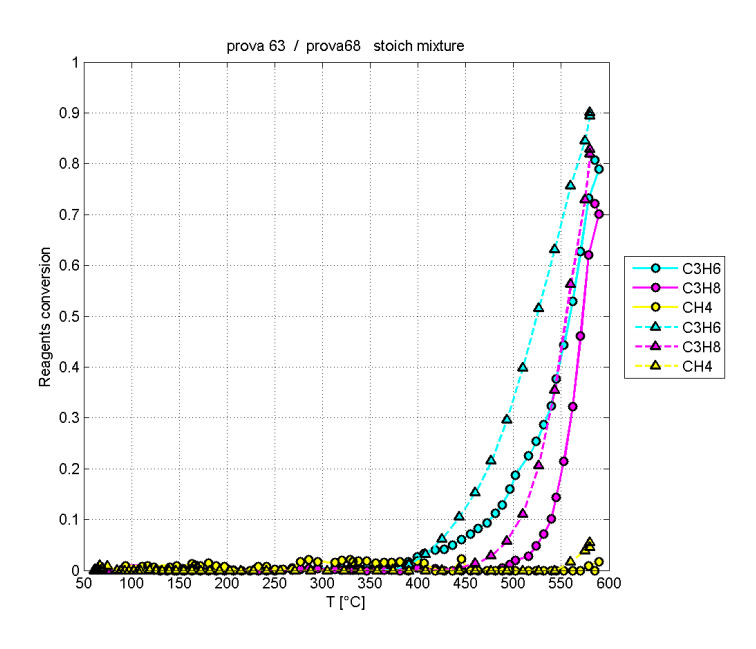

**Figura 4.16:** Confronto (2/2) delle conversioni vs temperatura per il test stechiometrico del monolita a base di LaCoO<sub>3</sub> (- - -) e del monolita a base di LaCo $_{0.5}$ Cu $_{0.5}$ O<sub>3</sub> (--)

<span id="page-81-0"></span>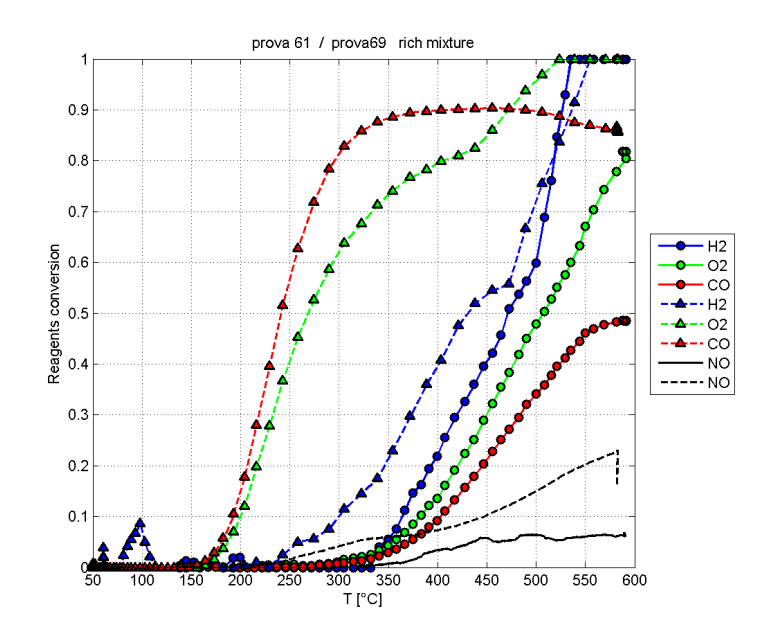

**Figura 4.17:** Confronto (1/2) delle conversioni vs temperatura per il test ricco del monolita a base di LaCoO<sup>3</sup> (- - -) e del monolita a base di  $LaCo<sub>0.5</sub>Cu<sub>0.5</sub>O<sub>3</sub>$  (--)

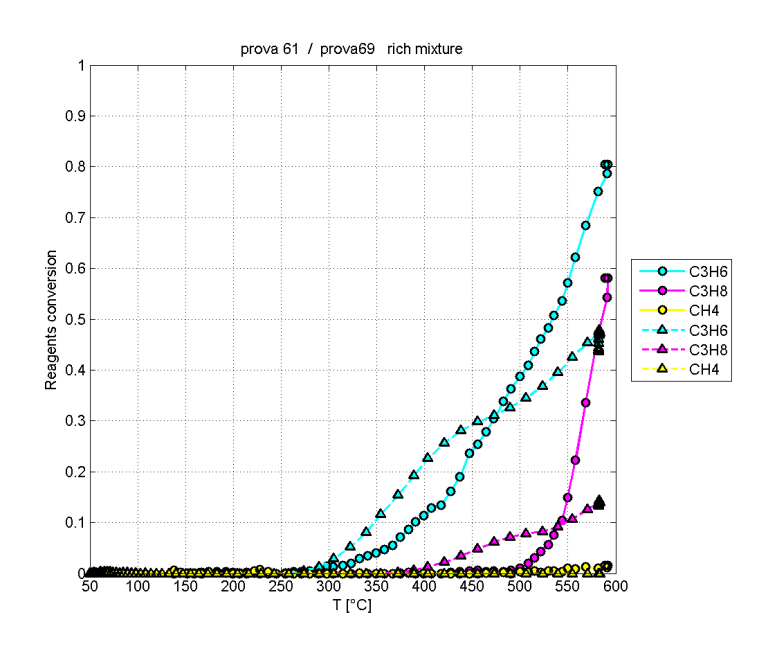

**Figura 4.18:** Confronto (2/2) delle conversioni vs temperatura per il test ricco del monolita a base di LaCoO<sup>3</sup> (- - -) e del monolita a base di  $LaCo<sub>0.5</sub>Cu<sub>0.5</sub>O<sub>3</sub>(-)$ 

Dai grafici [4.15](#page-80-0)[-4.17](#page-81-0) si possono trarre conclusioni tanto sorprendenti quanto deludenti. Il catalizzatore drogato rame è, come ci si aspettava, meno attivo a parità di condizioni rispetto al cobaltato normale per le reazioni di ossidazione. Quest'effetto è stato anche più marcato del previsto. Per le proprietà riduttive verso gli *NO<sup>x</sup>* invece non è stato riscontrato alcun aumento nella reattività, si è anzi osservato un calo della conversione do *NO<sup>x</sup>* per le perovskiti drogate rame. Questo discorda sia con la letteratura che con dati sperimentali ottenuti con test semplificati [\[21\]](#page-138-0).

<span id="page-82-0"></span>I dati sperimentali, replicati anche da *NTUA*, sono chiari: l'attività nelle condizioni usate è bassissima: risulta addirittura nulla nel test *NTUA* (fig[.4.19\)](#page-82-0). Va osservato che i catalizzatori analizzati da *NTUA* erano stati preparati con un metodo diverso, attraverso il laboratorio di Lille, con apposizione successiva di Cu.

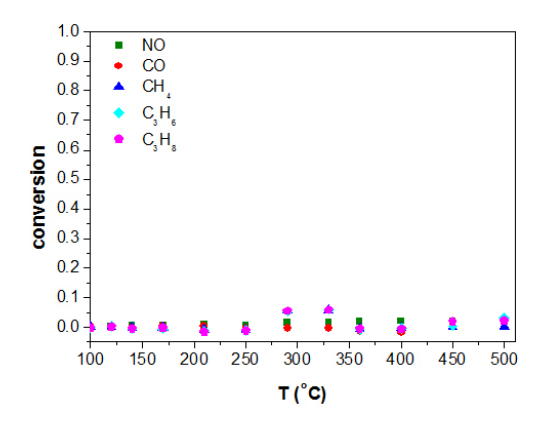

**Figura 4.19:** Prova stechiometrica da protocollo su  $LaCo<sub>0</sub>$ .5 $Cu<sub>0</sub>$ .5 $O<sub>3</sub>$  effettuata da National Technical University of Athens

É interessante notare che nei nostri test è stata calcolata la conversione dell'ossido di azoto, ma non la selettività verso la formazione di azoto. Data la buona capacità ossidante delle perovskiti di La $CoO<sub>3</sub>$  si è dunque investigata l'attività ossidativa per NO. Da ricerche in letteratura è risultato che LaCoO<sup>3</sup> ha marcate capacità ossidanti verso NO [\[8\]](#page-136-0): in condizioni fortemente ossidanti (10% O2, 100 ppm NO in N2) con *GHSV* di 30000*h* −1 la conversione di NO a NO<sub>2</sub> arriva fino all'80%. Nonostante i nostri test siano sono stati effettuati in ambiente nettamente meno ossidante, non

si può escludere a priori la reazione. Il biossido di azoto eventualmente formato può reagire a sua volta in quanto forte ossidante per riformare il monossido o può uscire dal reattore senza modifiche.

Nei nostri test la massa caratteristica di  $NO<sub>2</sub>$  è stata scansionata allo spettrometro di massa, ma non si sono viste variazioni importanti: la spiegazione per tale risultato può essere dovuta all'effettiva assenza, alla sua reazione successiva o a problemi di configurazione impiantistica. Tali problemi potrebbero essere causati dal condensatore che, essendo un ambiente freddo e umido, favorirebbe la dissoluzione dei piccoli quantitativi di biossido secondo la reazione:

$$
3NO2 + H2O \Rightarrow 2HNO3 + NO \tag{4.5}
$$

Una precisa quantificazione dell'eventuale acido prodotto non è immediata, data la possibile presenza di altri acidi in soluzione, e non è stata effettuata.

### **4.4 Confronti fra monoliti e loro polveri**

Per i catalizzatori commerciali sono state messe a disposizione solo polveri di monolita macinato. Si è quindi sempre fatto il confronto tra queste e monoliti con varie perovskiti, sfruttando l'equivalenza del *WHSV* come criterio di confronto. Non è ovvio che l'equivalenza a base di *WHSV* sia corretta. Si è quindi preferito validare questo metodo al fine di una più corretta interpretazione dei risultati.

### **4.4.1 Il cobaltato di lantanio**

Questa prova consiste nel confronto a pari *WHSV* tra le prestazioni del monolita e quelle ottenute con lo stesso dopo polverizzazione. Lo scopo è capire se ci siano differenze in termini di prestazioni.

<span id="page-84-0"></span>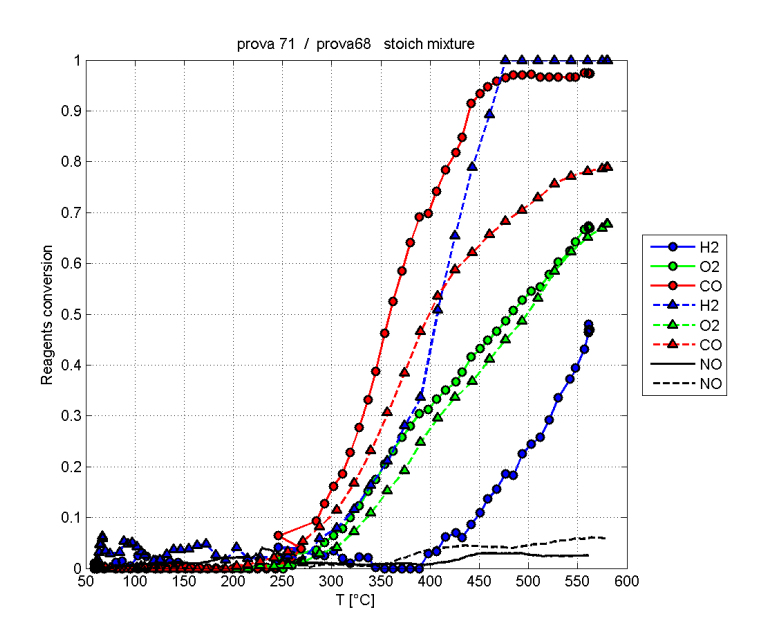

<span id="page-84-1"></span>**Figura 4.20:** Confronto (1/2) delle conversioni vs temperatura per il test stechiometrico del monolita a base di LaCoO3 (- - -) e delle polveri del monolita a base di LaCoO3 (—)

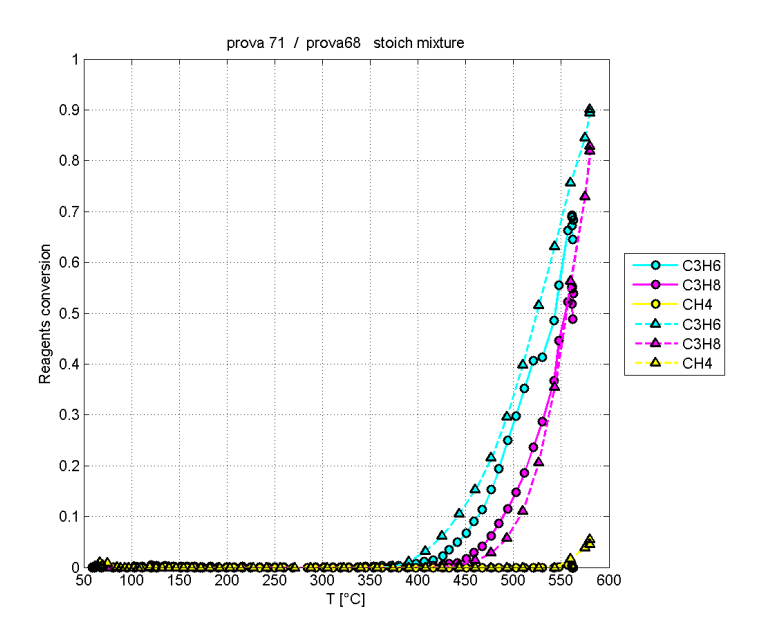

**Figura 4.21:** Confronto (2/2) delle conversioni vs temperatura per il test stechiometrico del monolita a base di LaCoO3 (- - -) e delle polveri del monolita a base di LaCoO3 (—)

Come si può vedere dalle figure [4.20](#page-84-0) e [4.21,](#page-84-1) le conversioni restano simili per gli idrocarburi, mentre cambiano fortemente per idrogeno e monossido di carbonio. Polverizzando il monolita, si ha un sensibile aumento della conversione del CO rispetto al monolita intero. Ciò può esser dovuto al *mass transfer* in quanto si ha una diminuzione delle lunghezze di diffusione per arrivare alla superficie. Anomalo è invece il comportamento dell'idrogeno che cala la reattività nel caso delle poveri.

Questo potrebbe essere dovuto alla diversa conformazione del reattore nei due casi; nel caso del monolita intero infatti è stata usata una guaina per il suo fissaggio nel tubo in quarzo. Si sospetta che tale guaina non sia del tutto inerte: l'argomento è approfondito nella sezione "test senza catalizzatore".

### **4.4.2 I catalizzatori commerciali**

Visti i risultati precedenti sulle perovskiti si è deciso di effettuare prove comparative polvere/monolita anche sui catalizzatore commerciale. Questi sono stati resi disponibili sempre da *JM* alla fine del periodo di tesi. Per questo motivo e anche per scarsa disponibilità strumentale non è stato possibile rieseguire tutti i test, ma soltanto il più importante tra essi, ossia quello a miscela complessa stechiometrica. Come si può notare dai risultati ottenuti (fig[.4.23](#page-86-0) e fig[.4.22\)](#page-86-1), in questo caso i profili sono estremamente prossimi. Le temperature di accensione sono quasi uguali per tutti i composti tranne il propano (per il quale la reazione parte 50°C più in alto con le polveri). I profili del monolita intero hanno comportamenti simili ma leggermente meno spigolosi in genere: per l'ossido d'azoto in particolare sembra che le misure con il monolita siano mediate.

In realtà, per questioni grafiche e per discernere il dato reale dal rumore strumentale, tutte le misure sono state filtrate: è stata infatti graficata la media locale della misura in un intervallo più o meno esteso; questa operazione è stata fatta però con un'ampiezza della finestra temporale a cui si applica il filtro costante (tra monoliti e polveri).

<span id="page-86-1"></span>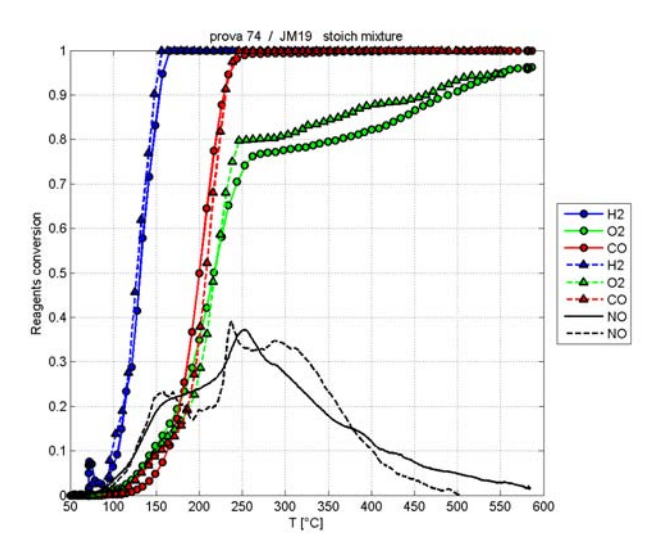

**Figura 4.22:** Confronto (1/2) delle conversioni vs temperatura per il test stechiometrico del monolita commerciale (—) e delle polveri del monolita commerciale (- - -)

<span id="page-86-0"></span>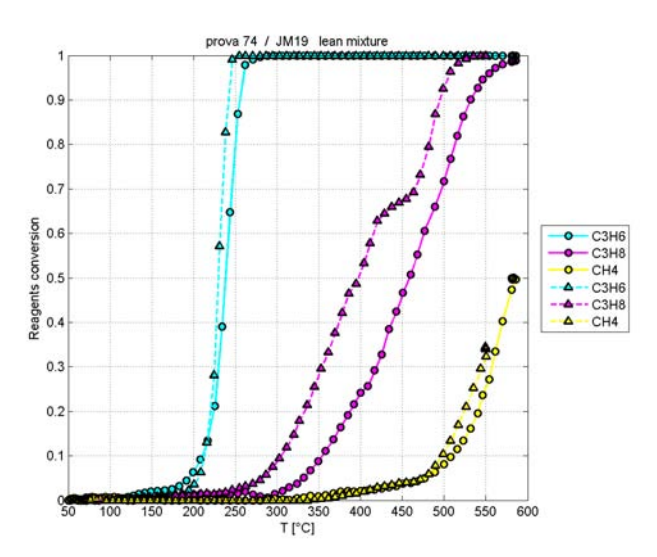

**Figura 4.23:** Confronto (2/2) delle conversioni vs temperatura per il test stechiometrico del monolita commerciale (—) e delle polveri del monolita commerciale (- - -)

Questo comportamento poterebbe essere dovuto alle maggiori dimensioni del reattore per monoliti, tenendo però conto delle varie apparecchiature a valle e delle portate coinvolte, i tempi di residenza tra zona di reazione e di analisi sono circa uguali (dell'ordine dei 10 secondi).

### **4.5 Test senza catalizzatore**

Questo test è stato effettuato in seguito agli strani dati ottenuti confrontan-do il monolita impregnato LaCoO<sub>3</sub> e le sue polveri (fig[.4.20\)](#page-84-0).

Il dubbio risultante da questa prova era che il supporto usato per i test sui monoliti interi fosse attivo nell'ossidazione dell'idrogeno. Si è dunque effettuata una prova stechiometrica caricando il reattore con un monolita di cordierite non impregnata con catalizzatore, usando la solita procedura e gli stessi materiale per il fissaggio del monolita. I risultati ottenuti dalla prova sono stati confrontati con quelli relativi al cobaltato di lantanio. Entrambi i test sono stati svolti seguendo procedura e composizioni da protocollo.

Dai risultati (fig[.4.24](#page-88-0)[-4.25\)](#page-88-1) si può notare come la configurazione con monolita "inerte" sia tutt'altro che tale: la conversione dell'idrogeno e dei vari idrocarburi è risultata addirittura superiore rispetto al caso in cui era presente il catalizzatore. L'unica specie che non converte in assenza di catalizzatore è il monossido di carbonio.

Questo strano comportamento è di difficile spiegazione: di fatto tra le due prove è cambiato solamente il monolita. Ogni eventuale specie catalitica presente in altri punti del reattore (per esempio le pareti del tubo in quarzo o la guaina) avrebbe, a rigor di logica, dovuto convertire ugualmente anche nel precedente test effettuato col cobaltato di lantanio: tra le due prove non sono stati infatti utilizzati catalizzatori diversi per il reattore in esame. Questo quesito rimane dunque senza spiegazione.

Test di verifica che non c'è stato tempo di fare sono prove "a vuoto" col solo tubo in quarzo e test analoghi effettuati in seguito a pulizia acida del tubo. Trattamenti di questo genere sono raccomandati tra un test di

<span id="page-88-0"></span>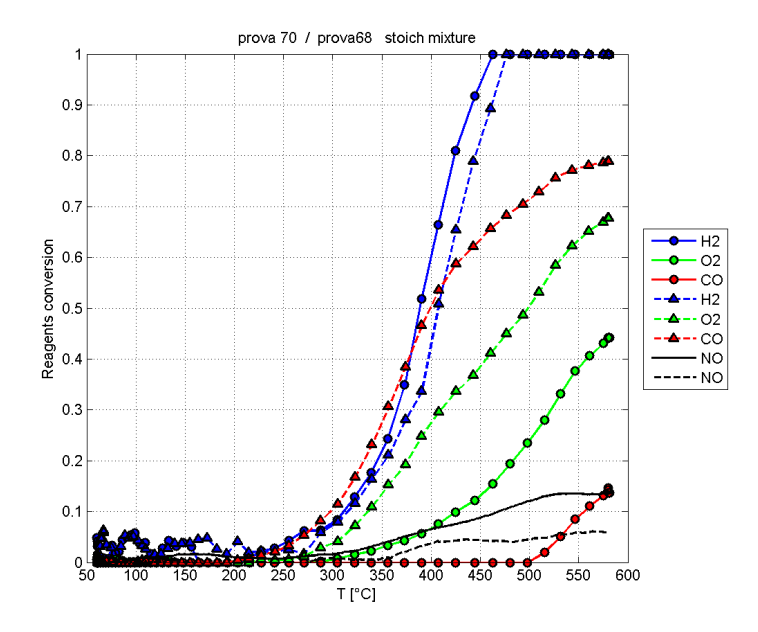

<span id="page-88-1"></span>**Figura 4.24:** Confronto (1/2) delle conversioni vs temperatura per il test stechiometrico del monolita impregnato LaCoO<sub>3</sub> (- - -) e del monolita "inerte"  $(-)$ 

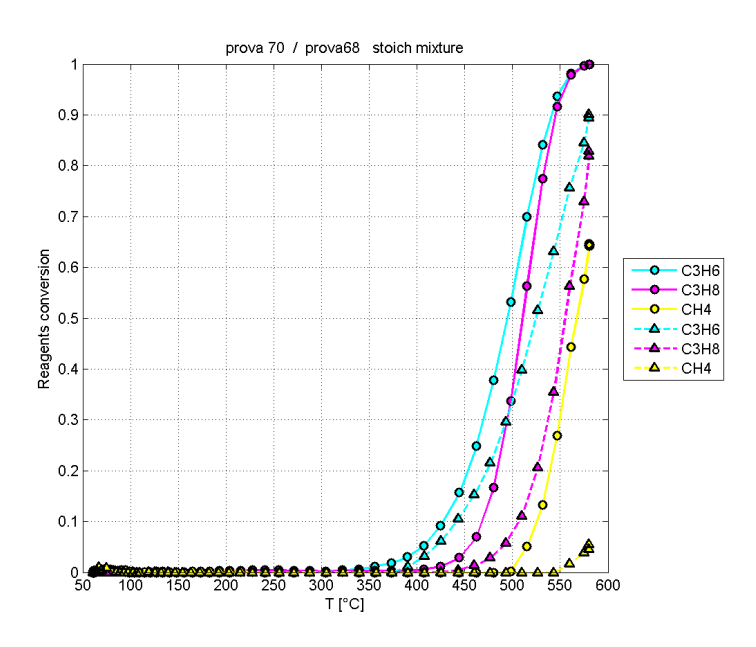

**Figura 4.25:** Confronto (2/2) delle conversioni vs temperatura per il test stechiometrico del monolita impregnato LaCoO<sup>3</sup> (- - -) e del monolita "inerte"  $(-)$ 

un catalizzatore e un altro per evitare di risentire di interferenze dovute a residui dei precedenti.

### **4.6 Confronto strumentale tra conversioni da GC e da MS**

Questo confronto è stato eseguito al fine di validare le misure degli ossidi di azoto e verificare contemporaneamente quelle dell'idrogeno. Le due misure sono infatti state prese con strumenti diversi: lo spettrometro di massa (NO) e il gascromatrografo  $(H_2)$ .

Date le incertezze sull'analisi quantitativa tramite spettrometro di massa elencate al capitolo 3 e i problemi di integrazione che si hanno misurando l'idrogeno al *GC*, si è scelto di confrontare le conversioni di alcuni composti ottenute distintamente coi due metodi.

Le uniche specie quantificabili su entrambi gli strumenti sono state l'idrogeno e il monossido di carbonio. Essendo la misura *MS* semiquantitativa, si sono riscalate le conversioni ottenute in modo che avessero senso fisico, come spiegato nel capitolo 3. Effettuata questa operazione le conversioni sono quindi state confrontate.

Confrontando le curve per cui la conversione *MS* ha raggiunto o superato l'estremo superiore di conversione (fig[.4.26-](#page-90-0)[4.27\)](#page-90-1), si può notare una buona corrispondenza tra i profili *X(T)* calcolati con i due strumenti. Meno fortunato è il caso in cui i composti seguiti non arrivano a conversione completa (fig[.4.28-](#page-91-0)[4.29\)](#page-91-1): si può infatti notare come le conversioni calcolate con *MS* differiscano da quelle *GC*. Essendo il gascromatografo uno strumento concepito proprio per l'analisi quantitativa, il valore reale di conversione è da considerarsi più attendibile.

Dai questi confronti emerge quindi che lo spettrometro di massa è generalmente inaffidabile per una precisa analisi quantitativa. Nei casi esaminati, l'errore commesso nel calcolo delle conversioni usando questo strumento è stato stimato essere, circa del  $\frac{1}{2}$  20% in termini assoluti di conversione percentuale: se per esempio la conversione calcolata con analisi

<span id="page-90-0"></span>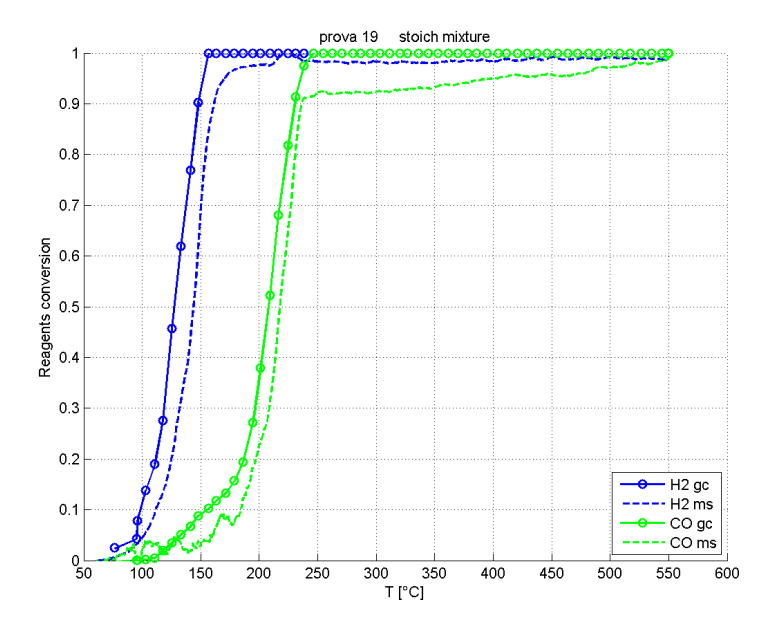

**Figura 4.26:** Confronto tra conversioni GC (—) e conversioni MS (- - -) per prova stechiometrica della polvere di monolita commerciale

<span id="page-90-1"></span>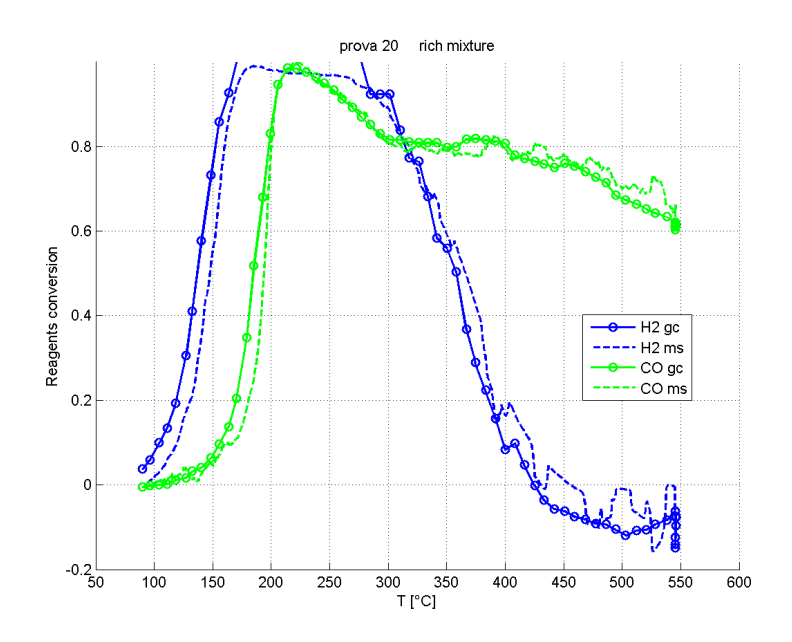

**Figura 4.27:** Confronto tra conversioni GC (—) e conversioni MS (- - -) per prova ricca della polvere di monolita commerciale

<span id="page-91-0"></span>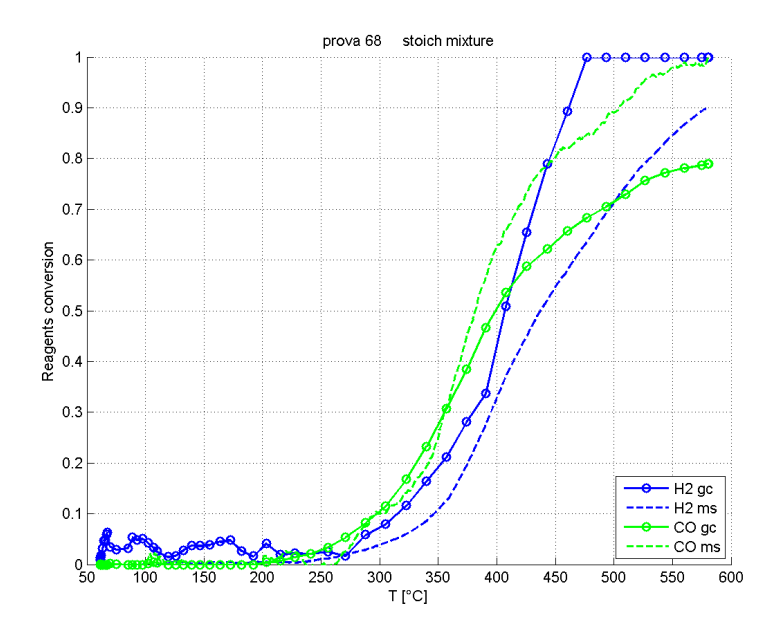

**Figura 4.28:** Confronto tra conversioni GC (—) e conversioni MS (- - -) per prova stechiometrica del monolita impregnato LaCoO<sub>3</sub>

<span id="page-91-1"></span>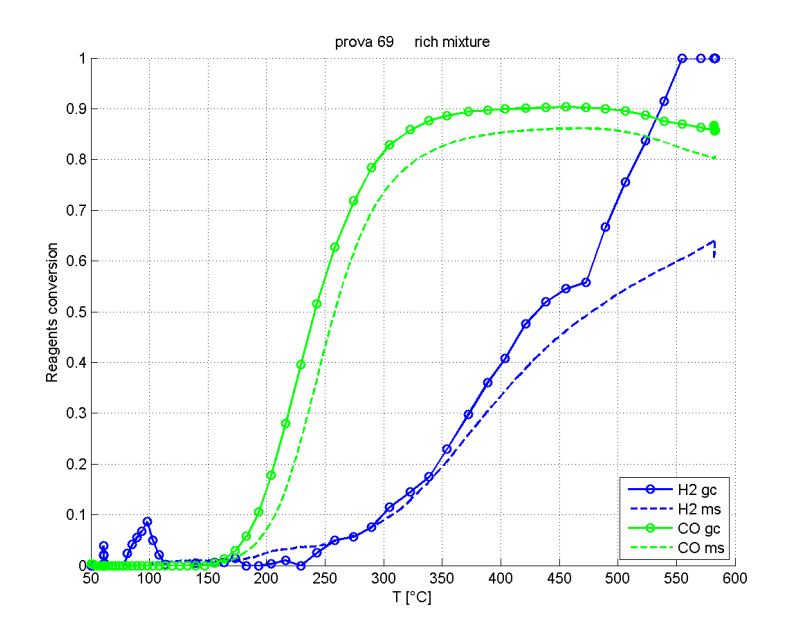

**Figura 4.29:** Confronto tra conversioni GC (—) e conversioni MS (- - -) per prova ricca del monolita impregnato LaCoO<sub>3</sub>

### **4.7 Confronto dei metodi per la preparazione dei monoliti**

*MS* è pari al 50%, è legittimo pensare che quella reale si trovi tra il 30 e il 70%. L'errore nel tracciare un profilo di conversione con questo metodo è tanto minore quanto maggiore è la conversione calcolata massima  $(>1)$ prima di riscalare) con questo metodo: se la conversione *MS* non riscalata segna un massimo di 200%, è probabile che, dividendo tutto il profili *X(T)* per 2, l'andamento della conversione risulti molto vicino alla realtà. Queste considerazioni sono state fatte sulle prove effettuate; dato che sono molti i fattori che influiscono sul il calcolo delle conversioni per lo spettrometro di massa, non è detto che siano sempre valide.

Questi errori potrebbero spiegare la diversità di misure mostrata in (fig[.4.9\)](#page-75-0), laddove i test precedenti utilizzavano solo *MS* per la misura di conversione.

Non si è riusciti a fare un confronto diretto per la conversione *MS* degli ossidi d'azoto (data l'impossibilità di rilevarlo con altri strumenti in dotazione). Una sorta di confronto è stato ottenuto tramite la comparazione tra test sui catalizzatori commerciali effettuati da noi e degli altri gruppi di ricerca. Da questi confronti sembrerebbe che il calcolo *MS* della conversione dell'ossido di azoto sia più preciso rispetto a quelli di idrogeno e monossido di carbonio.

### **4.7 Confronto dei metodi per la preparazione dei monoliti**

Come meglio spiegato nel capitolo due, sono stati utilizzati due metodi per la preparazione dei monoliti impregnati di perovskite: la tecnica *washcoating* e la sintesi diretta. Originariamente i monoliti venivano sintetizzati tramite *washcoating*; tuttavia, data la lunghezza del metodo, si è voluto passare alla sintesi esclusiva per via diretta: tutti i monoliti a cui hanno fatto riferimento i test precedenti sono quindi stati preparati per sola sintesi diretta.

Per effettuare questo passaggio si è confrontata la differenza di attività riscontrata nei monoliti sintetizzati tramite i due metodi. Il confronto è stato fatto per la sola ossidazione del CO in miscela stechiometrica 3.4% di CO e 1.7% di O<sup>2</sup> in inerte a parità di *WHSV* (6000 *Ncm*3/*gh*).

<span id="page-93-0"></span>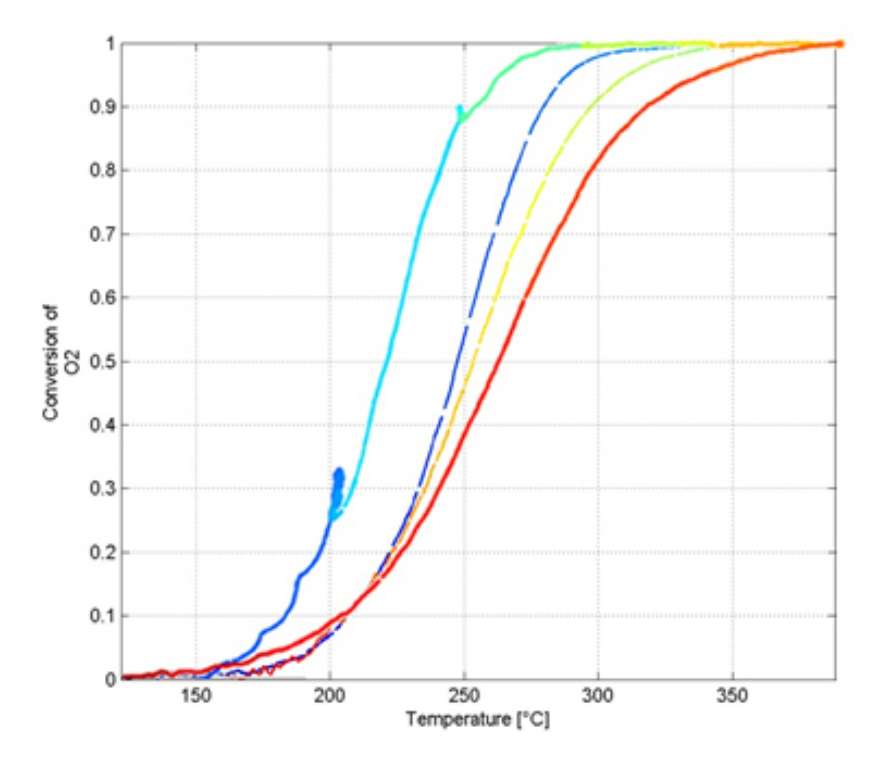

**Figura 4.30:** Andamento della conversione di O<sub>2</sub> vs temperatura per il test stechiometrico del monolita impregnato LaCoO<sup>3</sup> ottenuto per sintesi diretta (linea tratteggiata) e per washcoating con 8 immersioni (linea continua)

I risultati<sup>[2](#page-0-0)</sup> (fig[.4.30\)](#page-93-0) della prova mostrano chiaramente come le due tecniche siano praticamente equivalenti in termini di attività catalitica.

Il metodo della sintesi diretta consente quindi da un lato di ridurre i tempi di sintesi per i monoliti e dall'altro di diminuire le quantità di materiale utilizzato pur mantenendo le stesse proprietà catalitiche: questo è un ottimo risultato nell'ottica di un possibile uso futuro di catalizzatori a base di perovskiti per applicazioni commerciali.

 $^2$ Il motivo per cui è stata confrontata la conversione di  $\mathrm{O}_2$  invece di quella di CO è strumentale: le prove sono state monitorate col solo spettrometro di massa che risente molto meno di problemi di interferenza per l'ossigeno rispetto al monossido di carbonio: l'argomento è stato approfondito nel capitolo 3

# **Conclusioni**

Obiettivi di questa tesi sono stati la ricerca e sperimentazione di nuovi catalizzatori per il trattamento delle emissioni da motori a combustione interna per uso automobilistico.

A scopo di riferimento sono stati testati gli stessi catalizzatori commerciali che si vorrebbero sostituire. Questi hanno dimostrato elevata attività nella conversione degli inquinanti principali al di sopra dei 200 °*C*; le prestazioni sono state riscontrate essere molto variabili a seconda delle condizioni di lavoro (ricche di combustibili, magre o stechiometriche).

Il miglior compromesso tra capacità ossidativa e riduttiva si ha in condizioni stechiometriche. Le specie inquinanti più difficili da abbattere tramite i convertitori tradizionali sono l'ossido di azoto e gli idrocarburi saturi leggeri. Per raggiungere alte conversioni di NO sarebbe utile la totale assenza di ossigeno residuo che, a causa dell'incompleta ossidazione degli idrocarburi leggeri, non è stata mai raggiunta nelle prove stechiometriche effettuate. Per il metano le conversioni sono risultate essere importanti solo al di sopra dei 500-550 °*C*, temperature alle quali potrebbero innescare anche reazioni omogenee. Dai test con miscela ricca è stata però riscontrata la presenza di reazioni di *reforming* per il metano. Questo fatto farebbe presupporre un meccanismo a due stadi per l'ossidazione di CH<sup>4</sup> passante per lo *steam reforming*, seguito dall'ossidazione immediata di CO e H2.

I test sui catalizzatori commerciali sono stati replicati anche da altri laboratori partecipanti allo stesso progetto di ricerca. I risultati ottenuti, essendo molto simili nonostante l'uso di diverse metodologie e tecniche

strumentali, sono indice di affidabilità della procedura utilizzata e valorizzano così tutti i dati ottenuti dal nostro laboratorio. Tale procedura consiste nell'insieme di metodologie, strumentazione e strategie per l'elaborazione dei dati; nella sua messa a punto è stato anche necessario costruire nuove apparecchiature, la cui progettazione è stata basata su calcoli *CFD*, che si sono in seguito dimostrati corretti.

Come possibili alternative ai catalizzatori commerciali, sono state sintetizzate delle perovskiti a base di LaCoO<sub>3</sub> e LaCo<sub>0.5</sub>Cu<sub>0.5</sub>O<sub>3</sub>. Questi ossidi sono stati applicati sulla superficie di monoliti di cordierite secondo due modalità: il metodo del washcoating e la sintesi diretta. Quest'ultima metodologia ha dato risultati oltre le aspettative in quanto a semplicità, attività e basso consumo relativo di precursori attivi, dimostrandosi così un'interessante tecnica nell'ottica di un futuro uso commerciale delle perovskiti.

Nonostante diversi studi di letteratura riportassero buone prestazioni per le perovskiti utilizzate, sfortunatamente entrambe le formulazioni hanno dato risultati mediocri per quanto riguarda il potere ossidante e quasi nulli per la capacità di ridurre gli ossidi di azoto. A differenza di altri studi, nel nostro caso i test sono stati condotti in una miscela volta a riprodurre i gas di scarico automobilistici. Sono dunque state condotte prove su come i numerosi composti presenti nei gas di scarico riducano l'attività catalitica: le specie che sembrano più influenti in questo sono risultate essere  $CO<sub>2</sub>$ e H2O. Nel confronto tra catalizzatori commerciali e perovskiti sono stati utilizzati dati provenienti da test eterogenei per quanto riguarda il supporto delle specie catalitiche: su monolita per le le perovskiti e su polvere di monolita macinato per gli altri. Si è quindi voluto validare il confronto, basato sulla parità di velocità spaziale di gas riferita ponderale, tramite un test del catalizzatore commerciale in forma monolitica; l'attività riscontrata per i due è risultata praticamente equivalente.

Per quanto le perovskiti abbiano dimostrato una certa attività, per l'ap-

### **4.7 Confronto dei metodi per la preparazione dei monoliti**

plicazione alla *TWC* sono richieste formulazioni più efficienti. Il metodo e il*setup* sperimentale messi a punto durante il periodo di tesi consentiranno tuttavia un facile proseguimento degli studi in tale ambito. Vi sono ancora moltissime formulazioni promettenti per le perovskiti che dovranno essere testate. Tra tutte, potrebbe essere interessante lo studio del manganato di lantanio e dei suoi drogaggi. Non sarebbe inoltre da escludere a priori la possibile inclusione di metalli nobili come drogaggi nella struttura per cercare di trarre vantaggi da entrambi.

# **Nomenclatura**

 $\lambda$  = rapporto tra quantità d'ossigeno e ossigeno richiesto per ossidazione stechio-

metrica

- $\dot{V}$  = portata volumetrica
- *Q*˙ = potenza termica scambiata
- *cp* = calore specifico a pressione costante
- *T* = temperatura
- *S* = segnale generico
- $ρ = densità$
- *P tot* = pressione totale
- $P_i$  = pressione parziale
- $γ =$  coefficiente d'attività
- *x* = frazione molare in fase liquida
- *y* = frazione molare in fase vapore
- *P sat i* = tensione di vapore composto *i*
- *A* = area di scambio
- *h* = coefficiente di scambio termico
- $X_i$  = conversione reagente *i*
- $C_i$  = concentrazione composto *i*

### **Acronimi**

- VOC = volatile organic compounds
- EGR = exhaust gas recirculation
- PGM = platinum group materials
- $NO<sub>x</sub>$  = insieme degli ossidi d'azoto

CNRS = Centre National de la Recherche Scientifique JM = Johnson Mattey  $TWC =$  three-way catalysis HCs = hydrocarbons  $XRD = X-ray$  diffraction TPR = temperature programmed reduction  $GHSV = gas$  hourly space velocity WHSV = weight hourly space velocity SEM = scanning electron microscope TCD = thermal conductivity detector FID = flame ionization detector HPLC = high performance liquid cromatography MS = mass spectrometer GC = gas chromatograph

NTUA = National Technical University of Athens

# **Appendice A**

# **Script utilizzati per il post-processing**

Sono qui riportati gli *script* utilizzati per l'elaborazione delle varie prove effettuate. Il primo passo è stato ottenere i dati conversione vs temperatura sia per il gascromatografo sia per lo spettrometro di massa. Successivamente sono stati creati una serie di *script* per unire le misure riferite ad una singola prova (sensore *TCD*, *FID* o quadrupolo) e per il confronto di prove diverse. Gli *script* in seguito riportati necessitano innanzitutto di rinominare le cartelle nelle quali sono contenuti i file delle prove. Per le prove effettuate durante il periodo di tesi si è utilizzata una cartella Dropbox con una struttura standardizzata per i vari progetti in corso. Per il corretto funzionamento di questi programmi si assume che tale struttura resti invariata così come il metodo scelto per il salvataggio dei file e quello per l'analisi dei gas; in caso contrario si renderanno necessarie modifiche da valutare caso per caso. I seguenti *script* sono riportati con commenti in linea di codice e non saranno approfonditi ulteriormente: si assume che il lettore abbia una certa familiarità con il linguaggio *Matlab*. Parallelamente agli *script* riportati, sono stati creati anche altri programmi per l'elaborazione dei dati per prove sui catalizzatori in polvere: non vi è nessuna differenza concettuale tra questi, cambia solo la cartella in cui sono contenuti i dati.

## **A.1 Ottenimento delle conversioni GC: sensore TCD**

```
function analisi_gc7820_v6tcd
% programma per analizzare misure da uGC
% associandogli T estratte da file di 8Tin2Vout
% versione che legge tutto uGC e poi le T
% aggiunta parte per aggiustare la corrispondenza tempo/analisi
clear all
clc
close all
% ============= dati richiesti
% mix = 'stoich mixture ';
mix = 'rich\_mixture';% mix = 'lean mixture ';
nump = 72; % numero della prova da elaborare
winp = 5; % ampiezza del filtro
% irif = 4; % file di riferimento
NT = 7; % numero della TC da rilevare
negl = [0 -10 -10 0 -10 0]; % definisce quale specie non va considerata nel calcolo
%di X: 0--> considera -10--> trascura
cut = 1; % limite superiore dei valori di X accettabili : elimina valori di X da
%errori numerici
d_analisi = 9; %durata analisi in minuti ipotesi misura t finale analisi ma
% riferisco a iniziale
% ============= directory dei dati
% Nicola
% dir = 'C:\Upsilon\setminus Users\utente\Dropbox\CreLab(3)\H2_pt\';
% Francesco
\%dir = 'W:\Users\Francesco\Dropbox\Crelab\EU\Polveri\';% Lab
\%dir = 'C:\Documents and Settings\canu_lab\My Documents \Dropbox\CreLab\EU\Polveri\';
% Matteo
dir = 'C:\Users\Matteo\Dropbox\CreLab\Singoli_progetti\EU\Perovskiti\';
% ============= fine dati richiesti
% ============= lettura dati
% info da Diario
excel='Diario_perovskiti .xlsx ';
V=xlsread([dir excel],'Diario',strcat('S',num2str(nump)));
cCmb=xlsread ([dir excel],'Diario ',strcat('Z',num2str(nump )))*100;
cO2=xlsread ([dir excel],'Diario ',strcat('Y',num2str(nump )))*100;
HR=xlsread([dir excel],'Diario',strcat('R',num2str(nump)));
```

```
f1 = strcat('Prova',num2str(nump),'-Back_Signal','.Area'); % l'originale mancava
%di misure di Area su alcune prove
f2 = strcat('TinTout ',num2str(nump),'.dat '); % l' originale mancava di misure di
%Area su alcune prove
f3 = struct('rif' num2str(nump)], '-Back\_Signal', '.Area');% read GC file.Area
% estrae le info generali
fid1 = fopen([dir 'dati_gc7820\data\' f1]);tline = fgetl(fid1); % 1st line
tline = fgetl(fid1); % 2nd line
dum=strread(tline,'%s','delimiter','\t');
Title=dum(2):
Nrec = str2num(cell2mat(dum(3))); % N of GC data
tline = fgetl(fid1); % 3rd line (columns headings)
dum=strread(tline ,'%s','delimiter ','\t');
Ncol = length(dum);Nc = Ncol -10;% Numero di specie;assume che le prime 9 colonne siano sempre
%tali e le specie siano dalla 10a in avanti
Nomi = dum(11:end);% ciclo su tutte le analisi
for i = 1:Nrectline = fgetl(fid1); % first data row
   dum=strread(tline,'%s','delimiter','\t');
   d=strread(char(dum(1)),'%d','delimiter','/'); % date d/m/y% d = [d(2), d(1), d(3)]; % se 1a 1a 1a 1b%m/d/y la converte
   h=strread(char(dum(2)),'%s','delimiter','.'); % time h/m/st=strread(char(h(1)) ,'%d','delimiter ','.');
   if length(h)>1
       if strcmp(h(2), 'PM') && t(1) \sim = 12t(1) = t(1)+12;end
       if strcmp(h(2),'AM') && t(1)==12
          t(1) = 0;end
   end
            t(2)= t(2)-d_analisi; % per shiftare
   if t(2) < 0t(2)=t(2)+60;t(1) = t(1) - 1;if t(1) < 0t(1) = t(1)+24;d(1) = d(1) - 1;end
```
#### **Script utilizzati per il post-processing**

```
end
    tGC(i) = datenum([d(3), d(2), d(1), t')]; % time as serial number
    tGC(i) = tGC(i )+(60/1440); % correzione dell 'ora: openlab sincronizza con
   %due orein anticipo. in termini seriali 2h = 120/1440
    % 1 ora orario invernale
   % disp(sprintf(' %04.0f analysis time: %s ',i,datestr(tGC(i),
   %'dd/mm/yyyy HH:MM:SS ')));
    for j=1:Nc,
       a = str2num(cell2mat(dum(10+j)));
        if a>0
        Areas(i,j)=a;
        else
        Areas(i,j)=0;
        end
    end
end
% disp(Nomi ');
% disp(Areas );
Areas = [Areas(1:winp,:); Areas];
Areas = filter(ones (1, winp )./ winp ,1, Areas ); %filtra le aree per ridurre
%i disturbi
AreaS = Area(winp+1:end, :);tGCm = min(tGC);tGCM = max(tGC);
% plot(tGC -tGC (1)) % per verifica del vettore tempo tGC
% ricerca delle T corrispondenti
fid2 = fopen([dir 'dati_gc7820\data\' f2]);ant = 0.0; % ant *1440 = minuti prima dell ' acquisizione del primo segnale uGC
post = 0.0; %post *1440 = minuti dopo l'ultima acquisizione del uGC
i=0;while 1
   tline = fgetl(fid2);dum = strread(tline,'%s','delimiter','\t');
   d = strread(char(dum(1)),'%d','delimiter','/'); % date d/m/yt = strread(char(dum(2)),'%d','delimiter','.'); % time h/m/st = datenum ([d(3), d(2), d(1), t', 0]); % time as serial
   %number
    if t>tGCm -ant % da circa 10 min prima del primno tempo di analisi
       i = i + 1;tT(i)=t;
       T(i) = str2num(cell2mat(dum(4+NT))); % T dell NT-esima TC più
       %prossima all 'analisi i-esima
       if t>tGCM+post % fino a circa 10 min dopo l'ultimo tempo di analisi
         break
```

```
end
    end
end
% interpolazione dati per determinare l' accoppiamento (TGC ,Areas)
[tGC,ix] = sort(tGC); <br> % riordina le analisi GC, nel caso non fossero
%tutte successive
Areas = Areas(ix ,:); % riordina le aree secondo la nuova indicizzazione
tGC = (tGC - tT(1))^*1440; % t dall'inizio prova, in minuti
tT = (tT - tT(1))^*1440; % tempo in minuti
TGC = interp1(tT ,T,tGC ); % interpolazione delle T
% acquisizione del riferimento da database
fid3 = fopen([dir 'data_gc7820\data' ' f3]);tline = fgetl(fid3); % 1st line
tline = fgetl(fid3); % 2nd line
dum=strread(tline,'%s','delimiter','\t');
Nrec = str2num(cell2mat(dum(3))); % N of uGC data
tline = fgetl(fid3); % 3rd line (columns headings)
dum=strread(tline,'%s','delimiter','\t');
Ncol = length(dum); % numero di colonne dati
Nc = Ncol -10; % numero di specie
% ciclo su tutte le analisi
for i = 1:Nrectline = fget1(fid3); % first data row
   dum=strread(tline ,'%s','delimiter ','\t');
    for j=1:Nc, Areas\_rif(i,j) = str2num(cell2mat(dum(10+j))); end
end
% segnale di riferimento della composizione in ingresso:
% rif = mean( Areas_rif ); % valore medio come riferimento
rif = median( Areas_rif ); % mediana come riferimento
% =============== arabicspause;
figure(1)
[h_axes, A_lines, T_lines] = plotyy(tGC, Area, tT, T);legend([Nomi;'T']);
set(gca,'Box','off');
set(get(h_axes(1),'XLabel'),'String','Time<sub>-[min]');</sub>
set(get(h_axes(1),'YLabel'),'String','Areas');
set(get(h_axes(2),'YLabel'),'String','Temperature.[°C]');
set(h_axes (1),'YTick ' ,0:0.1:1.1);
% set(h_axes (1),'Ylim ',[0 1.1]);
set(h_axes (2),'YTick ' ,20:20:max(T)+20);
set(h_axes (2),'Ylim ' ,[20 max(T)+20]);
set(A_lines,'linestyle','--','linewidth',1.5,'marker','o');
```
#### **Script utilizzati per il post-processing**

```
set(T_lines ,'linestyle ','-','linewidth ' ,2);
\texttt{title}(\texttt{['Test:"} , \texttt{num2str}(\texttt{nump}), \texttt{ 'numVdot}[\texttt{ml/min}]: ', \texttt{num2str}(\texttt{V}), \dots'<sub>uuu</sub>HR<sub>u</sub>[°C/min]:',num2str(HR),'_{uloc}',mix]);
grid on
X = zeros(length(Areas),Nc);
for ins = 1:Ncif negl(ins) == 0X(:,ins) = 1-Areas(:,ins)/rif-ins);Xmedio= mean(X);
    X(find(X(:,ins) < 0), ins) = 0;X(:,ins) = X(:,ins) + negl-ins);X(find(X>cut))=0;figure()cm1 = colormap(jet);if length(X)>20
         numcolor = length(X)/10;style = '-';
    else
         numcolor = length(X);style = 'o';
    end
    for kcolor = 1: numcolor
              perc_avanz = kcolor/ numcolor;
              icol = <b>ceil</b>(perc_avanz*(<b>length</b>(cm1)-1))+1;lA=TGC(length(TGC )/ numcolor *( kcolor -1)+1:length(TGC )/ numcolor*kcolor );
              lB=X(length(TGC )/ numcolor *( kcolor -1)+1:length(TGC )/ numcolor*kcolor ,ins );
              plot(1A, 1B, 'linestype', style, 'Color', cm1(icol, :), 'LineWidth', 1.5), ...hold on
    end
    xlabel('Temperature_profile_['C]')
    ylabel(['Conversion<sub>w</sub>of', Nomi(ins)])
    axis([50 600 0 1])
    {\tt frnt}="34.2{\tt f} \llcorner {\tt h} ;
    title(['Test: '', num2str(nump), '_{\text{un}}Vdot \text{unL/min}]:',num2str(V),...
         '<sub>uuu</sub>HR<sub>u</sub>[°C/min]:',num2str(HR),'_{uloc}',mix]);
    colorbar('YTick', [1 icol/2 icol]....
     ,'YTickLabel ',{sprintf(fmt ,0),sprintf(fmt ,( tGC(end)-tGC (1))/120) ,...
    sprintf(fmt, (tGC(end)-tGC(1))/60)\})grid on
    end
end
cols = 'bgykrm ';
for ins = 1:Nc %plot conversioni singole al variare di T
    if negl(ins) == 0figure()
```

```
[h_axes, A_lines, T_lines] = plotyy(tGC, X(:,ins), tT, T);legend([ Nomi(ins );'T']);
    set(gca,'Box','off');
    set(get(h_axes(1),'XLabel'),'String','Time<sub>-[min]');</sub>
    set(get(h_axes (1),'YLabel '),'String ','Conversion ');
    set(get(h_axes(2),'YLabel'),'String','Temperature.['C]');
    set(h_axes (1),'YTick ' ,0:0.05:1.1);
    set(h_axes(1),'Ylim',[0 1]);
    set(h_axes (2),'YTick ' ,20:20:max(T)+20);
    set(h_axes (2),'Ylim ' ,[20 max(T)+20] , 'YColor ','r');
    set(A_lines,'linestyle','--','linewidth',1.5,'marker','o','Color',cols(ins));
    set(T_lines ,'linestyle ','-','linewidth ',2,'Color ','r');
    \texttt{title}(\texttt{['Test:}'', \texttt{num2str}(\texttt{nump}), \texttt{ 'numVdot}[\texttt{ml/min}]:', \texttt{num2str}(\texttt{V}), \dots'<sub>uuu</sub>HR<sub>u</sub>[°C/min]:',num2str(HR),'_{uloc}',mix]);
    grid on
    end
end
Ncomp = 0;nomir = zeros(Ncomp ,1);
for ins = 1:Nc % definisce una matrice delle sole conversioni interesse
    if negl(ins) == 0Ncomp = Ncomp + 1;end
end
for ins = 1:Nc % definisce una matrice delle sole conversioni interesse
    if neq(ins)==0
        nomir = [nomir;Nomi(ins ,1)]; %#ok <AGROW > %vettore dei comp di interesse
    end
end
Xmod = zeros(max(size(X)), Ncomp ); %matrice delle sole conversioni interesse
i = 1;for ins = 1:Ncif negl(ins) == 0Xmod(:,i) = X(:,ins);i = i+1;end
end
figure()
%plot totale conversioni al variare di T
plot(TGC, Xmod, '-o', 'LineWidth', 2);
hold on;
legend(nomir ,'Location ','NorthWest ');
```
### **Script utilizzati per il post-processing**

```
\texttt{title}([\texttt{Test:} \_ \texttt{'}, \texttt{num2str}(\texttt{nump}), \texttt{'} \_ \texttt{null}(\texttt{M} \_ \texttt{min}] : ', \texttt{num2str}(\texttt{V}), \dots'<sub>uuu</sub>HR<sub>u</sub>[°C/min]:',num2str(HR),'_{\text{unif}}',mix]);
xlabel('Temperature.[°C]');ylabel('Conversion_of_reagents');
axis([50 600 0 1]);
grid on;
```

```
figure()
[h_axes, A_lines, T_lines] = plotyy(tGC, Xmod, tT, T);legend([ nomir;'T']);
set(gca,'Box','off');
set(get(h_axes(1),'XLabel'),'String','Time<sub>-[min]');</sub>
set(get(h_axes (1),'YLabel '),'String ','Conversion ');
set(get(h_axes(2),'YLabel'),'String','Temperature.[°C]');
set(h_axes (1),'YTick ' ,0:0.1:1.1);
set(h_axes(1),'Ylim',[0 1.05]);
set(h_axes (2),'YTick ' ,20:20:max(T)+20);
set(h_axes(2),'Ylim',[20 max(T)+20]);
set(A_lines,'linestyle','--','linewidth',1.5,'marker','o');
set(T_lines ,'linestyle ','-','linewidth ',2,'Color ','r');
\texttt{title}(\texttt{['Test:'}', \texttt{num2str}(\texttt{nump}), \texttt{ 'numVdot}[\texttt{ml/min}]:', \texttt{num2str}(\texttt{V}), \dots'<sub>uuu</sub>HR<sub>u</sub>[°C/min]:',num2str(HR),'_{uloc}',mix]);
grid on
% save dei grafici
```
### pause; for  $i = 1:9$ figure(i) print('-dpng','-noui',['.\fig\prova' num2str(nump) '\_' num2str(i)] ) end

```
% salva i dati in una matrice uGC(nump)
save(strcat('prova',num2str(nump),'tcd'))
```
# **A.2 Ottenimento delle conversioni GC: sensore FID**
```
function analisi_gc7820_v6fid
% programma per analizzare misure da uGC
% associandogli T estratte da file di 8Tin2Vout
% versione che legge tutto uGC e poi le T
% aggiunta parte per aggiustare la corrispondenza tempo/analisi
clear all
clc
close all
% ============= dati richiesti
% mix = 'stoich mixture ';
mix = 'rich\_mixture';% mix = 'lean mixture ';
nump = 72; % numero della prova da elaborare
winp = 3; %ampiezza del filtro
% irif = 4; % file di riferimento
NT = 7; % numero della TC da rilevare
negl = [-10 -10 0 0 0]; % definisce quale specie non va considerata nel
%calcolo di X: 0--> considera -10--> trascura
cut = 1; % limite superiore dei valori di X accettabili : elimina valori di X
%da errori numerici
d_analisi = 9; %durata analisi in minuti ipotesi misura t finale analisi
%ma riferisco a iniziale
% ============= directory dei dati
% Nicola
% dir = 'C:\iota\text{inter}(b:\iota\text{for}(c):\iota\text{for}(d))% Francesco
\%dir = 'W:\Users\ Francesco\Dropbox\Crelab\EU\Polveri\';% Lab
\%dir = 'C:\Documents and Settings\canu\_lab\My Documents\Dropbox\Crelab\&\E{U\PO1}veri \; \; ;% Matteo
dir = 'C:\Users\Matteo\Dropbox\CreLab\Singoli_progetti\EU\Perovskiti\';
% ============= fine dati richiesti
% ============= lettura dati
% info da Diario
excel='Diario_perovskiti .xlsx ';
V=xlsread([dir excel],'Diario',strcat('S',num2str(nump)));
cCmb = xlsread ([dir excel],'Diario ',strcat('Z',num2str(nump )))*100;
cO2 = x1sread([dir excel], 'Diario', strcat('Y', num2str(nump)))*100;
HR=xlsread([dir excel],'Diario',strcat('R',num2str(nump)));
f1 = strcat('Prova',num2str(nump),'-Front_Signal','.Area'); % l'originale
%mancava di misure di Area su alcune prove
f2 = strcat('TinTout ',num2str(nump),'.dat '); % l' originale mancava di
```

```
%misure di Area su alcune prove
f3 = \text{strcat}([\text{'rif'} \text{ num2str(nump)}], '-Front\_Signal', '.Area');% read GC file.Area
% estrae le info generali
fid1 = fopen([dir 'dati_gc7820\data\' f1]);tline = fgetl(fid1); % 1st line
tline = fgetl(fid1); % 2nd line
dum=strread(tline,'%s','delimiter','\t');
Title=dum (2);
Nrec = str2num(cell2mat(dum(3))); % N of GC data
tline = fgetl(fid1); % 3rd line (columns headings)
dum=strread(tline,'%s','delimiter','\t');
Ncol = length(dum);Nc = Ncol -10;% Numero di specie;assume che le prime 9 colonne siano sempre
%tali e le specie siano dalla 10a in avanti
Nomi = dum(11:end);
% ciclo su tutte le analisi
for i = 1:Nrectline = fgetl(fid1); % first data row
   dum=strread(tline,'%s','delimiter','\t');
   d=strread(char(dum(1)),'%d','delimiter','/'); % date d/m/y% d = [d(2), d(1), d(3)]; % se 1a 1a 1a 1b%m/d/y la converte
   h=strread(char(dum(2)),'%s','delimiter','.'); % time h/m/st=strread(char(h(1)) ,'%d','delimiter ','.');
   if length(h)>1if strcmp(h(2), 'PM') && t(1) \sim = 12t(1) = t(1)+12;end
       if strcmp(h(2), 'AM') & & t(1)=12t(1) = 0;end
   end
        t(2)= t(2)-d analisi; % per shiftare
   if t(2) < 0t(2)=t(2)+60;t(1) = t(1) - 1;if t(1) < 0t(1) = t(1)+24;d(1) = d(1) - 1;end
   end
   tGC(i) =datenum([d(3),d(2),d(1),t']); % time as serial number
   tGC(i) = tGC(i) + (60/1440); % correzione dell'ora: openlab sincronizza
```

```
%con due orein anticipo. in termini seriali 2h = 120/1440
    % 1 ora orario invernale
    % disp(sprintf(' %04.0f analysis time: %s ',i,datestr(tGC(i),
   %'dd/mm/yyyy HH:MM:SS ')));
    for j=1:Nc,
       a = str2num(cell2mat(dum(10+j))));
        if a>0
        Areas(i,j)=a;
        else
        Areas(i,j)=0;end
    end
end
% disp(Nomi ');
% disp(Areas );
AreaS = [AreaS(1:winp,:)); Area];Areas = filter(ones (1, winp )./ winp ,1, Areas ); %filtra le aree per ridurre i
%disturbi
Areas = Area(winp+1:end, :);tGCm = min(tGC);tGCM = max(tGC);% plot(tGC -tGC (1)) % per verifica del vettore tempo tGC
% ricerca delle T corrispondenti
fid2 = fopen([dir 'dati_gc7820\data\' f2]);ant = 0.0; % ant *1440 = minuti prima dell'acquisizione del primo segnale uGC
post = 0.0; %post *1440 = minuti dopo l'ultima acquisizione del uGC
i=0;
while 1
   tline = fgetl(fid2);dum = strread(tline,'%s','delimiter','\t');
   d = strread(char(dum(1)),'%d','delimiter','/'); % date d/m/yt = strread(char(dum(2)),'%d','delimiter','.'); % time h/m/s
   t = datenum ([d(3), d(2), d(1), t', 0]); <br> % time as serial
   %number
    if t>tGCm -ant % da circa 10 min prima del primno tempo di analisi
       i = i + 1;
       tT(i)=t;T(i) = str2num(cell2mat(dum(4+NT))); % T dell NT-esima TC più
       %prossima all 'analisi i-esima
       if t>tGCM+post % fino a circa 10 min dopo l'ultimo tempo di analisi
         break
       end
    end
end
```

```
% interpolazione dati per determinare l' accoppiamento (TGC ,Areas)
```

```
[tGC,ix] = sort(tGC); % riordina le analisi GC, nel caso non fossero
%tutte successive
Areas = Areas(ix ,:); % riordina le aree secondo la nuova indicizzazione
tGC = (tGC - tT(1))^*1440; % t dall'inizio prova, in minuti
tT = (tT - tT(1))^*1440; % tempo in minuti
TGC = interp1(tT ,T,tGC ); % interpolazione delle T
% acquisizione del riferimento da database
fid3 = fopen([dir 'dati_gc7820\data\' f3]);tline = fgetl(fid3); % 1st line
tline = fget1(fid3); % 2nd line
dum=strread(tline,'%s','delimiter','\t');
Nrec = str2num(cell2mat(dum(3))); % N of uGC data
tline = fgetl(fid3); % 3rd line (columns headings)
dum=strread(tline,'%s','delimiter','\t');
Ncol = length(dum); % numero di colonne dati
Nc = Ncol -10; % numero di specie
% ciclo su tutte le analisi
for i = 1:Nrectline = fgetl(fid3); % first data row
    dum=strread(tline,'%s','delimiter','\t');
    for j=1:Nc, Areas\_rif(i,j) = str2num(cell2mat(dum(10+j)))); end
end
% segnale di riferimento della composizione in ingresso:
% rif = mean( Areas_rif ); % valore medio come riferimento
rif = median( Areas_rif ); % mediana come riferimento
% =============== graphicspause;
figure();
[h_axes, A_lines, T_lines] = plotyy(tGC, Area, tT, T);legend([Nomi;'T']);
set(gca,'Box','off');
set(get(h_axes(1),'XLabel'),'String','Time.[min]');
set(get(h_axes(1),'YLabel'),'String','Areas');
set(qet(h_axes(2), 'YLabel'), 'String', 'Temperature, ['C]');set(h_axes (1),'YTick ' ,0:0.1:1.1);
% set(h_axes (1),'Ylim ',[0 1.1]);
set(h_axes (2),'YTick ' ,20:20:max(T)+20);
set(h_axes (2),'Ylim ' ,[20 max(T)+20]);
set(A_lines,'linestyle','--','linewidth',1.5,'marker','o');
set(T_lines,'linestyle','-','linewidth',2);
\texttt{title}(\texttt{['Test:"}, \texttt{num2str}(\texttt{nump}), \texttt{``} \texttt{...} \texttt{Vdot}(\texttt{min}]:', \texttt{num2str}(\texttt{V}), ...
    '<sub>uuu</sub>HR<sub>u</sub>[°C/min]:',num2str(HR),'_{uloc}',mix]);
grid on
```

```
X = zeros(length(Areas), NC);for ins = 1:Ncif neq[(ins)==0
    X(:,ins) = 1-Areas(:,ins)/rif-ins);Xmedio=mean(X);X(find(X(:,ins)<0),ins)=0;X(:,ins) = X(:,ins) + negl-ins);X(find(X>cut))=0;figure()cm1 = colormap(jet);
    if length(X)>20numcolor = length(X)/10;style = '-';
    else
         numcolor = length(X);style = 'o';
    end
    for kcolor = 1: numcolor
             perc_avanz = kcolor/numcolor;
             icol = ceil(perc_avanz*(length(cm1)-1))+1;lA=TGC(length(TGC)/numcolor*(kcolor-1)+1:length(TGC)/numcolor*kcolor);
             lB=X(length(TGC )/ numcolor *( kcolor -1)+1:length(TGC )/ numcolor*kcolor ,ins );
             plot(lA, 1B, 'linestyle', style, 'Color', cm1(icol, :), 'LineWidth', 1.5),...
                  hold on
    end
    xlabel('Temperature\_profile_(`C]')ylabel(['Conversion<sub>d</sub>of', Nomi(ins)])
    axis([50 600 0 1])
    fmt = '%4.2f<sub>th</sub>';
    \texttt{title}(\texttt{['Test:'}', \texttt{num2str}(\texttt{nump}), \texttt{ 'numVdot}[\texttt{ml/min}]:', \texttt{num2str}(\texttt{V}), \dots'<sub>uuu</sub>HR<sub>u</sub>[°C/min]:',num2str(HR),'_{uloc}',mix]);
    colorbar('YTick',[1 icol/2 icol]...
    ,'YTickLabel',{sprintf(fmt,0),sprintf(fmt, (tGC(end)-tGC(1))/120),...
    spring(fmt, (tGC(end)-tGC(1))/60)\})grid on
    end
end
cols = 'bgykrw ';
for ins = 1:Ncif negl(ins) == 0figure()[h_axes, A_lines, T_lines] = plotyy(tGC,X(:,ins),tT,T);
    legend([ Nomi(ins );'T']);
    set(gca,'Box','off');
    set(get(h_axes(1),'XLabel'),'String','Time.[min]');
```

```
set(get(h_axes(1),'YLabel'),'String','Conversion');
    set(get(h_axes(2),'YLabel'),'String','Temperature [°C]');
    set(h_axes (1),'YTick ' ,0:0.05:1.1);
    set(h_axes (1),'Ylim ' ,[0 1]);
    set(h_axes (2),'YTick ' ,20:20:max(T)+20);
    set(h_axes (2),'Ylim ' ,[20 max(T)+20] , 'YColor ','r');
    set(A_lines,'linestyle','--','linewidth',1.5,'marker','o','Color',cols(ins));
    set(T_lines ,'linestyle ','-','linewidth ',2,'Color ','r');
    title([['Test:']', num2str(nump), '_{\text{un}}Vdot_{\text{un}}[ml/min]:', num2str(V),...'<sub>uuu</sub>HR<sub>u</sub>[°C/min]:',num2str(HR),'_{uloc}',mix]);
    grid on
    end
end
Ncomp = 0;
nomir = zeros(Ncomp ,1);
for ins = 1:Nc % definisce una matrice delle sole conversioni interesse
    if negl(ins) == 0Ncomp = Ncomp + 1;end
end
for ins = 1:Nc % definisce una matrice delle sole conversioni interesse
    if negl(ins) == 0nomir = [nomir;Nomi(ins ,1)]; %#ok <AGROW > %vettore dei comp di interesse
    end
end
X \mod = \text{zeros}(\text{max}(\text{size}(X)), \text{Ncomp}); % matrice delle sole conversioni interesse
i = 1:
for ins = 1:Ncif negl(ins) == 0Xmod(:,i) = X(:,ins);i = i+1;end
end
figure()
plot(TGC, Xmod, '-o', 'LineWidth', 2);
legend(nomir ,'Location ','NorthWest ');
\texttt{title}(\texttt{['Test:'}', \texttt{num2str}(\texttt{nump}), \texttt{ 'numJdot}[\texttt{ml/min}]:', \texttt{num2str}(\texttt{V}), \dots'<sub>uuu</sub>HR<sub>u</sub>[°C/min]:',num2str(HR),'_{\text{unif}}',mix]);
xlabel('Temperature<sub>u</sub>[°C]')
ylabel(['Conversion_of_reagents'])
axis([50 600 0 1]);
grid on;
```

```
figure()
[h_axes, A_lines, T_lines] = plotyy(tGC, Xmod, tT, T);legend([ nomir;'T']);
set(gca,'Box','off');
set(get(h_axes(1),'XLabel'),'String','Time_[min]');
set(get(h_axes(1),'YLabel'),'String','Conversion');
set(get(h_axes(2),'YLabel'),'String','Temperature..['C]');
set(h_axes (1),'YTick ' ,0:0.1:1.1);
set(h_axes(1),'Ylim',[0 1.05]);
set(h_axes (2),'YTick ' ,20:20:max(T)+20);
set(h_axes (2),'Ylim ' ,[20 max(T)+20]);
set(A_lines,'linestyle','--','linewidth',1.5,'marker','o');
set(T_lines,'linestyle','-','linewidth',2,'Color','r');
title(['Test:.',num2str(nump), '<sub>uuu</sub>Vdot<sub>u</sub>[mL/min]:',num2str(V),...
    '<sub>uuu</sub>HR<sub>u</sub>[°C/min]:',num2str(HR),'uuu',mix]);
grid on
% save dei grafici
pause;
for i = 1:9figure(i)
    print(' -dpg', ' -noui', [''.\fig\propto' num2str(nump) '-' num2str(i+9)] )end
% salva i dati in una matrice uGC(nump)
```
### save(strcat('prova',num2str(nump),'fid'))

### **A.3 Ottenimento delle conversioni MS: acquisizione esterna di temperatura**

```
% Programma per analizzare i risultati di acquisione MID con Hiden a
% partire dal file .CSV
% avviare il programma una prima volta per definire tmin tmax e tcalib +
% tempi di onzrif per la calibrazione dello zero strumentale (solo inerte)
% aggiunta correzione convup100 per le conversioni sopra 100% (di default lasciare
% spenta)
% aggiunta importazione temperature da file esterno dato che il segnale T
% non arriva più a MSIU
% per i csv con separatore ;
% %%%%%%%%%%%%%%%%%%%%%%%%%%%%%%%%%%%%%%%%%%%%%%%%%%%%%%%%%%%%%%%%%%%%%%%%%%
```

```
clc, close all, clear all, format compact
warning off all
% %%%%%%%%%%%%%%%%%%%%%%%%%%%%%%%%%%%%%%%%%%%%%%%%%%%%%%%%%%%%%%%%%%%%%%%%%%
% Variabili da impostare
% massa dei reagenti di cui calcolare X(T)
reag =[28 30 2]; % * \circ k < NBRAK > % massa dei reagenti di cui calcolare X(T)nump = 74; % numero della prova
% options
iRead = \theta; % =1 per impostare i parametri, \theta=per caricare i valori salvati
%in prova(i). mat
xlsscrivi = 0; % =1 per scrivere i dati sul file Diario.xls
convup100 = 1;
% mix = 'stoich mixture ';
mix = 'rich\_mixture';% mix = 'lean mixture ';
NT = 1;f2 = strcat('TinTout ',num2str(nump),'.dat '); % l' originale mancava di
%misure di Area su alcune prove
% parametri
if iRead
   winp = 30; % Ampiezza del filtro
   tmin = 300; % tempo minimo considerato
   tmax = 1000; <br> % tempo massimo considerato (0=t(end))
   nTC = 1; %#ok <NASGU > % numero di segnali di T acquisiti
   nTplot = 1; \frac{1}{2} % temperatura considerata per X(T): 1-->T1, 2-->T2
   ncicliT = 1; % definisci il numero di cicli termici
    method = 2; %metodo di valutazione della conversione
    switch method
       case 1
       %calcolo della conversione con riferimento al segnale iniziale
       tcalib = [95 270]; % tcalib(1) = segnale di cin
       case 2
       %calcolo della conversione con riferimento al segnale finale
       tcalib = [450 990]; % tcalib(2) = segnale di cin
       case 3
       %vettore intervalli t per la retta di riferimento
       tcalib =[1090 1690];
    end
    %matrice intervalli t per il riferimento allo zero strumentale
    %dimensioni: length(reag)x2
    onzrif = 1;
    zrif = [320 340]; % %#ok<MSNU, MSNU>
```

```
else
   load(strcat('prova ',num2str(nump),'.mat '),'winp ','tmin ','tmax ','nTC ' ,...
        'nTplot','ncicliT','onzrif','zrif','tcalib','method') %#ok<UNRCH>
end
%nome file Diario(i). xls
% Nicola
%ddir = 'C:\Upsilon\setminus Users\utente\Dropbox\CreLab(3)\EU\Polveri\';
% Matteo
ddir = 'C:\Users\Matteo\Dropbox\CreLab\Singoli_progetti\EU\Perovskiti\';
excel='Diario_perovskiti .xlsx ';
% Definizione del nome del file da utilizzare e della directory
file = strcat('prova', num2str(nump));dir = [ddir 'dati_hiden \csv\'];
% Lettura dati
fid = fopen([dir, file, '.csv']);
while 1
 tline = fgetl(fid);
  N = \text{strfind}(\text{time}, 'scans');if N>0, Nt = (tline(1:N-2));Nt = str2num(Nt); end % N di scans = N tempi a cui ci sono dati
   N = strfind(tline, 'Date');
  if N>0, \frac{1}{N}, \frac{1}{N} if N>0, \frac{1}{N}date = tline (8:17);
       date = char(data(1:2), date(4:5), date(7:10));date = str2num(date);
       time = tline (26:33); % (26.20)time = char(time(1:2), time(4:5), time(7:8));
       time = str2num(time);end
  N = strfind(tline, '"Scans"');
  if N>0, Nseq = str2num(tline(9:end)); N=0; end %#ok<NASGU, ST2NM>
  % Num di segnali acquisiti
  N = strfind(tline , '"Time"');
  if N==1.
     nomi=strread(regexprep(regexprep(tline,'"',''),';',',','),'%s');
     %da correggere se i separatori
     %sono ; o ,
```

```
nomi = nomi (3:end); % <i>elimina Time, ms...</i>break
   end % estrae i nomi delle colonne
end
    fmt='%d: %d: %d__;'; for i =1:Nseq + 1, fmt = [fmt ' _*%d - 'k' ]; end %*ok <i>AGROW</i>A = \textbf{fscanf}(\text{fid}, \text{fmt}, [\text{Nseg+4 inf}]);t = A(4,:)/1000/60; % converte il tempo da ms a min
    A = A(5:end ,:); % ridefinisce la matrice A considerando solo le pi e la T
   tzero = datenum(\lceildate(3),date(2),date(1),time']);
% thid = zeros(Nt, 1);for i = 1:Ntthid(i,1) = datenum([0,0,0,0,t(1,i),0]) + tzero;
% thid = datenum([date(3), date(2), date(1), time(1), time(2)+t(i), time(3)]);
    end
    thidm = min(thid);
    thidM = max(thid);
    diff = thidM-thidm;% acquisizione esterna segnale di temperatura \\\\\\\\\\\\\\\\\\\\\\\\\\\\\\\\
% ricerca delle T corrispondenti
fid2 = fopen([ddir 'dati_gc7820\data\' f2]);ant = 0.0; % ant *1440 = minuti prima dell'acquisizione del primo segnale uGC
post = 0.0; %post*1440 = minuti dopo l'ultima acquisizione del uGC
i=0;azz = 0;while 1
    tline = fgetl(fid2);dum = strread(tline,'%s','delimiter','\t');
    d = strread(char(dum(1)),'%d','delimiter','/'); % date d/m/yt1 = strread(char(dum(2)),'%d','delimiter','.'); % time h/m/s
    t1 = datenum([d(3), d(2), d(1), t1', 0]); % time as serial number
    if t1 >thidm -ant % da circa 10 min prima del primo tempo di analisi
        i = i + 1;
        tT(i)=t1;
        T(i) = str2num(cell2mat(dum(4+NT))); % T dell NT-esima TC più
        %prossima all 'analisi i-esima
        if t1 >thidM+post % fino a circa 10 min dopo l'ultimo tempo di analisi
          break
        end
    end
end
```

```
% interpolazione dati per determinare l' accoppiamento (Thiden ,Signals)
tHID = (thid-tT(1))^*1440; % t dall'inizio prova, in minuti
tT = (tT - tT(1))^*1440; % tempo in minuti
THID = interp1(tT ,T,tHID ); % interpolazione delle T
% THID = THID';% THID = THID(:, 1:end-1);
% Riarrangiamento dati
\texttt{rif=1};iT = [0 0];
ip=ones(length(nomi),1);
for nT = 1: length(iT)
    for i=1:length(nomi)
        if iT(1) == 0if strcmp(nomi(i),'T1'),iT (1)=i;ip(i)=0;end % identifica
                % posizione T1
        end
        if iT(2) == 0if strcmp(nomi(i),'T2'),iT (2)=i;ip(i)=0;end % identifica
                % posizione T2
        end
    end
end
iT=if(iT>0);T=A(iT,:)';
if length(iT) == 1legT = [{ 'T1' } ] ; % \# ok <i>NBRAK</i> >nTC = 1; %numero di TC
else
    legT =[{ 'T1'} {'T2'}];
    nTC = 2; %numero di TC
end
noni=nomi(ip>0);p=A(ip>0, :)';
r=zeros(1,length(nomi ));
for j=1:length(reag)
    mass=reag(j);
    for i=1:length(nomi)
        s=strcat('m',num2str(mass));
        ssem=strcat(s,'sem');
        if strcmp(nomi(i),s),r(i)=i;end % identifica posizione m(i)
        if strcmp(nomi(i),ssem),r(i)=i;end % identifica posizione m(i)sem
```

```
if rif==0
            if strcmp(nomi(i),'Ptot '),rif=i;end % identifica posizione Ptot
        end
    end
end
rifname='Ptot ';
r=r(r > 0);nomir=nomi(r);
% condizioni operative da Diario
switch reag (1)
    case 28
            sleg =[{ 'H2'} {'CO'} {'NO'}]; % in ordine di massa pare
            %cCmb=xlsread ([ ddir excel],'Diario ',strcat('Z',num2str(nump )));
    case 30
            sleg = 'NO';end
    V=xlsread([ddir excel],'Diario',strcat('S',num2str(nump)));
    %cO2=xlsread ([ ddir excel],'Diario ',strcat('Y',num2str(nump )));
    HR=xlsread([ddir excel],'Diario',strcat('R',num2str(nump)));
    %cCmb=cCmb**100;%cO2=cO2 *100;
    % Verifica la presenza di Ptot all 'interno dei dati
if rif ==1
    mrif=input('Digitare_massa_del_riferimento:_');
    rifname=strcat('m',num2str(mrif));
    for i=1:length(nomi)
        if strcmp(nomi(i),rifname),rif=i;end % identifica posizione rif(i)
    end
end
% Riscala i segnali rispetto al riferimento
p = p./repmat(p(:,rif), 1, Nseg-nTC);
% creazione della legenda
    leg(1:size(T,2)) = legT; leg(size(T,2)+1:length(nomi) + size(T,2)) = nomi;% crea la legenda considerando anche la T e importando
    %la lista dalla variabile nomi
% visualizzazione profili
    figure(1)
    set(1,'NumberTitle','off','Name','Pi _{\alpha}C<sub>I</sub>');
    set(1,'DefaultAxesColorOrder '); % crea nn gradazioni di colore
    %per le prossime nn linee
    [h_axes, h_lines] = plotyy(t,THID,t,p,'plot','semilogy');
    legend(leg ,'Location ','NorthEastOutside ');
    title(['Test:.' num2str(nump)]);
    grid on;
```

```
set(gca,'Box','off'),xlabel('Time<sub>-[min]')</sub>
    set(h_lines (1),'LineWidth ' ,1.5,'Color ','b');
    set(get(h_axes(1),'XLabel'),'String','t.[min]');
    set(get(h_axes(1),'YLabel'),'String','T<sub>u</sub>[°C]');
    set(get(h_axes(2),'YLabel'),'String',strcat('pi/',rifname));
    pause
    % filtro dati per diminuire il rumore , buon risultato con winp = 15 -20
    p = filter(ones(1, winp) / winp, 1, p);THID=filter(ones (1, winp )/winp ,1, THID );
    % definire tmin e tmax da considerare
    if tmax ==0
        tmax=t(end);
    end
    % definizione di un tempo iniziale tmin definito dall 'utente
    itmin= t>tmin; % calcola l'indice del tempo tmin digitato
    t=t(itmin ); % calcola il tempo minimo selezionato
    p=p(itmin ,:); % definisce il profilo di pressioni parziali
    %dall 'istante di tempo tmin
    THID=THID(itmin ,:); % definisce la T di partenza in corrispondenza
    %di tmin
    % analogo alla definizione di tmin ma per un tempo tmax
    itmax= t< tmax;
    t=t(itmax );
    p=p(itmax ,:);
    THID=THID(itmax ,:);
    tmin=min(t);
    tmax=max(t);
close all
% Figura 1: andamento pressioni parziali riscalate
% creazione della legenda
leg(1:max(size(legT)))= legT;leg(max(size(legT))+1:length(nomi)+max(size(legT)))=...
    nomi; % crea la legenda considerando anche la T e importando la lista
%dalla variabile nomi
% visualizzazione profili
figure(1)
set(1,'NumberTitle','off','Name','Pi \& T');
set(1,'DefaultAxesColorOrder '); % crea nn gradazioni di colore per le prossime
%nn linee
```

```
[h_axes, h_lines] = plotyy(t,THID, t, p, 'plot', 'semilogy'),...legend(leg, 'Location', 'NorthEastOutside'); %#ok<NOPRT>
title(['Test:.' num2str(nump)]);
set(gca,'Box','off');
set(h_lines (1),'LineWidth ' ,1.5,'Color ','b');
set(get(h_axes (1),'XLabel '),'String ','Time[min]');
set(get(h_axes(1),'YLabel'),'String','Temperature.[°C]');
set(get(h_axes(2),'YLabel'),'String',strcat('pi/',rifname));
if onzrif
    for j=1: length(r)tzrif1= find(t>zrif(1), 1); % calcola l'indice del tempo triffzero min
        tzrif2= find(t<zrif(2), 1, 'last' ); % calcola l'indice del tempo
        % triffzero max
        mzrif=strcat('m',num2str(reag(j))); %#ok<NASGU> %trova la corrispondenza
        %massa -segnale all 'interno di p
        p(:,r(j))=p(:,r(j))-mean(p(tzrif1:tzrif2 ,r(j))); %calcola il valore di
        % riferimento per lo zero di p(j)
    end
end
xcmb = []; Tmpt = []; Xcmb = []; time = []; % * ok < NASGUswitch method
    case 1
    amp = 5; % Definisce il numero di punti dell 'intorno di it1 o it2 su cui
    % calcolare la media
    irifcmb = [find(t>tcalib(1),1) find(t>tcalib(2),1)];rifcmb = mean(p(irifcmb(1)-amp:irifcmb(1)+amp,r));Xcmb = 1-p(iirifcmb(1):irifcmb(2),r)./repmat(rifcmb,(irifcmb(2)-irifcmb(1))+1,1); %conversione :
    Tmpt = THID(irifcmb(1): irifcmb(2)); \mathscr{K}[C], vettore temperatura
    time = t(intimb(1):irifcmb(2));case 2
    amp = 5; % Definisce il numero di punti dell 'intorno di it1 o it2 su cui
   % calcolare la media
    irifcmb = [find(t>tcalib(1),1) find(t>tcalib(2),1)];rifcmb = mean(p(irifcmb (2)-amp:irifcmb (2)+amp,r));
    Xcmb = 1-p(iirifcmb(1):irifcmb(2),r)./repmat(rifcmb,(irifcmb(2)-irifcmb(1)+1,1); %conversione :
    Tmpt = THID(irifcmb(1):irifcmb(2)); \mathcal{K}[^{\circ}C], vettore temperatura
    time = t(intfcmb(1):irifcmb(2));case 3
    for j=1: ncicliT
       t1 = tcalib(j,1);t2 = tcalib(j,2);it1=find(t>t1,1);
```
### **A.3 Ottenimento delle conversioni MS: acquisizione esterna di temperatura**

```
it2 = find(t > t2, 1) - 1;amp=5; % Definisce il numero di punti dell 'intorno di it1 o it2 su
        %cui calcolare la media
        %Calcolo del punto iniziale
        % individua l'indice dei valori richiesti . Non possiamo determinare
        % direttamente il singolo punto ma bisogna determinare i valori subito
        % minori o maggiori di quello desiderato
        pcmbm1=mean(p(it1-amp:it1+amp,r));
        % Calcolo del punto finale
        pcmbm2=mean(p(it2-amp:it2+amp,r));% Intervallo di tempo considerato
        tretta=t(it1:it2);
        % Calcolo dell ' equazione della retta passante per i punti definiti
        % Combustibile
        mcmb = (pcmbm2 - pcmbm1) / (t(it2) - t(it1));qcmb=pcmbm2 -mcmb*t(it2 );
        rifcmb = repmat(tretta', 1, 2).*repmat(mcmb, length(tretta), 1)+repmat...(qcmb, length(tretta), 1);
        % Determina le conversioni per i diversi reagenti
        xcmb = 1-p(itl:it2, r)./rifcmb;
        Xcmb = [Xcmb; xcmb]; %#ok<AGROW>
        tmpt = THID(it1:it2,nTplot);Tmpt = [Tmpt; tmpt]; % \#ok < AGROW >tempo = t(it1:it2);time = [time;tempo']; %#ok<AGROW>
    end
dati.X = Xcmb; % vettore conversioni
dati.T = Tmpt; % vettore temperatura
dati.t = time; % vettore tempo
% Determina le temperature Tm (minima) e TM (massima) nell ' intervallo
% definito dall 'utente
[Tm, ITm] = min(datai.T); %#ok<NASGU>
[TM, ITM] = max(dataI.T); % \# ok < NASGU \ranglefrmt='png '; %#ok <NASGU > % formato con cui salva le prove
% Figura 2: andamento della temperatura
figure(2)
plot(t,THID,'LineWidth',1.5)
legend(legT ,'Location ','NorthEastOutside ');
```
end

```
title(['Test:']', num2str(nump) '[]Probability''];
grid on;
axis([min(t) max(t) 50 600]);xlabel('t[[min]');ylabel('T_u['C]');
% figure 3-->nr+2: X vs T
Tmpt=dati.T;
for nr=1:max(size(nomir))% Raccolta risultati
    X(:,nr)= dati.X(:,nr); %#ok <AGROW > % matrice coversione dei reagenti
    XM(nr)=max(X(:,nr))*100; % \# ok < AGROW >if convup100
        if(XM(nr) > 100) % % per riscalare conversioni sopra il 100
             X(:, nr) = X(:, nr) * 100 / XM(nr); %#ok<AGROW>
        end
    end
    yleg=nomir(nr); %#ok<NASGU>
    % Figura 3-->n-esima: plot conversioni
    figure(nr+2) % 2 si riferisce al # di figure precedentemente stampate
    cm1 = colormap(jet);
    if length(X)>20numcolor = length(X)/10;style = '-';
    else
        numcolor = length(X);style = 'o';
    end
    for kcolor=1:numcolor
        perc_avanz = kcolor/numcolor;
        icol = ceil(perc_avanz*(length(cm1)-1))+1;
        cm1 = colormap(jet(numcolor));
        lA=Tmpt(length(Tmpt )/ numcolor *( kcolor -1)+1:length(Tmpt )/ numcolor*kcolor );
        lB=X(length(Tmpt )/ numcolor *( kcolor -1)+1:length(Tmpt )/ numcolor*kcolor ,nr);
        plot(lA, 1B, 'linestyle', style, 'Color', cm1(icol, :), 'LineWidth', 1.5), hold on
    end
    title(['Test: '', num2str(nump), '_{\text{ul}}Vdot \text{lnL/min}]:',num2str(V),...
         '<sub>uuu</sub>HR<sub>u</sub>[°C/min]:',num2str(HR),'_{\text{unif}}',mix]);
    xlabel('Temperature<sub>u</sub>['C]')
    ylabel(['Conversion_of' sleg(nr)])
    axis([50 600 0 1]);
    fmt=' %4.2f<sub>th</sub>' ;colorbar('YTick', [1 icol/2 icol]....
```
### **A.3 Ottenimento delle conversioni MS: acquisizione esterna di temperatura**

```
,'YTickLabel ',{sprintf(fmt ,0),sprintf(fmt ,( dati.t(end)-dati.t(1))/120) ,
    sprintf(fmt, (dati.t(end)-dati.t(1))/60)})
     grid on
end
% figura nr +3: X vs T
figure(2 + nr + 1)plot(dati.T,X,'linestyle','--','linewidth',1.5,'marker','o');
\texttt{title}(\texttt{['Test:'}', \texttt{num2str}(\texttt{nump}), \texttt{ '}{}_\texttt{num} \texttt{Vdot} \texttt{[mL/min]}:', \texttt{num2str(V)}, \texttt{ '}{}_\texttt{num} \texttt{HR} \texttt{.['C/min]}:', \dotsnum2str(HR), '\square\square\square', mix]);
xlabel('Temperature<sub>u</sub>['C]')
ylabel(['Conversion_of_reagents'])
axis([50 600 0 1]);
legend([sleg ,'T'],'Location ','NorthWest ');
grid on;
% figura nr +4: t vs T vs X
figure(2+nr+2)set(2,'NumberTitle','off','Name','Pi<sub>-8</sub>.T');
set(2,'DefaultAxesColorOrder '); % crea nn gradazioni di colore per le prossime
%nn linee
[h_axes, x_lines, T_lines] = plotyy(data.t,X,t,THID(:,1));legend([sleg ,'T'],'Location ','NorthEast ');
title([\texttt{'Test:}'',num2str(nump), \texttt{'}']':withmin]:',num2str(V),'_{\omega\omega\omega}HR_{\omega}[^{c}/min]:',...
    num2str(HR), '<sub>uuu</sub>', mix]);
set(gca,'Box','off');
set(get(h_axes(1),'XLabel'),'String','Time.[min]');
set(get(h_axes(1),'YLabel'),'String','Conversion_of_reagents');
set(get(h_axes(2),'YLabel'),'String','Temperature.[°C]');
set(h_axes (1),'YTick ' ,0:0.1:1);
set(h_axes(1),'Ylim',[0 1]);
set(h_axes (2),'YTick ' ,20:20:max(THID )+20);
set(h_axes (2),'Ylim ' ,[20 max(THID (: ,1))+20]);
set(x_lines ,'linestyle ','--','linewidth ' ,1.5,'marker ','o');
set(T_lines,'linestyle','-','linewidth',2);
grid on;
```
#### pause

```
% Salva le figure in files grafici
for kfig=1:2+nr+2figure(kfig); print(' - d),'-noui',strcat('.\fig\',strcat(num2str(file),...
    strcat('_',num2str(kfig),''))));
end
```

```
Message=strcat('eseguita_prova_numero:',num2str(nump)) %#ok<NOPRT,NASGU>
if xlsscrivi
    % Scrive i dati su xls (durata test ,Xcomb ,XO2 ,tmax ,tmin ,winp ,Tmax ,Tmin)
    Success = xlswrite([ddir excel], max(t)/60, 'Diario', struct('C', num2str(nump)));%Success = xlswrite ([ ddir excel],size(reag ,2),'Diario ',strcat('CE ',num2str(nump )));
    for i = 1: length(reag)
    switch reag(i)
        case 2
            Success = xlswrite([ddir excel], XM(i), 'Diario', strcat('AP', num2str(nump)));
        case 32
            Success = xlswrite([ddir excel], XML(i), 'Diario', struct('A0', num2str(nump)));case 28
            Success = xlswrite([ddir excel],XM(i),'Diario',strcat('AN',num2str(nump)));
        case 30
            Success = xlswrite([ddir excel],XM(i),'Diario',strcat('AQ',num2str(nump)));
    end
    end
    Success = xlswrite([ddir excel],tmin,'Diario',strcat('AJ',num2str(nump)));
    Success = xlswrite([ddir excel], tmax, 'Diario', strcat('AK', num2str(nump)));
    Success = xlswrite([ddir excel],winp,'Diario',strcat('AL',num2str(nump)));
    Success = xlswrite([ddir excel], TM, 'Diario', strcat('P', num2str(nump)));
    Success = xlswrite([ddir excel],Tm ,'Diario',strcat('Q',num2str(nump )));
end
% salva i dati
```
### **A.4 Ottenimento del grafico totale conversioni vs temperatura**

```
function totaleGC_MS %serve per plottare insieme tutti i grafici e le
% conversioni GC (tcd+fid)
clc
clear all
close all
prova = 72;
%parte grafica
    figure(1)
    load(strcat('prova ',num2str(prova),'tcd '))
    nonirtcd = nomir:
```
save(file)

```
\text{cols} = ['bgr']';for i=1:3plot(TGC',Xmod(:,i),'-o','Linewidth',1.5,'Color',cols(i)), hold on;
    end
    xlabel('T[]('C]')ylabel('Reagents_conversion')
    axis([50 600 0 1]);
    grid on;
    title(['prova., num2str(prova), '_{quad}'', struct(mix)]);load(strcat('prova',num2str(prova),'fid'))
    \text{cols} = 'cmy';for i=1:3plot(TGC,Xmod(:,i),'-o','Linewidth',1.5,'Color',cols(i))
    end
    nonirfid = nomir;load(strcat ...
        ('C:\Users\Mattee\Dropbox\CreeLab\Singoli \_ Projecti\EU\Perovskiti \dati\_hidden''.\n,'prova ' ,...
        num2str(prova)))
    plot(dati.T,X(:,3),'--','Linewidth ' ,1.5,'Color ','k')
    legend([nomirtcd; nomirfid; 'NO'],'Location','EastOutside');
   pause
% salvataggio grafici
    print(' -dpng', ' -noui', ['.)fig\propto' num2str(prova) '-' '20'] )
```
end

### **A.5 Confronto delle conversioni per più campioni di monolita**

```
function cnf_mono_mono
clc
clear all
close all
prova = 70;
provaref = 68;
```

```
spectcd = [1, 1, 1];speciesfid = [0, 0, 0];specshid = 1;
%parte grafica
    figure(1)
   load(strcat('prova',num2str(prova),'tcd'))
   \text{cols} = [\text{'bgr'}]';j=1;for i=1:3
        if spected(1,i) == 1plot(TGC',Xmod(:,i),'-o','Linewidth',1.5,'Color',cols(i),'MarkerEdgeColor',...
        'k','MarkerFaceColor',cols(i)), hold on;
    nomirtcd1(j,1) = nomin(i,1);j = j+1;end
    end
    load(strcat('prova ',num2str(provaref),'tcd '))
    \text{cols} = [\text{'bgr'}]';j=1;for i=1:3
        if spected(1,i) == 1plot(TGC',Xmod(:,i),'--^','Linewidth',1.5,'Color',cols(i),'MarkerEdgeColor',...
        'k','MarkerFaceColor ',cols(i)), hold on;
    nomirtcd2 (j,1) = nomir(i,1);j = j+1;end
    end
    load(strcat('prova',num2str(prova),'fid'))
    cols = 'cmy';j=1;for i=1:3if spectid(1,i) == 1plot(TGC',Xmod(:,i),'-o','Linewidth',1.5,'Color',cols(i),'MarkerEdgeColor',...
        'k','MarkerFaceColor',cols(i)), hold on;
    nomirfid1(j,1) = nonir(i,1);j = j+1;end
    end
    load(strcat('prova ',num2str(provaref),'fid '))
    \text{cols} = [\text{'cmy'}]';j=1;for i=1:3
        if spectid(1,i) == 1plot(TGC',Xmod(:,i),'--^','Linewidth',1.5,'Color',cols(i),'MarkerEdgeColor',...
```

```
'k','MarkerFaceColor',cols(i)), hold on;
    nomirfid2(i,1) = nomir(i,1);j = j+1;end
    end
    load(strcat ...
        ('C:\ Users\Matteo\Dropbox\CreLab\Singoli Progetti\EU\ Perovskiti \ dati_hiden \'...
        ,'prova ' ,...
        num2str(prova)))
    if specshid ==1
    plot(datai.T,X(:,3), '-'', 'Linearidth', 1.5, 'Color', 'k'), hold on;
    end
    load(strcat(...
        'C:\Users\Matteo\Dropbox\CreLab\Singoli_Progetti\EU\Perovskiti\dati_hiden\'...
        ,'prova ' ,...
        num2str(provaref)))
    if specshid ==1
    plot(dati.T,X(:,3),'--','Linewidth ' ,1.5,'Color ','k')
    nomirhid = ['NO'];
    end
% nomirfid1 = wrev( nomirfid1 ); % stranamente plottava al contrario
% nomirfid2 = wrev(nomirfid2);
    v1 = exist('nomirtcd1 ');
    v2 = exist('nomirfid1');v3 = exist('nominoid');if v1 == 1 && v2 == 1 && v3 == 1legend([nomirtcd1; nomirtcd2; nomirfid1; nomirfid2; nomirhid; nomirhid],...
        'Location ','EastOutside ');
    elseif v1 == 1 && v2 == 1 && v3 == 0legend([ nomirtcd1 ; nomirtcd2 ; nomirfid1 ; nomirfid2 ],'Location ','EastOutside ');
        elseif v1 == 1 & v2 == 0 & v3 == 0legend([nomirtcd1; nomirtcd2],'Location','EastOutside');
            elseif v1 == 0 && v2 == 1 && v3 == 1legend([nomirfid1; nomirfid2; nomirhid; nomirhid],'Location'...
                     ,'EastOutside ');
                 elseif v1 == 0 && v2 == 1 && v3 == 0legend([nomirfid1; nomirfid2],'Location','EastOutside');
                     elseif v1 == 1 && v2 == 0 && v3 == 1legend([nomirtcd1; nomirtcd2; nomirhid; nomirhid],...
                         'Location ','EastOutside ');
    end
```

```
xlabel('T_u['C]')ylabel('Reagents_conversion')
axis([50 600 0 1]);
grid on;
title([ 'prova<sub>u</sub>', num2str(prova), '{}_{uu}/{}_{uu}</math>', 'prova', num2str(provaref), '{}_{uuu}', ...strcat(mix)]);
pause
```

```
% salvataggio grafici
   print(' -dpng', ' -noui', [''.\fig\propto' num2str(prova)' '_' '26'] )
```
## **Appendice B**

# **Script utilizzato per la scelta delle bombole**

La scelta della configurazione bombole/flussimetri non è stata semplice dati i vincoli imposti dal numero e dal *range* dei flussimetri. Per decidere le composizioni delle bombole da utilizzare è tornato utile il seguente *script*. Esso richiede di inserire le composizioni e la portata voluta nelle prove. É inoltre necessaria una prima stima delle composizioni per le bombole e delle specie da usare in miscela. Questo accorpamento è stato fatto guardando le specie che mantenevano inalterato il loro rapporto nelle varie prove, come spiegato al capitolo due. Decise preliminarmente queste condizioni, il programma dà come risultato le portate da alimentare per le varie bombole. Si è quindi seguita una procedura iterativa per determinare la configurazione delle bombole che consentisse di far lavorare i flussimetri presenti nel *range* di portate più opportuno. Oltre alla portata, scelto un volume per le bombole, lo *script* stima anche l'autonomia nelle condizioni di lavoro.

```
% calcolo portate da bombole con diverse composizini
% assegnate xv, Vtot, xbb
nomi = {'NO' 'CO' 'CH4' 'C3H6' 'C3H8' 'CO2' 'H2' 'O2' 'He'};
xv = [0.001 0.007 0.000225 0.000450 0.000225 .15 .0023 .0078];
% volute ( stechiometrica )
% xv = [0.001 0.009 0.000300 0.000600 0.000300 .15 .0030 .0061];
```

```
% volute (rich)
% xv = [0.001 0.005 0.000150 0.000300 0.000150 .15 .0017 .0094];
% volute (lean)
xv = [xv 1-sum(xv)]; % aggiunge inerte
Vtot = 200; % sccm
Vi = xv*Vtot;
config = 2;
switch config
   case 1
   % ----------------------------------- Hp 1
   xbb = [0.004 0.2 0.01 0 0 1 0 0.1]; % ipotesi di composizione
   %delle bombole - specie di riferimento
   % NB: NO troppo concentrato in bombola allunga la vita della bombola ma
   % rende difficili test SCR (con tipica Cin di 200 ppm)
   % ipotesi di composizione delle bombole - specie calcolate dai rapporti
   % che devomno esistere nella mix voluta
   xb = [xbb (1) 0 0 0 0 0 0 0 % bombola NO
           0 xbb(2) 0 0 0 0 xv(7)/xv(2)*xbb(2) 0 % bombola CO/H20 0 xbb(3) xv(4)/xv(3)*xbb(3) xv(5)/xv(3)*xbb(3) 0 0 0
          % bombola HC
          0 0 0 0 0 xbb(6) 0 0 0 % bombola CO2
          0 0 0 0 0 0 0 xbb (8)] % bombola O2
   case 2
   % ------------------------------------ Hp2
   xbb = [0.0066 0.2 0.01 0 0 0 0 0.1]; % ipotesi di composizione
   %delle bombole - specie di riferimento
   % NB: NO troppo concentrato in bombola allunga la vita della bombola ma
   % rende difficili test SCR (con tipica Cin di 200ppm)
   % ipotesi di composizione delle bombole - specie calcolate dai rapporti
   % che devomno esistere nella mix voluta
   xb = [xbb(1) 0 0 0 0 xv(6)/xv(1)*xbb(1) 0 0 0 0 0 xv(6)/xv(1)*xbb(1) 0 00 xbb(2) 0 0 0 0 xv(7)/xv(2)*xbb(2) 0 % bombola CO/H20 0 xbb(3) xv(4)/xv(3)*xbb(3) xv(5)/xv(3)*xbb(3) 0 0 0
          % bombola HC
          0 0 0 0 0 0 0 xbb (8)] % bombola O2
end
% NB: non c'è sempre soluzione ad usare inerte
% dalle mix per quadrare la portata totale
% xin = 1-sum(xb ')'; % x inerte in ogni bombola
% xb = [xb xin]
```
% calcolo delle portate da ogni bombola

```
Vb = xb' \Vi (1:end-1)'% verifica sulle portate calcolate
Vinerte = Vtot -sum(Vb)
% calcolo autonomia bombole - giorni di 24h
V = 14; %L
Pb = 150; % bar
dt = V*Pb./(Vb/1000) /60 /24
```
## **Appendice C**

## **Schema d'impianto**

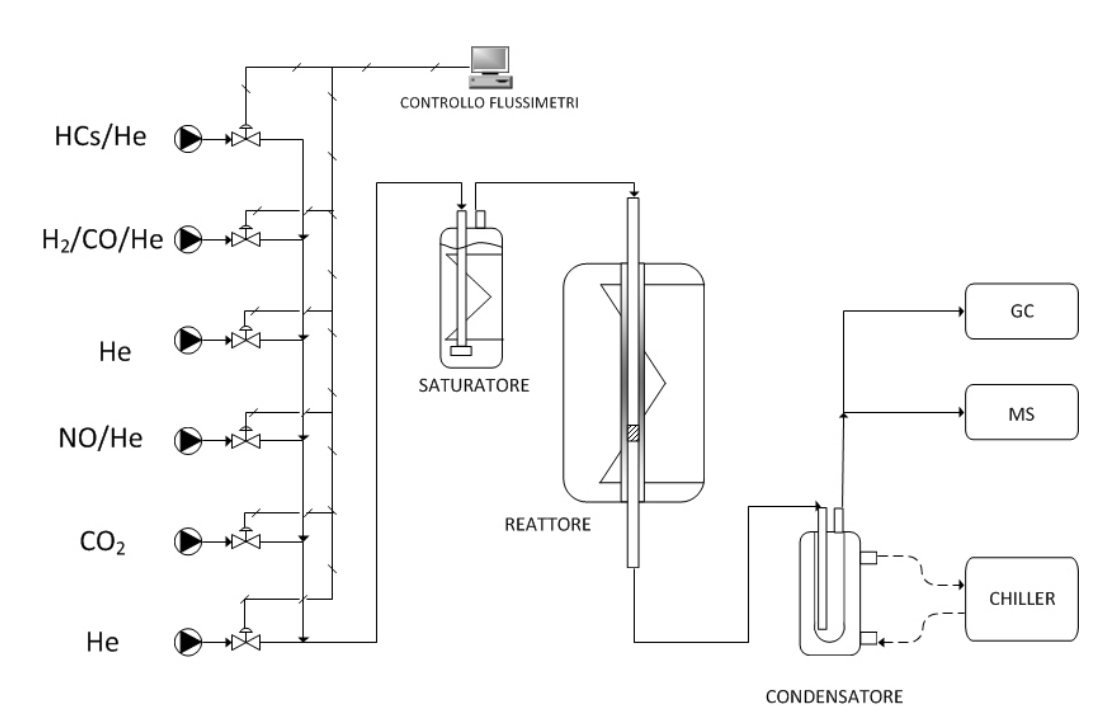

**Figura C.1:** Configurazione utilizzata per le prove secondo protocollo

### **Riferimenti bibliografici**

- [1] Mineral prices: <http://www.mineralprices.com/>.
- [2] Perovskite structure: [http://www.platinummetalsreview.com/](http://www.platinummetalsreview.com/article/51/2/87-92/) [article/51/2/87-92/](http://www.platinummetalsreview.com/article/51/2/87-92/).
- [3] XPS theory: [http://oldphysicscom.unimore.it/materiale\\_](http://oldphysicscom.unimore.it/materiale_didattico/fotoelettrico/La%20spettroscopia%20di%20fotoemissione.pdf) [didattico/fotoelettrico/La%20spettroscopia%20di%](http://oldphysicscom.unimore.it/materiale_didattico/fotoelettrico/La%20spettroscopia%20di%20fotoemissione.pdf) [20fotoemissione.pdf](http://oldphysicscom.unimore.it/materiale_didattico/fotoelettrico/La%20spettroscopia%20di%20fotoemissione.pdf).
- [4] Convective heat transfer coefficient: [http://www.](http://www.engineeringtoolbox.com/convective-heat-transfer-d_430.html) [engineeringtoolbox.com/convective-heat-transfer-d\\_430.](http://www.engineeringtoolbox.com/convective-heat-transfer-d_430.html) [html](http://www.engineeringtoolbox.com/convective-heat-transfer-d_430.html).
- [5] Mass-spectrometer pattern for *CO*2: [http://webbook.nist.gov/](http://webbook.nist.gov/cgi/cbook.cgi?ID=C124389&Mask=200#Mass-Spec) [cgi/cbook.cgi?ID=C124389&Mask=200#Mass-Spec](http://webbook.nist.gov/cgi/cbook.cgi?ID=C124389&Mask=200#Mass-Spec).
- [6] P. A. J. Bagot. Fundamental surface science studies of automobile exhaust catalysis. *Materials Science and Technology*, 20(6):679–694, 2004.
- [7] P. Bielaczyc, A. Szczotka, and J. Woodburn. The effect of a low ambient temperature on the cold-start emissions and fuel consumption of passenger cars. *Proceedings of the Institution of Mechanical Engineers, Part D: Journal of Automobile Engineering*, 225(9):1253–1264, 2011.
- [8] J. Chen, M. Shen, X. Wang, J. Wang, Y. Su, and Z. Zhao. Catalytic performance of no oxidation over lameo3 (me = mn, fe, co) perovskite prepared by the sol-gel method. *Catalysis Communications*, 37:105–108, 2013.

#### **RIFERIMENTI BIBLIOGRAFICI**

- [9] P. Ciambelli, S. Cimino, G. Lasorella, L. Lisi, S. De Rossi, M. Faticanti, G. Minelli, and P. Porta. Co oxidation and methane combustion on laal1-xfexo3 perovskite solid solutions. *Applied Catalysis B: Environmental*, 37(3):231–241, 2002.
- [10] Green D.W. and Perry R.H. *Perry's chemical engineer's handbook*. McGraw-Hill, 2008.
- [11] T. Gilles. *Automotive Service: Inspection.: Inspection, Maintenance, Repair*. Delmar Cengage Learning, 2011.
- [12] S. Golunski. Gas-phase catalysis by platinum-group metals past, present, and future. *JOM*, 53(10):22–24, 2001.
- [13] J. R. González-Velasco, J. A. Botas, R. Ferret, M. Pilar González-Marcos, J. . Marc, and M. A. Gutiérrez-Ortiz. Thermal aging of pd/pt/rh automotive catalysts under a cycled oxidizing-reducing environment. *Catalysis Today*, 59(3):395–402, 2000.
- [14] N. Guilhaume, S. D. Peter, and M. Primet. Palladium-substituted lanthanum cuprates: Application to automotive exhaust purification. *Applied Catalysis B: Environmental*, 10(4):325–344, 1996.
- [15] A. Iovino. *Studio cinetico su catalizzatori a base di perovskite per applicazioni automobilistiche*. Tesi di laurea in ingegneria chimica e dei processi industriali, Università degli Studi di Padova, 2013.
- [16] Heywood J.B. *Internal combustion engine fundamentals*. McGraw-Hill, 1988.
- [17] Eliott J.R. and Lire C.T. *Introductory chemical engineering thermodynamics*. Prentice Hall College Div, 2012.
- [18] D. S. Lafyatis, G. P. Ansell, S. C. Bennett, J. C. Frost, P. J. Millington, R. R. Rajaram, A. P. Walker, and T. H. Ballinger. Ambient temperature light-off for automobile emission control. *Applied Catalysis B: Environmental*, 18(1-2):123–135, 1998.
- [19] M. Misono and T. Nitadori. Redox and catalytic properties of perovskite-type mixed oxides. a comparative study of ln1-xsrxbo3 (ln=rare earth, b=co, fe, mn). 21(C):409–419, 1985.
- [20] M. M. Natile, E. Ugel, C. Maccato, and A. Glisenti. Lacoo3: Effect of synthesis conditions on properties and reactivity. *Applied Catalysis B: Environmental*, 72(3-4):351–362, 2007.
- [21] M. Pacella. *Influenza della composizione sull'attivita catalitica del LaCoxCu*1−*xO*3−<sup>δ</sup> (0 < *x* < 1) *in reazioni sostenibili*. Tesi di laurea magistrale in scienze dei materiali, Università degli Studi di Padova, 2013.
- [22] M. A. Peña and J. L. G. Fierro. Chemical structures and performance of perovskite oxides. *Chemical reviews*, 101(7):1981–2017, 2001.
- [23] R. Polini, A. Pamio, and E. Traversa. Effect of synthetic route on sintering behaviour, phase purity and conductivity of sr- and mgdoped lagao3 perovskites. *Journal of the European Ceramic Society*, 24(6):1365–1370, 2004.
- [24] Sinotto R. and Towler G. *Chemical engineering design*. Butterworth-Heinemann, 2009.
- [25] S. Royer, F. Bérubé, and S. Kaliaguine. Effect of the synthesis conditions on the redox and catalytic properties in oxidation reactions of laco1-xfexo3. *Applied Catalysis A: General*, 282(1-2):273–284, 2005.
- [26] B. Seyfi, M. Baghalha, and H. Kazemian. Modified lacoo3 nanoperovskite catalysts for the environmental application of automotive co oxidation. *Chemical Engineering Journal*, 148(2-3):306–311, 2009.
- [27] M. Shelef and R. W. McCabe. Twenty-five years after introduction of automotive catalysts: what next? *Catalysis Today*, 62(1):35–50, 2000.
- [28] H. Tanaka and M. Misono. Advances in designing perovskite catalysts. *Current Opinion in Solid State and Materials Science*, 5(5):381–387, 2001.

### **RIFERIMENTI BIBLIOGRAFICI**

- [29] N. Tien-Thao, H. Alamdari, M. H. Zahedi-Niaki, and S. Kaliaguine. Laco1-xcuxo3-? perovskite catalysts for higher alcohol synthesis. *Applied Catalysis A: General*, 311(1-2):204–212, 2006.
- [30] M. V. Twigg. Critical topics in exhaust gas aftertreatment. *Platinum Metals Review*, 45(4):176–178, 2001.
- [31] M. V. Twigg. Controlling automotive exhaust emissions: Successes and underlying science. *Philosophical Transactions of the Royal Society A: Mathematical, Physical and Engineering Sciences*, 363(1829):1013–1033, 2005.
- [32] R. J. H. Voorhoeve, D. W. Johnson, J. P. Remeika, and P. K. Gallagher. Perovskite oxides: Materials science in catalysis. *Science*, 195(4281):827–833, 1977.
- [33] Y. Wang, Y. H. Chin, R. T. Rozmiarek, B. R. Johnson, Y. Gao, J. Watson, A. Y. L. Tonkovich, and D. P. Vander Wiel. Highly active and stable rh/mgo-al2o3 catalysts for methane steam reforming. *Catalysis Today*, 98(4):575–581, 2004.
- [34] X. Yan, Q. Huang, B. Li, X. Xu, Y. Chen, S. Zhu, and S. Shen. Catalytic performance of laco0.5m0.5o3 (m=mn, cr, fe, ni, cu) perovskite-type oxides and laco0.5mn0.5o3 supported on cordierite for co oxidation. *Journal of Industrial and Engineering Chemistry*, 19(2):561–565, 2013.
- [35] M. Zheng, G. T. Reader, and J. G. Hawley. Diesel engine exhaust gas recirculation - a review on advanced and novel concepts. *Energy Conversion and Management*, 45(6):883–900, 2004.